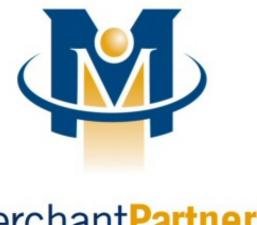

# **MerchantPartners**

# Online Commerce Suite™ SOAP Integration Guide

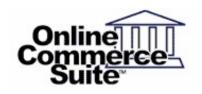

Release 3.13 Feb 2017

Merchant Partners 11121 Willows Rd NE Suite 120 Redmond, WA 98052

# **Table of Contents**

| <u>Overview</u>                                                                              | Page 1  |
|----------------------------------------------------------------------------------------------|---------|
| What's In This Guide                                                                         | Page 1  |
| How This Guide is Organized                                                                  | Page 1  |
| How to Comment on This Guide                                                                 | Page 1  |
| Contact Information                                                                          | Page 1  |
| Customer Service                                                                             | Page 1  |
| <u>Documentation</u>                                                                         | Page 1  |
| Certified Networks                                                                           | Page 1  |
| Hardware Compatible List                                                                     | Page 1  |
| Understanding SOAP                                                                           |         |
| The SOAP Process.                                                                            | Page 3  |
| Transaction Operation                                                                        | Page 4  |
| WSDL Service URL                                                                             | Page 4  |
| Transaction Types (SOAP Actions)                                                             | Page 4  |
| Credit Card Transactions                                                                     | Page 7  |
| processCCAuth and processCCSale and processCCAuthentication (Credit Card Auth / Sale /       | _       |
| Authentication)                                                                              | Page 7  |
| processVoid (Credit Card Void)                                                               |         |
| processCredit (Credit Card and Check Credit/Refund)                                          |         |
| processPost (Credit Card Post/Capture)                                                       | •       |
| processCCCredit (Credit Card Standalone Credit)                                              |         |
| processAuthReverse (Credit Card Authorization Reversal)                                      |         |
| processSVSale (Sale on Gift Card) / processSVAddValue (Add Value on Gift Card)               |         |
| processSVIssue (Issue a new Gift Card).                                                      |         |
| processSVDeactivate (Deactivate the Gift Card) / processSVBalanceInquiry (Balance Inquiry or |         |
| <u>Card)</u>                                                                                 | 0       |
| processSVRefund (Refund a Gift Card Transaction)                                             | Page 33 |
| Debit Card Transactions                                                                      | Page 35 |
| processDebitAuth or processDebitSale (Debit Card Auth or Sale).                              |         |
| processDebitReturn (Debit Card Return)                                                       |         |
| processDebitPost (Post/Capture Previous Debit Auth).                                         |         |
| processDebitVoid (Debit Card Void)                                                           |         |
| processDebitPinless (Pinless Debit).                                                         | 0       |
| processDebitPinlessCredit (Pinless Debit Credit).                                            |         |
| processbookt inicssoredit (Finicss book oredit).                                             | age or  |
| ACH Transactions                                                                             |         |
| processACHSale (ACH Sale)                                                                    |         |
| processACHCredit (ACH Standalone Credit)                                                     |         |
| processACHVerification (ACH Verification)                                                    | Page 57 |
| Check 21 Transactions                                                                        |         |
| processC21Sale (Check 21 Sale).                                                              |         |
| processC21Credit (Check 21 Credit/Refund).                                                   |         |
| processC21Void (Check 21 Void)                                                               | Page 63 |
| 3rd Party Check Processing Service Providers                                                 |         |
| processExtACHSale (EXT Check Sale)                                                           |         |
| processExtACHCredit (Ext Check Credit/Refund)                                                |         |
| processExtACHVoid (Ext Check Void).                                                          |         |
| processExtACHConsumerDisbursement (EXT Check Consumer Disbursement)                          | Page 68 |

# **Table of Contents**

| Trai     | nsaction Retrieve                                                                             | Page 72  |
|----------|-----------------------------------------------------------------------------------------------|----------|
|          | processTransRetrieve (Trans Retrieve)                                                         | Page 72  |
| ٥.       |                                                                                               | D 70     |
| Sto      | red Profiles                                                                                  | •        |
|          | processProfileSale (Profile Sale)                                                             | _        |
|          | processProfileDelete (Profile Delete)                                                         | -        |
|          | processProfileCredit (Profile Credit)                                                         | -        |
|          | processProfileAdd (Credit Card Profile Add)processProfileAdd (ACH Profile Add)                |          |
|          | · · · · · · · · · · · · · · · · · · ·                                                         | -        |
|          | processProfileUpdate (Profile Update)processProfileRetrieve (Profile Retrieve).               |          |
|          | processAccountLookup (AccountLookup).                                                         |          |
|          | process toodanteookap (riododinteookap)                                                       | ago o+   |
| Rec      | urring Records                                                                                | •        |
|          | processRecurAdd                                                                               | Page 86  |
|          | processRecurUpdate                                                                            | Page 88  |
|          | <u>processRecurCancel</u>                                                                     | Page 90  |
| ERT      | Transactions                                                                                  | Dage 04  |
| LDI      | processEBTBalanceInquiry / processEBTCashBenefitBalanceInquiry / processEBTCashBenefitReturn  |          |
|          | processEBTCashBenefitWithdrawal / processEBTCashBenefitSale /                                 | _        |
|          | <u>processEBTFoodStampVoucherSale / processEBTFoodStampReturn / processEBTFoodStampSale /</u> |          |
|          | processEBTFoodStampBalanceInquiry                                                             | Page 94  |
|          | processEBTVoid                                                                                | -        |
|          |                                                                                               | Ü        |
| SO/      | AP Response Objects                                                                           | •        |
|          | ProcessResult                                                                                 | -        |
|          | ProcessProfileResult.                                                                         | _        |
|          | ProcessAccountLookupResult                                                                    | Page 102 |
| Sec      | urity                                                                                         | Page 104 |
| <u> </u> | SOAP over HTTPS (Required)                                                                    |          |
|          | Merchant PIN (Recommended).                                                                   |          |
|          |                                                                                               | 3.0      |
| San      | ple SOAP Request/Response                                                                     | •        |
|          | Sample Client SOAP Request                                                                    | _        |
|          | Sample Client SOAP Response                                                                   | Page 108 |
| San      | ple Client Code                                                                               | Page 109 |
| <u> </u> | Example 1: Java                                                                               |          |
|          | Example 2: C#                                                                                 | •        |
|          | Example 3: PHP.                                                                               |          |
|          |                                                                                               |          |
| App      | endix A: Transaction Service WSDL                                                             | Page 112 |
| App      | endix B: Transaction Authorization Specification                                              | Page 113 |
| -1-1-    | Credit Card Approval Response Format.                                                         |          |
|          | Credit Card Decline Response Format.                                                          | _        |
|          | and the OLAVO Beautiful Code                                                                  | D 445    |
| App      | endix C: AVS Response Codes                                                                   | Раде 115 |
| App      | endix D: CVV2/CVC2 Response Codes                                                             | Page 116 |
|          | · · · · · · · · · · · · · · · · · · ·                                                         | -        |

# **Table of Contents**

| Appendix E: Country and Currency Code                                           | Page 117 |
|---------------------------------------------------------------------------------|----------|
| Appendix F: LineItems                                                           | Page 124 |
| Appendix F-1: Product Codes                                                     |          |
| Appendix F-3: Service Codes                                                     | Page 131 |
| Appendix F-4: Measurement Codes.                                                | Page 132 |
| Appendix F-5: Default Dispenser Card Reader Pre-Auth Amounts and Cutoff Amounts | Page 132 |
| Appendix F-6: Fleet Card Partial Authorization and VoicePost Support            |          |
| Appendix F-7: Industry Codes.                                                   | Page 133 |

#### **Overview**

The Online Commerce Suite SOAP Integration Guide is written for developers who want to enable their applications to access the Merchant Partners SOAP payment gateway web services.

#### What's In This Guide

Two key features of SOAP are:

- To expose web services via the WSDL.
- Provide web services support for various programming languages. This document discusses basic usage, XML parsing, and examples in Java and C#.

#### How This Guide is Organized

The remainder of this guide is organized into the following sections:

- 1. Understanding SOAP
- 2. Web Services Support discusses the SOAP-based web services support
- 3. The Client API explains the APIs that access the Transaction Web Services.
- 4. Examples offer short programs that illustrate the use of the Client APIs languages such as Java and C#.

#### **How to Comment on This Guide**

Every effort has been made to produce an accurate and easy to understand the SOAP Integration Guide.

#### **Contact Information**

For more information about Online Commerce Suite, refer to the following:

#### **Customer Service**

If you have problems with this document, or find that the instructions are incorrect, incomplete, or inadequate, please let us know.

Send your comments to <a href="mailto:support@merchantpartners.com">support@merchantpartners.com</a>

Phone: (866) 242-9933

#### **Documentation**

Web Site URL: https://www.onlinemerchantcenter.com/mpartners/html/user\_manuals.html

#### **Certified Networks**

Web Site URL: https://www.onlinemerchantcenter.com/mpartners/html/networks.html

#### **Hardware Compatible List**

Web Site URL: https://www.onlinemerchantcenter.com/mpartners/html/equipment.html

# **Understanding SOAP**

#### Cryptography

All Soap Request Messages are required to be sent using HTTPS.

#### Authentication

Merchant Account ID and MerchantPIN will provide transaction level security..

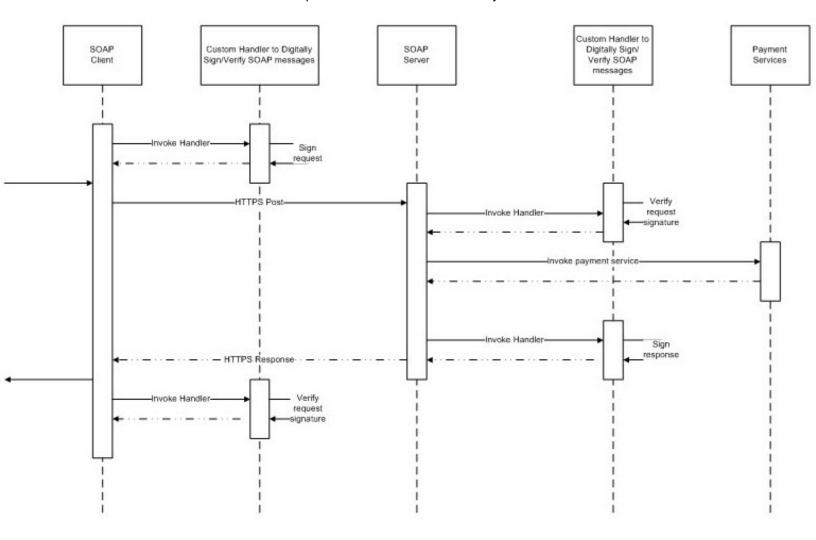

#### The SOAP Process

- 1. Merchant downloads the WSDL.
- 2. Merchant requests an Account ID through the Online Commerce Suit UI. If needed, contact support for Test Account ID and credentials.
- 3. Merchant creates the SOAP messages with the required fields from the WSDL and sends it via HTTS for processing.
- 4. The Server's web service receives the SOAP message. The Merchant's Account ID and MerchantPIN (if enabled) is Validated.
- 5. If valid, it processes transaction and builds a valid SOAP response.
- 6. The merchant's client response handler receives the SOAP message and processes the response.

# **Transaction Operation**

The following sections explain the transaction operations that are supported.

### **WSDL Service URL**

The WSDL specifications for all of these methods are publicly available at the following URL.

| Transaction Processing Services                                                     |
|-------------------------------------------------------------------------------------|
| WSDL URL: https://trans.merchantpartners.com/Web/services/TransactionService?wsdl   |
| Web Service URL: https://trans.merchantpartners.com/Web/services/TransactionService |

## **Transaction Types (SOAP Actions)**

| Credit Card             | Description                                                          |  |  |
|-------------------------|----------------------------------------------------------------------|--|--|
| processCCSale           | Process a Credit Card Sale                                           |  |  |
| processCCAuth           | Perform a Credit Card Authorization.                                 |  |  |
| processCCVoid           | Deprecated (use processVoid).                                        |  |  |
| processVoid             | Void an Auth or a Sale (previous transaction required).              |  |  |
| processCredit           | Issue Credit for the CC or ACH Sale (previous transaction required). |  |  |
| processCCCredit         | Process a Standalone Credit Card Credit.                             |  |  |
| processCCPost           | Process a POST/Capture of a Previous Credit Card Auth.               |  |  |
| processAuthReverse      | Perform a Reversal of the Credit Card Authorization.                 |  |  |
| processCCAuthentication | Perform a Credit Card Authentication.                                |  |  |
| processAccountLookup    | Performs an Account Lookup of the customer.                          |  |  |
| processSVSale           | Process a Sale on the Gift Card.                                     |  |  |
| processSVAddValue       | Add value to the Gift Card.                                          |  |  |
| processSVIssue          | Issue a new Gift Card.                                               |  |  |
| processSVDeactivate     | Deactivate the Gift Card.                                            |  |  |
| processSVBalanceInquiry | Performs a Balance Inquiry on the Gift Card.                         |  |  |
| processSVRefund         | Refund a Gift Card Transaction.                                      |  |  |
| Debit Card              | Description                                                          |  |  |
| processDebitAuth        | Process PIN-Debit Auth Transaction.                                  |  |  |
| processDebitSale        | Process PIN-Debit Sale Transaction.                                  |  |  |
| processDebitReturn      | Issue PIN-Debit Return.                                              |  |  |
| processDebitVoid        | Issue PIN-Debit Void.                                                |  |  |
| processDebitPost        | Issue PIN-Debit Post.                                                |  |  |
| processDebitPinless     | Process Pinless Debit.                                               |  |  |

| processDebitPinlessCredit                    | Process Pinless Debit Credit.                                         |  |  |
|----------------------------------------------|-----------------------------------------------------------------------|--|--|
| ACH                                          | Description                                                           |  |  |
| processACHSale                               | Process a ACH sale.                                                   |  |  |
| processVoid                                  | Void a CheckAuth (previous transaction required).                     |  |  |
| processCredit                                | Issue Credit for the ACH Sale (previous transaction required).        |  |  |
| processACHCredit                             | Process a Standalone ACH Credit.                                      |  |  |
| processACHVerfication                        | Process a ACH Verification (verification only).                       |  |  |
| Check 21                                     | Description                                                           |  |  |
| processC21ICLSale                            | Deprecated. Use processC21Sale.                                       |  |  |
| processC21Sale                               | Process a Check 21 ICL/RCC Sale.                                      |  |  |
| <del>processC21ICLVoid</del>                 | Deprecated. Use processC21Void.                                       |  |  |
| processC21Void                               | Process a Check 21 ICL/RCC Void (previous transaction required).      |  |  |
| processC21ICLCredit                          | Deprecated. Use processC21Credit.                                     |  |  |
| processC21ICLCredit                          | Process a Check 21 ICL/RCC Credit (previous transaction required).    |  |  |
| 3rd Party Check Processing Service Providers | Description                                                           |  |  |
| processC21RCCSale                            | Deprecated. Use processC21Sale.                                       |  |  |
| processExtACHSale                            | Process a Standalone Extended ACH Sale.                               |  |  |
| processExtACHCredit                          | Process a Standalone Extended ACH Credit.                             |  |  |
| processExtACHVoid                            | Process a Standalone Extended ACH Void.                               |  |  |
| processExtACHConsumerDisbursement            | Process a Standalone Extended ACH Consumer Disbursement.              |  |  |
| <del>processC21RCCCredit</del>               | Deprecated. Use processC21Credit.                                     |  |  |
| processC21RCCVoid                            | Deprecated. Use processC21Void.                                       |  |  |
| Stored Profile                               | Description                                                           |  |  |
| processCCProfileAdd                          | Store Credit Card using the Stored Profile.                           |  |  |
| processCKProfileAdd                          | Store ACH using the Stored Profile.                                   |  |  |
| processExtACHProfileAdd                      | Store ExtACH using the Stored Profile.                                |  |  |
| processProfileSale                           | Issue CC or ACH Sale or ExtACH using the Stored Profile.              |  |  |
| processProfileCredit                         | Issue Credit using the Stored Profile.                                |  |  |
| processProfileUpdate                         | Updates the Stored Profile (ie, card number, expiration dates, etc.). |  |  |
| processProfileRetrieve                       | Retrieves the account number, address and billing info.               |  |  |
| Recurring Records                            | Description                                                           |  |  |
| processRecurAdd                              | Creates a Recurring record without an initial transaction.            |  |  |
| processRecurUpdate                           | Updates a Recurring record.                                           |  |  |
| processRecurCancel                           | Cancels an Active Recurring record.                                   |  |  |
| EBT Transactions                             | Description                                                           |  |  |
| processEBTBalanceInquiry                     |                                                                       |  |  |

| processEBTCashBenefitReturn       |                                                           |
|-----------------------------------|-----------------------------------------------------------|
| processEBTCashBenefitWithdrawal   |                                                           |
| processEBTCashBenefitSale         |                                                           |
| processEBTFoodStampVoucherSale    |                                                           |
| processEBTFoodStampReturn         |                                                           |
| processEBTFoodStampSale           |                                                           |
| processEBTFoodStampBalanceInquiry |                                                           |
| processEBTVoid                    |                                                           |
| Retrieve Results                  | Description                                               |
| processTransRetrieve              | Retrieves the transaction result of the last transaction. |

Note: A request SOAP message with element of type INT should be defaulted to 0 if not used.

processEBTCashBenefitBalanceInquiry

## **Credit Card Transactions**

# processCCAuth and processCCSale and processCCAuthentication (Credit Card Auth / Sale / Authentication)

| Field              | Required | Description                                                                                                    |                                                                                                    |  |
|--------------------|----------|----------------------------------------------------------------------------------------------------|----------------------------------------------------------------------------------------------------|--|
| acctid             | Х        | Use TEST0 for testing if you do not have an Account ID. Change to your Account ID for live transaction processing. |                                                                                                    |  |
| amount             | Х        | Transaction dollar an                                                                                              | nount in US dollars in the form of 0.00.                                                                                                    |  |
| ccnum              | Х        | Credit Card number I number)                                                                                       | keyed in (when a swipe reader is unable to detect the card                                                                                                    |  |
| expmon             | Х        | Expiration month key number)                                                                                       | red in (when a swipe reader is unable to detect the card                                                                                                    |  |
| expyear            | Х        | Expiration year keyed                                                                                              | d in (when a swipe reader is unable to detect the card number)                                                                                                    |  |
| ccname             | Х        | Consumer name as i                                                                                                 | t appears on the card.                                                                                                    |  |
| merchantpin        |          | Merchant Unique PIN                                                                                                | I. If unsure whether you have one, leave blank.                                                                                                    |  |
| cvv2_cid           |          | Credit card verification                                                                                           | n value/code (CVV2/CVC2)                                                                                                    |  |
| voiceauth          |          | 6 character approval                                                                                               | code obtained from the cardholder's issuing bank.                                                                                                    |  |
| track1             |          | Track 1 card swipe d                                                                                               | ata                                                                                                    |  |
| track2             |          | Track 2 card swipe d                                                                                               | ata                                                                                                    |  |
| swipedata          |          | Card swipe data (mu                                                                                                | st include either track1 or track2 data)                                                                                                    |  |
| encryptedswipedata |          | Encrypted Card swip                                                                                                | e data (must include either track1 or track2 data)                                                                                                    |  |
| cardpresent        |          | A value of 1 indicates                                                                                             | s that the card was present                                                                                                    |  |
| cardreaderpresent  |          | A value of 1 indicates that a card reader was present                                                              |                                                                                                    |  |
| companyname        |          | Your company name                                                                                                  |                                                                                                    |  |
| dynamicdescriptor  |          | This field will be pass<br>only available for TS                                                                   | sed all the way to the Consumers Credit Card statement. This is YS.                                                                                                    |  |
| recurring          |          | create                                                                                                    | A value of 1 will create the recurring billing                                                                                                    |  |
|                    |          | billingcycle                                                                                                    | 0 = No Recurring Billing Cycle 1 = Weekly Recurring Billing Cycle 2 = Monthly Recurring Billing Cycle 3 = Quarterly Recurring Billing Cycle 4 = Semi-Annual Recurring Billing Cycle 5 = Annual Recurring Billing Cycle 6 = Bi-Weekly Recurring Billing Cycle 7 = Bi-Annual Recurring Billing Cycle 8 = Quad Weekly (28 day) Recurring Billing Cycle 9 = One Time Recurring Billing Cycle 10 = Daily Recurring Billing Cycle 11 = Bi-Monthly Recurring Billing Cycle |  |
|                    |          | billingmax                                                                                                    | Number of max re-bills (1, 2, 3, -1 = unlimited)                                                                                                    |  |
|                    |          | start                                                                                                    | Number of days to start the recur                                                                                                    |  |

|                  | amount              | Recurring amount                                                                   |  |  |
|------------------|---------------------|------------------------------------------------------------------------------------|--|--|
| billaddress      | addr1               | Consumer billing address                                                           |  |  |
|                  | addr2               | Second line of the consumer billing address                                        |  |  |
|                  | city                | Consumer city                                                                      |  |  |
|                  | state               | Consumer state or province                                                         |  |  |
|                  | zip                 | Consumer Zip code or Postal code                                                   |  |  |
|                  | country             | Consumer country                                                                   |  |  |
| shipaddress      | addr1               | Consumer billing address                                                           |  |  |
|                  | addr2               | Second line of the consumer billing address                                        |  |  |
|                  | city                | Consumer city                                                                      |  |  |
|                  | state               | Consumer state or province                                                         |  |  |
|                  | zip                 | Consumer Zip code or Postal code                                                   |  |  |
|                  | country             | Consumer country                                                                   |  |  |
| phone            | Consumer phone n    | umber                                                                              |  |  |
| email            | Consumer email ad   | dress                                                                              |  |  |
| memo             | Miscellaneous infor | mation field                                                                       |  |  |
| dlnum            | Consumer driver's I | Consumer driver's license number                                                   |  |  |
| ssnum            | Consumer Social S   | Consumer Social Security Number                                                    |  |  |
|                  |                     | E-mail address to send the consumer e-mail receipt.  Default is ci_email address.  |  |  |
|                  | emailfrom           | Return address on consumer's e-mail receipt. Default is null@atsbank.com.          |  |  |
|                  | emailsubject        | Subject line on consumer's receipt email. Default message is Payment Receipt #xzy. |  |  |
|                  | emailtext           | Consumer's e-mail receipt body text. Default is a generic receipt message.         |  |  |
| customizedfields | custom1             | Merchant's Custom field                                                            |  |  |
|                  | custom2             | Merchant's Custom field                                                            |  |  |
|                  | custom3             | Merchant's Custom field                                                            |  |  |
|                  | custom4             | Merchant's Custom field                                                            |  |  |
|                  | custom5             | Merchant's Custom field                                                            |  |  |
|                  | custom6             | Merchant's Custom field                                                            |  |  |

| hotellodging | ohorgotypoomy          | Code                    | o indicating whather the primary charge is Ladeins                                                                                                    |  |  |
|--------------|------------------------|-------------------------|----------------------------------------------------------------------------------------------------|--|--|
| notonoughig  | chargetypeamx          |                         | Code indicating whether the primary charge is Lodging, Restaurant, or Gift Shop. One character value: "1" Hotel, "2" Restaurant, "3" Gift Shop                                                                                                    |  |  |
|              | roomrateamt            | Roor                    | Room rate dollar amount in US dollars in the form of 0.00.                                                                                                    |  |  |
|              | checkindate            | The                     | The date (yymmdd) that the guest checked in to the hotel                                                                                                    |  |  |
|              | checkoutdate           | The                     | date (yymmdd) that the guest checked out of the hotel                                                                                                    |  |  |
|              | purchaseid             | Hote                    | l Folio number (25 characters alphanumeric)                                                                                                    |  |  |
|              | pproperty              | Visa'<br>of \$1<br>wish | Prestigious property indicatory. Used by participants in Visa's Prestigious Lodging Program. A transaction amount of \$1 should be entered in the amount field if the merchant wishes the transaction to participate in the program. Number value: 100, 1000, or 1100            |  |  |
|              | extracharges           | why recei<br>Resta      | ligit codes, each a partial or complete explanation of charged amount differs from receipt cardholder ved at checkout. Digit values: 0: no extra, 2: aurant, 3: Gift Shop, 4: Mini-bar, 5: Telephone, 6: r, 7: Laundry. Example: "240000" indicates restaurant mini-bar charges. |  |  |
| autorental   | rentalagreementnu      | ım                      | 25 alphanumeric chars. Note: Amex only uses the first 12 positions.                                                                                                    |  |  |
|              | rentalrate             |                         | Rate amount of rental.                                                                                                    |  |  |
|              | noshoworprogind        |                         | Indicates that the customer is being billed for a vehicle that was reserved but not actually rented. 1 char - Only submit when indicating no show.  1 - No show                                                                                                    |  |  |
|              | extracharges           |                         | 0 - No extra charge 1 - Gasoline 2 - Extra Mileage 3 - Late Return 4 - One Way Service Fee 5 - Parking or Moving Violation                                                                                                    |  |  |
|              | rentaldate             |                         | YY/MM/DD                                                                                                    |  |  |
|              | rentalreturndate       |                         | YY/MM/DD                                                                                                    |  |  |
|              | rentername             |                         | Name of Renter                                                                                                    |  |  |
|              | rentalreturncity       |                         | City it was returned in                                                                                                    |  |  |
|              | rentalreturnstateco    | ountry                  | State/Country-ISO3                                                                                                    |  |  |
|              | rentalreturnlocationid |                         | 10 chars location id                                                                                                    |  |  |
| autorepair   | vin                    | Vehic                   | cle Identification Number                                                                                                    |  |  |
|              | odometer               | Milea                   | age read from the odometer                                                                                                    |  |  |
|              | workorder              | _                       | chant's work order number                                                                                                    |  |  |
|              | unit                   | Trucl                   | k/Vehicle unit number                                                                                                    |  |  |
|              | repaircode             | Code                    | e use to identify the type of repair done.                                                                                                    |  |  |
|              |                        |                         | · · · · · · · · · · · · · · · · · · ·                                                                                                    |  |  |

| fsa                 | healthcareflag                                                                           | healthcareflag 0 is off 1 is on                                                                                                    |                                                  |  |
|---------------------|------------------------------------------------------------------------------------------|----------------------------------------------------------------------------------------------------|--------------------------------------------------|--|
|                     | rxamount                                                                                 | Qualified P                                                                                                    | rescription amount.                              |  |
|                     | clinicamount                                                                             | Qualified M                                                                                                    | Qualified Medical Clinic amount.                 |  |
|                     | visionamount                                                                             | Qualified V                                                                                                    | ision amount.                                    |  |
|                     | dentalamount                                                                             | Qualified D                                                                                                    | ental amount.                                    |  |
| purchasecardlevel2  | pocustmerrefid                                                                           | Cardholder<br>Purchase 0                                                                                                    | rs Customer ID or Reference Number for the Card. |  |
|                     | taxamount                                                                                |                                                                                                    | narged for the transaction.                      |  |
|                     | taxexempt                                                                                |                                                                                                    | xempt purchase. 0 = a taxable purchase.          |  |
| restaurant          | gratuityamount                                                                           | The Gratuit                                                                                                    |                                                  |  |
|                     |                                                                                          |                                                                                                    |                                                  |  |
| purchasecardlevel3  | lineitems                                                                                | Refer to Ap                                                                                                    | ppendix F:                                       |  |
| fleetcarddata       | atpump                                                                                   |                                                                                                    | 0 is no 1 is yes                                 |  |
|                     | idnumber                                                                                 |                                                                                                    | User ID                                          |  |
|                     | vehicleid                                                                                |                                                                                                    | Vehicle ID                                       |  |
|                     | driverid                                                                                 |                                                                                                    | Driver ID                                        |  |
|                     | odometerreading                                                                          |                                                                                                    | Odometer                                         |  |
|                     | miscnumericdata                                                                          |                                                                                                    | Cust Data                                        |  |
|                     | jobnumber                                                                                |                                                                                                    | Job Number                                       |  |
|                     | purchasedevsequ                                                                          | encenumber                                                                                                    | Purchase Device Sequence Number                  |  |
|                     | departmentnumbe                                                                          | er                                                                                                    | Department Number                                |  |
| merchantordernumber | Customer's unique a                                                                      | Customer's unique alpha-numeric number                                                                                                    |                                                  |  |
| ipaddress           | Customer's web brov                                                                      | Customer's web browser IP address                                                                                                    |                                                  |  |
| manualrecurring     |                                                                                          | Default = 0, 1 = Recurring Transaction. To be used if the recurring transactions are handled by the Merchant's system.                                                                         |                                                  |  |
| dobday              | Date Of Birth - Day (2                                                                   | 2 digits)                                                                                                    |                                                  |  |
| dobmonth            | Date Of Birth - Month                                                                    | n (2 digits)                                                                                                    |                                                  |  |
| dobyear             | Date Of Birth - Year                                                                     | (4 digits)                                                                                                    |                                                  |  |
| currencycode        | Three-letter ISO4217                                                                     | refer to App                                                                                                    | pendix E)                                        |  |
| industrycode        | Industry Code One c                                                                      | Industry Code One character value: (refer to Appendix F-7)                                                                                                    |                                                  |  |
| avs_override        | Default = 0, 1 = Over                                                                    | Default = 0, 1 = Override AVS Settings                                                                                                    |                                                  |  |
| deviceid            | occurs in a multilane                                                                    | Used by the acquired to identify the lane, pump, or device where the transaction occurs in a multilane environment. ID should start at 0001 and go up to 9999 and is mandatory for MasterCard. |                                                  |  |
| cvv2_override       | Default = 0, 1 = Over                                                                    | Default = 0, 1 = Override CVV2 Settings                                                                                                    |                                                  |  |
| duplicate_override  | Default = 0, 1 = Override Duplicate Transaction Settings resulting in a new transaction. |                                                                                                    |                                                  |  |

| loadbalance_override | Default = 0, 1 = Override Subid LoadBalance Settings                                                                                                    |                                                                                                    |  |
|----------------------|----------------------------------------------------------------------------------------------------|----------------------------------------------------------------------------------------------------|--|
| ticketterms          | This identifies if there is a promo rate for X amount months no interest. This is a four digit number.  0001 = Revolve Sale  0060 = 6 Months No Interest  0012 = 12 Months No Interest |                                                                                                    |  |
| accountlookupflag    | Default = 0, 1 = Performs                                                                                                    | the account lookup during the Auth/Sale.                                                                                                    |  |
| signature            |                                                                                                    |                                                                                                    |  |
| overridepin          |                                                                                                    |                                                                                                    |  |
| guid                 | Unique GUID used for log GUID will be returned in                                                                                                    | gging purposes. If not set, one will be generated. This the ProcessResult                                                                                                    |  |
| emvdata              | emvflag                                                                                                    | Must be set to 1 for an EMV transaction                                                                                                    |  |
|                      | interchangeprofile                                                                                                    | 82 - Indicates the capabilities of the card to support specific functions in the application                                                                                                    |  |
|                      | dedicatedfilename                                                                                                    | 84 - Identifies the name of the DF as described in ISO/IEC 7816-4                                                                                                    |  |
|                      | termverresults                                                                                                    | 95 - Status of the different functions as seen from the terminal                                                                                                    |  |
|                      | secondarypinblock                                                                                                    | 0C0B - Discover also allows the cardholder to change pins at the terminal so LISO needs to allow for the secondary PIN Block. This is the encrypted PIN Block sent from the terminal.                                                                                                    |  |
|                      | applicationid                                                                                                    | 4F - Identifies the application as described in ISO/IEC 7816-5                                                                                                    |  |
|                      | languagepreference                                                                                                    | 5F2D - 1-4 languages stored in order of preference, each represented by 2 alphabetical characters according to ISO 639 Note: EMVCo strongly recommends that cards be personalised with data element '5F2D' coded in lowercase, but that terminals accept the data element whether it is coded in upper or lower case. |  |
|                      | panseqnumber                                                                                                    | 5F34 - Identifies and differentiates cards with the same PAN                                                                                                    |  |
|                      | terminaltransdate                                                                                                    | 9A - Local date that the transaction was authorised                                                                                                    |  |
|                      | transactionstatus                                                                                                    | 9B - Indicates the functions performed in a transaction                                                                                                    |  |
|                      | cryptotranstype                                                                                                    | 9C - Indicates the type of financial transaction, represented by the first two digits of ISO 8583:1987 Processing Code                                                                                                    |  |
|                      | aidterminal                                                                                                    | 9F06 - Identifies the application as described in ISO/IEC 7816-5                                                                                                    |  |
|                      | appusagecontrol                                                                                                    | 9F07 - Indicates issuerÕs specified restrictions on the geographic usage and services allowed for the application                                                                                                    |  |
|                      | terminalversionno                                                                                                    |                                                                                                    |  |

|                          | 9F09 - Version number assigned by the payment system for the application                                                                                                    |  |  |
|--------------------------|----------------------------------------------------------------------------------------------------|--|--|
| issueractiondefault      | 9F0D - Specifies the issuer's conditions that cause a transaction to be rejected if it might have been approved online, but the terminal is unable to process the transaction online |  |  |
| issueractiondenial       | 9F0E - Specifies the issuer's conditions that cause the denial of a transaction without attempt to go online                                                                         |  |  |
| issueractiononline       | 9F0F - Specifies the issuer's conditions that cause a transaction to be transmitted online                                                                                           |  |  |
| issuerdata               | 9F10 - Contains proprietary application data for transmission to the issuer in an online transaction                                                                                 |  |  |
| terminalcountrycode      | 9F1A - Indicates the country of the terminal, represented according to ISO 3166                                                                                                    |  |  |
| terminalserialnum        | 9F1E - Unique and permanent serial number assigned to the IFD by the manufacturer                                                                                                    |  |  |
| cryptogram               | 9F26 - Cryptogram returned by the ICC in response of the GENERATE AC command                                                                                                    |  |  |
| cryptoid                 | 9F27 - Indicates the type of cryptogram and the actions to be performed by the terminal                                                                                              |  |  |
| terminalcapprofile       | 9F33 - Indicates the card data input, CVM, and security capabilities of the terminal                                                                                                 |  |  |
| cvresults                | 9F34 - Indicates the results of the last CVM performed                                                                                                    |  |  |
| terminaltype             | 9F35 - Indicates the environment of the terminal, its communications capability, and its operational control                                                                         |  |  |
| transcounter             | 9F36 - Counter maintained by the application in the ICC (incrementing the ATC is managed by the ICC)                                                                                 |  |  |
| randomnumber             | 9F37 - Value to provide variability and uniqueness to the generation of a cryptogram                                                                                                 |  |  |
| transrefcurrencycode     | 9F3C - Code defining the common currency used by<br>the terminal in case the Transaction Currency Code<br>is different from the Application Currency Code                            |  |  |
| additionaltermcapability | 9F40 - Indicates the data input and output capabilities of the terminal                                                                                                    |  |  |
| transseqcounter          | 9F41 - Counter maintained by the terminal that is incremented by one for each transaction                                                                                            |  |  |
| iccdynamicnumber         | 9F4C - Time-variant number generated by the ICC, to be captured by the terminal                                                                                                    |  |  |
| transcatcode             | 9F53 - Indicates the type of transaction being processed                                                                                                    |  |  |
| issuerscriptresult       | 9F5B - Present if scripts were sent by Issuer in original response                                                                                                    |  |  |

|                 | formfactorindicator       | 9F6E - Indicates the form factor of the consumer payment device |  |
|-----------------|---------------------------|-----------------------------------------------------------------|--|
|                 | customerexcdata           | 9F7C - In US contactless transactions, issuer proprietary info  |  |
| contactlessflag | Flag to indicate an Apple | Flag to indicate an ApplePay or NFC transaction (0=no, 1=yes)   |  |

Note: Refer to ProcessResult for transaction result.

## processVoid (Credit Card Void)

| Field               | Required | Description                                                                                                    |                                                                   |  |
|---------------------|----------|----------------------------------------------------------------------------------------------------|-------------------------------------------------------------------|--|
| acctid              | Х        | Use TEST0 for testing if you do not have an Account ID. Change to your Account ID for live transaction processing.        |                                                                   |  |
| subid               |          | Required only if                                                                                                    | transaction was submitted under a Sub ID.                         |  |
| amount              | Х        | Transaction doll                                                                                                    | ar amount in US dollars in the form of 0.00.                      |  |
| orderid             | Х        | Order ID of the o                                                                                                    | original transaction                                              |  |
| historyid           | Х        | History ID of the                                                                                                    | original transaction                                              |  |
| merchantpin         |          | Merchant Unique                                                                                                    | Merchant Unique PIN. If unsure whether you have one, leave blank. |  |
| merchantordernumber |          | Customer's unique alpha-numeric number                                                                                    |                                                                   |  |
| customizedfields    |          | custom1                                                                                                    | Merchant's Custom field                                           |  |
|                     |          | custom2                                                                                                    | Merchant's Custom field                                           |  |
|                     |          | custom3                                                                                                    | Merchant's Custom field                                           |  |
|                     |          | custom4 Merchant's Custom field                                                                                           |                                                                   |  |
|                     |          | custom5 Merchant's Custom field                                                                                           |                                                                   |  |
|                     |          | custom6 Merchant's Custom field                                                                                           |                                                                   |  |
| overridepin         |          |                                                                                                    |                                                                   |  |
| guid                |          | Unique GUID used for logging purposes. If not set, one will be generated. This GUID will be returned in the ProcessResult |                                                                   |  |

Note: Refer to ProcessResult for transaction result.

# processCredit (Credit Card and Check Credit/Refund)

| Field  | Required | Description |
|--------|----------|-------------|
| acctid | Х        |             |

|                     |   | Use TEST0 for testing if you do not have an Account ID. Change to your Account ID for live transaction processing.        |                                                                   |  |  |
|---------------------|---|----------------------------------------------------------------------------------------------------|-------------------------------------------------------------------|--|--|
| subid               |   | Required only if t                                                                                                    | ransaction was submitted under a Sub ID.                          |  |  |
| amount              | Х | Transaction dolla                                                                                                    | r amount in US dollars in the form of 0.00.                       |  |  |
| orderid             | Х | Order ID of the o                                                                                                    | riginal transaction                                               |  |  |
| historyid           | Х | History ID of the                                                                                                    | original transaction                                              |  |  |
| merchantpin         |   | Merchant Unique                                                                                                    | Merchant Unique PIN. If unsure whether you have one, leave blank. |  |  |
| merchantordernumber |   | Customer's uniqu                                                                                                    | Customer's unique alpha-numeric number                            |  |  |
| customizedfields    |   | custom1                                                                                                    | Merchant's Custom field                                           |  |  |
|                     |   | custom2                                                                                                    | Merchant's Custom field                                           |  |  |
|                     |   | custom3                                                                                                    | Merchant's Custom field                                           |  |  |
|                     |   | custom4                                                                                                    | Merchant's Custom field                                           |  |  |
|                     |   | custom5                                                                                                    | Merchant's Custom field                                           |  |  |
|                     |   | custom6                                                                                                    | Merchant's Custom field                                           |  |  |
| overridepin         |   |                                                                                                    |                                                                   |  |  |
| guid                |   | Unique GUID used for logging purposes. If not set, one will be generated. This GUID will be returned in the ProcessResult |                                                                   |  |  |

Note: Refer to ProcessResult for transaction result.

## processPost (Credit Card Post/Capture)

| Field               | Required | Description                                                                                                    |  |
|---------------------|----------|----------------------------------------------------------------------------------------------------|--|
| acctid              | Х        | Use TEST0 for testing if you do not have an Account ID. Change to your Account ID for live transaction processing. |  |
| subid               |          | Required only if transaction was submitted under a Sub ID.                                                         |  |
| amount              | Х        | Transaction dollar amount in US dollars in the form of 0.00.                                                       |  |
| orderid             | Х        | Order ID of the original transaction                                                                               |  |
| historyid           | Х        | istory ID of the original transaction                                                                              |  |
| merchantpin         |          | Merchant Unique PIN. If unsure whether you have one, leave blank.                                                  |  |
| merchantordernumber |          | Customer's unique alpha-numeric number                                                                             |  |

| customizedfields   | custom1         | Merchant's Custom field                                                                                                   |  |
|--------------------|-----------------|----------------------------------------------------------------------------------------------------|--|
|                    | custom2         | Merchant's Custom field                                                                                                   |  |
|                    | custom3         | Merchant's Custom field                                                                                                   |  |
|                    | custom4         | Merchant's Custom field                                                                                                   |  |
|                    | custom5         | Merchant's Custom field                                                                                                   |  |
|                    | custom6         | Merchant's Custom field                                                                                                   |  |
| purchasecardlevel2 | pocustomerrefid | Cardholders Customer ID or Reference Number for the Purchase Card.                                                        |  |
|                    | taxamount       | Total tax charged for the transaction.                                                                                    |  |
|                    | taxempty        | 1 = a tax exempt purchase. 0 = a taxable purchase.                                                                        |  |
| restaurant         | gratuityamount  | The Gratuity Amount.                                                                                                    |  |
| overridepin        |                 |                                                                                                    |  |
| guid               |                 | Unique GUID used for logging purposes. If not set, one will be generated. This GUID will be returned in the ProcessResult |  |

Note: Refer to ProcessResult for transaction result.

# processCCCredit (Credit Card Standalone Credit)

| Field              | Required | Description                                                                                                    |                                                                                                    |  |
|--------------------|----------|----------------------------------------------------------------------------------------------------|----------------------------------------------------------------------------------------------------|--|
| acctid             | Х        | Use TEST0 for testing if you do not have an Account ID. Change to your Account ID for live transaction processing. |                                                                                                    |  |
| amount             | Х        | Transaction dollar am                                                                                              | ount in US dollars in the form of 0.00.                                                                                                    |  |
| ccnum              | Х        | Credit Card number k number)                                                                                       | eyed in (when a swipe reader is unable to detect the card                                                                                                    |  |
| expmon             | Х        | Expiration month key number)                                                                                       | ed in (when a swipe reader is unable to detect the card                                                                                                    |  |
| expyear            | Х        | Expiration year keyed                                                                                              | I in (when a swipe reader is unable to detect the card number)                                                                                                    |  |
| ccname             | Х        | Consumer name as it                                                                                                | appears on the card.                                                                                                    |  |
| subid              |          | Merchant Sub ID. If u                                                                                              | nsure whether you have one, leave blank.                                                                                                    |  |
| merchantpin        |          | Merchant Unique PIN                                                                                                | . If unsure whether you have one, leave blank.                                                                                                    |  |
| cvv2_cid           |          | Credit card verificatio                                                                                            | n value cvv2/cvc2 code                                                                                                    |  |
| track1             |          | Track 1 card swipe da                                                                                              | ata                                                                                                    |  |
| track2             |          | Track 2 card swipe da                                                                                              | ata                                                                                                    |  |
| swipedata          |          | Card swipe data (must include either track1 or track2 data)                                                        |                                                                                                    |  |
| encryptedswipedata |          | Encrypted Card swipe data (must include either track1 or track2 data)                                              |                                                                                                    |  |
| cardpresent        |          | A value of 1 indicates that the card was present                                                                   |                                                                                                    |  |
| cardreaderpresent  |          | A value of 1 indicates that a card reader was present                                                              |                                                                                                    |  |
| companyname        |          | Your company name                                                                                                  |                                                                                                    |  |
| dynamicdescriptor  |          | This field will be passed all the way to the Consumers Credit Card statement. This is only available for TSYS.     |                                                                                                    |  |
| recurring          |          | create A value of 1 will create the recurring                                                                      |                                                                                                    |  |
|                    |          | billingcycle                                                                                                    | 0 = No Recurring Billing Cycle 1 = Weekly Recurring Billing Cycle 2 = Monthly Recurring Billing Cycle 3 = Quarterly Recurring Billing Cycle 4 = Semi-Annual Recurring Billing Cycle 5 = Annual Recurring Billing Cycle 6 = Bi-Weekly Recurring Billing Cycle 7 = Bi-Annual Recurring Billing Cycle 8 = Quad Weekly (28 day) Recurring Billing Cycle 9 = One Time Recurring Billing Cycle 10 = Daily Recurring Billing Cycle 11 = Bi-Monthly Recurring Billing Cycle |  |
|                    |          | billingmax                                                                                                    | Number of max re-bills (1, 2, 3, -1 = unlimited)                                                                                                    |  |
|                    |          | start                                                                                                    | Number of days to start the recur                                                                                                    |  |
|                    |          | amount                                                                                                    | Recurring amount                                                                                                    |  |

| billaddress         | addr1                           | Consumer billing address                                                             |  |  |
|---------------------|---------------------------------|--------------------------------------------------------------------------------------|--|--|
|                     | addr2                           | Second line of the consumer billing address                                          |  |  |
|                     | city                            | Consumer city                                                                        |  |  |
|                     | state                           | Consumer state or province                                                           |  |  |
|                     | zip                             | Consumer Zip code or Postal code                                                     |  |  |
|                     | country                         | Consumer country                                                                     |  |  |
| shipaddress         | addr1                           | Consumer billing address                                                             |  |  |
|                     | addr2                           | Second line of the consumer billing address                                          |  |  |
|                     | city                            | Consumer city                                                                        |  |  |
|                     | state                           | Consumer state or province                                                           |  |  |
|                     | zip                             | Consumer Zip code or Postal code                                                     |  |  |
|                     | country                         | Consumer country                                                                     |  |  |
| phone               | Consumer phone no               | umber                                                                                |  |  |
| email               | Consumer email ad               |                                                                                      |  |  |
| memo                | Miscellaneous infor             | Miscellaneous information field                                                      |  |  |
| dlnum               | Consumer driver's I             | Consumer driver's license number                                                     |  |  |
| ssnum               | Consumer Social S               | Consumer Social Security Number                                                      |  |  |
| customizedfields    | custom1                         | Merchant's Custom field                                                              |  |  |
|                     | custom2                         | Merchant's Custom field                                                              |  |  |
|                     | custom3                         | Merchant's Custom field                                                              |  |  |
|                     | custom4                         | Merchant's Custom field                                                              |  |  |
|                     | custom5                         | Merchant's Custom field                                                              |  |  |
|                     | custom6                         | Merchant's Custom field                                                              |  |  |
| customizedemail     | emailto                         | E-mail address to send the consumer e-mail receipt.  Default is ci_email address.    |  |  |
|                     | emailfrom                       | Return address on consumer's e-mail receipt. Default is null@atsbank.com.            |  |  |
|                     | emailsubject                    | Subject line on consumer's receipt email. Default message is 'Payment Receipt #xzy'. |  |  |
|                     | emailtext                       | Consumer's e-mail receipt body text. Default is a generic receipt message.           |  |  |
| merchantordernumber | Customer's unique               | Customer's unique alpha-numeric number                                               |  |  |
| ipaddress           | Customer's web bro              | Customer's web browser IP address                                                    |  |  |
| dobday              | Date Of Birth - Day             | Date Of Birth - Day (2 digits)                                                       |  |  |
| dobmonth            | Date Of Birth - Mon             | Date Of Birth - Month (2 digits)                                                     |  |  |
| dobyear             | Date Of Birth - Year (4 digits) |                                                                                      |  |  |

| currencycode         | Three-letter ISO4217 (refer to Appendix E)                                               |                                                                                                    |  |
|----------------------|------------------------------------------------------------------------------------------|----------------------------------------------------------------------------------------------------|--|
| industrycode         | Industry Code One character value: (refer to Appendix F-7)                               |                                                                                                    |  |
| duplicate_override   | Default = 0, 1 = Override Duplicate Transaction Settings resulting in a new transaction. |                                                                                                    |  |
| loadbalance_override | Default = 0, 1 = Override S                                                              | Subid LoadBalance Settings                                                                                                    |  |
| overridepin          |                                                                                          |                                                                                                    |  |
| guid                 | Unique GUID used for logo GUID will be returned in th                                    | ging purposes. If not set, one will be generated. This e ProcessResult                                                                                                    |  |
| emvdata              | emvflag                                                                                  | Must be set to 1 for an EMV transaction                                                                                                    |  |
|                      | interchangeprofile                                                                       | 82 - Indicates the capabilities of the card to support specific functions in the application                                                                                                    |  |
|                      | dedicatedfilename                                                                        | 84 - Identifies the name of the DF as described in ISO/IEC 7816-4                                                                                                    |  |
|                      | termverresults                                                                           | 95 - Status of the different functions as seen from the terminal                                                                                                    |  |
|                      | secondarypinblock                                                                        | 0C0B - Discover also allows the cardholder to change pins at the terminal so LISO needs to allow for the secondary PIN Block. This is the encrypted PIN Block sent from the terminal.                                                                                                    |  |
|                      | applicationid                                                                            | 4F - Identifies the application as described in ISO/IEC 7816-5                                                                                                    |  |
|                      | languagepreference                                                                       | 5F2D - 1Đ4 languages stored in order of preference, each represented by 2 alphabetical characters according to ISO 639 Note: EMVCo strongly recommends that cards be personalised with data element '5F2D' coded in lowercase, but that terminals accept the data element whether it is coded in upper or lower case. |  |
|                      | panseqnumber                                                                             | 5F34 - Identifies and differentiates cards with the same PAN                                                                                                    |  |
|                      | terminaltransdate                                                                        | 9A - Local date that the transaction was authorised                                                                                                    |  |
|                      | transactionstatus                                                                        | 9B - Indicates the functions performed in a transaction                                                                                                    |  |
|                      | cryptotranstype                                                                          | 9C - Indicates the type of financial transaction, represented by the first two digits of ISO 8583:1987 Processing Code                                                                                                    |  |
|                      | aidterminal                                                                              | 9F06 - Identifies the application as described in ISO/IEC 7816-5                                                                                                    |  |
|                      | appusagecontrol                                                                          | 9F07 - Indicates issuerÕs specified restrictions on the geographic usage and services allowed for the application                                                                                                    |  |
|                      | terminalversionno                                                                        | 9F09 - Version number assigned by the payment system for the application                                                                                                    |  |
|                      | issueractiondefault                                                                      |                                                                                                    |  |

|                          | 9F0D - Specifies the issuerÕs conditions that cause a transaction to be rejected if it might have been approved online, but the terminal is unable to process the transaction online |  |
|--------------------------|----------------------------------------------------------------------------------------------------|--|
| issueractiondenial       | 9F0E - Specifies the issuerÕs conditions that cause the denial of a transaction without attempt to go online                                                                         |  |
| issueractiononline       | 9F0F - Specifies the issuerÕs conditions that cause a transaction to be transmitted online                                                                                           |  |
| issuerdata               | 9F10 - Contains proprietary application data for transmission to the issuer in an online transaction                                                                                 |  |
| terminalcountrycode      | 9F1A - Indicates the country of the terminal, represented according to ISO 3166                                                                                                    |  |
| terminalserialnum        | 9F1E - Unique and permanent serial number assigned to the IFD by the manufacturer                                                                                                    |  |
| cryptogram               | 9F26 - Cryptogram returned by the ICC in response of the GENERATE AC command                                                                                                    |  |
| cryptoid                 | 9F27 - Indicates the type of cryptogram and the actions to be performed by the terminal                                                                                              |  |
| terminalcapprofile       | 9F33 - Indicates the card data input, CVM, and security capabilities of the terminal                                                                                                 |  |
| cvresults                | 9F34 - Indicates the results of the last CVM performed                                                                                                    |  |
| terminaltype             | 9F35 - Indicates the environment of the terminal, its communications capability, and its operational control                                                                         |  |
| transcounter             | 9F36 - Counter maintained by the application in the ICC (incrementing the ATC is managed by the ICC)                                                                                 |  |
| randomnumber             | 9F37 - Value to provide variability and uniqueness to the generation of a cryptogram                                                                                                 |  |
| transrefcurrencycode     | 9F3C - Code defining the common currency used by<br>the terminal in case the Transaction Currency Code<br>is different from the Application Currency Code                            |  |
| additionaltermcapability | 9F40 - Indicates the data input and output capabilities of the terminal                                                                                                    |  |
| transseqcounter          | 9F41 - Counter maintained by the terminal that is incremented by one for each transaction                                                                                            |  |
| iccdynamicnumber         | 9F4C - Time-variant number generated by the ICC, to be captured by the terminal                                                                                                    |  |
| transcatcode             | 9F53 - Indicates the type of transaction being processed                                                                                                    |  |
| issuerscriptresult       | 9F5B - Present if scripts were sent by Issuer in original response                                                                                                    |  |
| formfactorindicator      | 9F6E - Indicates the form factor of the consumer payment device                                                                                                    |  |

|                 |   | customerexcdata                                               | 9F7C - In US contactless transactions, issuer proprietary info |
|-----------------|---|---------------------------------------------------------------|----------------------------------------------------------------|
| contactlessflag | F | Flag to indicate an ApplePay or NFC transaction (0=no, 1=yes) |                                                                |

Note: Refer to ProcessResult for transaction result.

## processAuthReverse (Credit Card Authorization Reversal)

| Field               | Required | Description                                                                                                    |                                                     |  |
|---------------------|----------|----------------------------------------------------------------------------------------------------|-----------------------------------------------------|--|
| acctid              | Х        | Use TEST0 for testing if you do not have an Account ID. Change to your Account ID for live transaction processing.        |                                                     |  |
| subid               |          | Required only if                                                                                                    | transaction was submitted under a Sub ID.           |  |
| amount              | Х        | Transaction doll                                                                                                    | ar amount in US dollars in the form of 0.00.        |  |
| orderid             | Х        | Order ID of the o                                                                                                    | original transaction                                |  |
| historyid           | Х        | History ID of the                                                                                                    | original transaction                                |  |
| merchantpin         |          | Merchant Unique                                                                                                    | e PIN. If unsure whether you have one, leave blank. |  |
| merchantordernumber |          | Customer's unique alpha-numeric number                                                                                    |                                                     |  |
| customizedfields    |          | custom1                                                                                                    | Merchant's Custom field                             |  |
|                     |          | custom2                                                                                                    | Merchant's Custom field                             |  |
|                     |          | custom3                                                                                                    | Merchant's Custom field                             |  |
|                     |          | custom4 Merchant's Custom field                                                                                           |                                                     |  |
|                     |          | custom5 Merchant's Custom field                                                                                           |                                                     |  |
|                     |          | custom6 Merchant's Custom field                                                                                           |                                                     |  |
| overridepin         |          |                                                                                                    |                                                     |  |
| guid                |          | Unique GUID used for logging purposes. If not set, one will be generated. This GUID will be returned in the ProcessResult |                                                     |  |

Note: Refer to ProcessResult for transaction result.

# processSVSale (Sale on Gift Card) / processSVAddValue (Add Value on Gift Card)

| Field  | Required | Description                                                                                                    |
|--------|----------|----------------------------------------------------------------------------------------------------|
| acctid | 1 X      | Use TEST0 for testing if you do not have an Account ID. Change to your Account ID for live transaction processing. |

|                    | ı | 1                                                                                                    |                                                                                                    |  |
|--------------------|---|----------------------------------------------------------------------------------------------------|----------------------------------------------------------------------------------------------------|--|
| amount             | Х | Transaction dollar amount in US dollars in the form of 0.00.                                                   |                                                                                                    |  |
| ccnum              | Х | Credit Card number keyed in (when a swipe reader is unable to detect the card number)                          |                                                                                                    |  |
| expmon             | Х | Expiration month keyed in (when a swipe reader is unable to detect the card number)                            |                                                                                                    |  |
| expyear            | Х | Expiration year keye                                                                                           | d in (when a swipe reader is unable to detect the card number)                                                                                                    |  |
| ccname             |   | Consumer name as                                                                                               | it appears on the card.                                                                                                    |  |
| merchantpin        |   | Merchant Unique PII                                                                                            | N. If unsure whether you have one, leave blank.                                                                                                    |  |
| cvv2_cid           |   | Credit card verification                                                                                       | on value/code (CVV2/CVC2)                                                                                                    |  |
| voiceauth          |   | 6 character approval                                                                                           | code obtained from the cardholder's issuing bank.                                                                                                    |  |
| track1             |   | Track 1 card swipe of                                                                                          | data                                                                                                    |  |
| track2             |   | Track 2 card swipe of                                                                                          | data                                                                                                    |  |
| swipedata          |   | Card swipe data (mu                                                                                            | ust include either track1 or track2 data)                                                                                                    |  |
| encryptedswipedata |   | Encrypted Card swip                                                                                            | pe data (must include either track1 or track2 data)                                                                                                    |  |
| cardpresent        |   | A value of 1 indicate                                                                                          | s that the card was present                                                                                                    |  |
| cardreaderpresent  |   | A value of 1 indicate                                                                                          | s that a card reader was present                                                                                                    |  |
| companyname        |   | Your company name                                                                                              | 9                                                                                                    |  |
| dynamicdescriptor  |   | This field will be passed all the way to the Consumers Credit Card statement. This is only available for TSYS. |                                                                                                    |  |
| recurring          |   | create                                                                                                    | A value of 1 will create the recurring billing                                                                                                    |  |
|                    |   | billingcycle                                                                                                   | 0 = No Recurring Billing Cycle 1 = Weekly Recurring Billing Cycle 2 = Monthly Recurring Billing Cycle 3 = Quarterly Recurring Billing Cycle 4 = Semi-Annual Recurring Billing Cycle 5 = Annual Recurring Billing Cycle 6 = Bi-Weekly Recurring Billing Cycle 7 = Bi-Annual Recurring Billing Cycle 8 = Quad Weekly (28 day) Recurring Billing Cycle 9 = One Time Recurring Billing Cycle 10 = Daily Recurring Billing Cycle 11 = Bi-Monthly Recurring Billing Cycle |  |
|                    |   | billingmax                                                                                                    | Number of max re-bills (1, 2, 3, -1 = unlimited)                                                                                                    |  |
|                    |   | start                                                                                                    | Number of days to start the recur                                                                                                    |  |
|                    |   | amount                                                                                                    | Recurring amount                                                                                                    |  |
| billaddress        |   | addr1                                                                                                    | Consumer billing address                                                                                                    |  |
|                    |   | addr2                                                                                                    | Second line of the consumer billing address                                                                                                    |  |
|                    |   | city                                                                                                    | Consumer city                                                                                                    |  |
|                    |   | state                                                                                                    | Consumer state or province                                                                                                    |  |
|                    |   | Otato                                                                                                    |                                                                                                    |  |

|                  | country               | Consumer country                                                                                                    |
|------------------|-----------------------|----------------------------------------------------------------------------------------------------|
| shipaddress      |                       | <u> </u>                                                                                                    |
| Silipaddi ess    | addr1                 | Consumer billing address                                                                                                    |
|                  | addr2                 | Second line of the consumer billing address                                                                                                    |
|                  | city                  | Consumer city                                                                                                    |
|                  | state                 | Consumer state or province                                                                                                    |
|                  | zip                   | Consumer Zip code or Postal code                                                                                                    |
|                  | country               | Consumer country                                                                                                    |
| phone            | Consumer phone nur    | nber                                                                                                    |
| email            | Consumer email add    | ress                                                                                                    |
| memo             | Miscellaneous inform  | ation field                                                                                                    |
| dlnum            | Consumer driver's lic | ense number                                                                                                    |
| ssnum            | Consumer Social Sec   | curity Number                                                                                                    |
| customizedemail  | emailto               | E-mail address to send the consumer e-mail receipt.  Default is ci_email address.                                                                                                    |
|                  | emailfrom             | Return address on consumer's e-mail receipt. Default is null@atsbank.com.                                                                                                    |
|                  | emailsubject          | Subject line on consumer's receipt email. Default message is Payment Receipt #xzy.                                                                                                    |
|                  | emailtext             | Consumer's e-mail receipt body text. Default is a generic receipt message.                                                                                                    |
| customizedfields | custom1               | Merchant's Custom field                                                                                                    |
|                  | custom2               | Merchant's Custom field                                                                                                    |
|                  | custom3               | Merchant's Custom field                                                                                                    |
|                  | custom4               | Merchant's Custom field                                                                                                    |
|                  | custom5               | Merchant's Custom field                                                                                                    |
|                  | custom6               | Merchant's Custom field                                                                                                    |
| hotellodging     | chargetypeamx         | Code indicating whether the primary charge is Lodging, Restaurant, or Gift Shop. One character value: "1" Hotel, "2" Restaurant, "3" Gift Shop                                                                                                    |
|                  | roomrateamt           | Room rate dollar amount in US dollars in the form of 0.00.                                                                                                    |
|                  | checkindate           | The date (yymmdd) that the guest checked in to the hotel                                                                                                    |
|                  | checkoutdate          | The date (yymmdd) that the guest checked out of the hotel                                                                                                    |
|                  | purchaseid            | Hotel Folio number (25 characters alphanumeric)                                                                                                    |
|                  | pproperty             | Prestigious property indicatory. Used by participants in Visa's Prestigious Lodging Program. A transaction amount of \$1 should be entered in the amount field if the merchant wishes the transaction to participate in the program. Number value: 100, 1000, or 1100 |

|                    | extracharges        | why<br>recei<br>Rest<br>Othe  | digit codes, each a partial or complete explanation of charged amount differs from receipt cardholder ived at checkout. Digit values: 0: no extra, 2: aurant, 3: Gift Shop, 4: Mini-bar, 5: Telephone, 6: er, 7: Laundry. Example: "240000" indicates restaurant mini-bar charges. |  |
|--------------------|---------------------|-------------------------------|----------------------------------------------------------------------------------------------------|--|
| autorental         | rentalagreementnu   | um                            | 25 alphanumeric chars. Note: Amex only uses the first 12 positions.                                                                                                    |  |
|                    | rentalrate          |                               | Rate amount of rental.                                                                                                    |  |
|                    | noshoworprogind     |                               | Indicates that the customer is being billed for a vehicle that was reserved but not actually rented. 1 char - Only submit when indicating no show.  1 - No show                                                                                                    |  |
|                    | extracharges        |                               | 0 - No extra charge 1 - Gasoline 2 - Extra Mileage 3 - Late Return 4 - One Way Service Fee 5 - Parking or Moving Violation                                                                                                    |  |
|                    | rentaldate          |                               | YY/MM/DD                                                                                                    |  |
|                    | rentalreturndate    |                               | YY/MM/DD                                                                                                    |  |
|                    | rentername          |                               | Name of Renter                                                                                                    |  |
|                    | rentalreturncity    |                               | City it was returned in                                                                                                    |  |
|                    | rentalreturnstateco | ountry                        | State/Country-ISO3                                                                                                    |  |
|                    | rentalreturnlocatio | nid                           | 10 chars location id                                                                                                    |  |
| autorepair         | vin                 | Vehicle Identification Number |                                                                                                    |  |
|                    | odometer            | Milea                         | age read from the odometer                                                                                                    |  |
|                    | workorder           | Merc                          | chant's work order number                                                                                                    |  |
|                    | unit                | Trucl                         | k/Vehicle unit number                                                                                                    |  |
|                    | repaircode          | Code                          | e use to identify the type of repair done.                                                                                                    |  |
| fsa                | healthcareflag      | 0 is 0                        | off 1 is on                                                                                                    |  |
|                    | rxamount            | Qual                          | ulified Prescription amount.                                                                                                    |  |
|                    | clinicamount        | Qual                          | ified Medical Clinic amount.                                                                                                    |  |
|                    | visionamount        | Qual                          | ified Vision amount.                                                                                                    |  |
|                    | dentalamount        | Qual                          | ified Dental amount.                                                                                                    |  |
| purchasecardlevel2 | pocustmerrefid      |                               | holders Customer ID or Reference Number for the hase Card.                                                                                                    |  |
|                    | taxamount           | Tota                          | I tax charged for the transaction.                                                                                                    |  |
|                    | taxexempt           | 1 = a                         | a tax exempt purchase. 0 = a taxable purchase.                                                                                                    |  |
| restaurant         |                     | _                             |                                                                                                    |  |

|                      | gratuityamount The Gratuity Amount.                                                                                                    |  |
|----------------------|----------------------------------------------------------------------------------------------------|--|
| purchasecardlevel3   | lineitems Refer to Appendix F:                                                                                                    |  |
| fleetcarddata        | atpump 0 is no 1 is yes                                                                                                    |  |
|                      | idnumber User ID                                                                                                    |  |
|                      | vehicleid Vehicle ID                                                                                                    |  |
|                      | driverid Driver ID                                                                                                    |  |
|                      | odometerreading Odometer                                                                                                    |  |
|                      | miscnumericdata Cust Data                                                                                                    |  |
|                      | jobnumber Job Number                                                                                                    |  |
|                      | purchasedevsequencenumber Purchase Device Sequence Number                                                                                                    |  |
|                      | departmentnumber Department Number                                                                                                    |  |
| merchantordernumber  | Customer's unique alpha-numeric number                                                                                                    |  |
| ipaddress            | Customer's web browser IP address                                                                                                    |  |
| manualrecurring      | Default = 0, 1 = Recurring Transaction. To be used if the recurring transactions are handled by the Merchant's system.                                                                         |  |
| dobday               | Date Of Birth - Day (2 digits)                                                                                                    |  |
| dobmonth             | Date Of Birth - Month (2 digits)                                                                                                    |  |
| dobyear              | Date Of Birth - Year (4 digits)                                                                                                    |  |
| currencycode         | Three-letter ISO4217 (refer to Appendix E)                                                                                                    |  |
| industrycode         | Industry Code One character value: (refer to Appendix F-7)                                                                                                    |  |
| deviceid             | Used by the acquired to identify the lane, pump, or device where the transaction occurs in a multilane environment. ID should start at 0001 and go up to 9999 and is mandatory for MasterCard. |  |
| avs_override         | Default = 0, 1 = Override AVS Settings                                                                                                    |  |
| cvv2_override        | Default = 0, 1 = Override CVV2 Settings                                                                                                    |  |
| duplicate_override   | Default = 0, 1 = Override Duplicate Transaction Settings resulting in a new transaction.                                                                                                    |  |
| loadbalance_override | Default = 0, 1 = Override Subid LoadBalance Settings                                                                                                    |  |
| ticketterms          | This identifies if there is a promo rate for X amount months no interest. This is a four digit number.  0001 = Revolve Sale  0060 = 6 Months No Interest  0012 = 12 Months No Interest         |  |
| accountlookupflag    | Default = 0, 1 = Performs the account lookup during the Auth/Sale.                                                                                                    |  |
| signature            |                                                                                                    |  |
| overridepin          |                                                                                                    |  |
| guid                 | Unique GUID used for logging purposes. If not set, one will be generated. This GUID will be returned in the ProcessResult                                                                      |  |

Note: Refer to ProcessResult for transaction result.

## processSVIssue (Issue a new Gift Card)

| Field              | Required | Description                                                                                                    |                                                                                                    |  |
|--------------------|----------|----------------------------------------------------------------------------------------------------|----------------------------------------------------------------------------------------------------|--|
| acctid             | Х        | Use TEST0 for testing if you do not have an Account ID. Change to your Account ID for live transaction processing. |                                                                                                    |  |
| amount             | Х        | Dollar amount in US dol                                                                                            | llars to start the Gift Card with. Amount can not be 0.00.                                                                                                    |  |
| ccnum              | Х        | Credit Card number key number)                                                                                     | red in (when a swipe reader is unable to detect the card                                                                                                    |  |
| expmon             | Х        | Expiration month keyed number)                                                                                     | in (when a swipe reader is unable to detect the card                                                                                                    |  |
| expyear            | Х        | Expiration year keyed in                                                                                           | (when a swipe reader is unable to detect the card number)                                                                                                    |  |
| ccname             |          | Consumer name as it a                                                                                              | ppears on the card.                                                                                                    |  |
| merchantpin        |          | Merchant Unique PIN. I                                                                                             | f unsure whether you have one, leave blank.                                                                                                    |  |
| cvv2_cid           |          | Credit card verification v                                                                                         | value/code (CVV2/CVC2)                                                                                                    |  |
| voiceauth          |          | 6 character approval co                                                                                            | de obtained from the cardholder's issuing bank.                                                                                                    |  |
| track1             |          | Track 1 card swipe data                                                                                            | ı                                                                                                    |  |
| track2             |          | Track 2 card swipe data                                                                                            | ı                                                                                                    |  |
| swipedata          |          | Card swipe data (must i                                                                                            | nclude either track1 or track2 data)                                                                                                    |  |
| encryptedswipedata |          | Encrypted Card swipe data (must include either track1 or track2 data)                                              |                                                                                                    |  |
| cardpresent        |          | A value of 1 indicates that the card was present                                                                   |                                                                                                    |  |
| cardreaderpresent  |          | A value of 1 indicates that a card reader was present                                                              |                                                                                                    |  |
| companyname        |          | Your company name                                                                                                  |                                                                                                    |  |
| dynamicdescriptor  |          | This field will be passed all the way to the Consumers Credit Card statement. This is only available for TSYS.     |                                                                                                    |  |
| recurring          |          | create A                                                                                                    | A value of 1 will create the recurring billing                                                                                                    |  |
|                    |          | 1<br>2<br>3<br>4<br>5<br>6<br>7<br>8<br>9                                                                          | D = No Recurring Billing Cycle D = Weekly Recurring Billing Cycle D = Monthly Recurring Billing Cycle D = Quarterly Recurring Billing Cycle D = Semi-Annual Recurring Billing Cycle D = Annual Recurring Billing Cycle D = Bi-Weekly Recurring Billing Cycle D = Bi-Annual Recurring Billing Cycle D = Quad Weekly (28 day) Recurring Billing Cycle D = One Time Recurring Billing Cycle D = Daily Recurring Billing Cycle D = Daily Recurring Billing Cycle D = Bi-Monthly Recurring Billing Cycle |  |
|                    |          | billingmax                                                                                                    | Number of max re-bills (1, 2, 3, -1 = unlimited)                                                                                                    |  |
|                    |          | [                                                                                                    | (,, =, 0,                                                                                                    |  |

|                  | start              | Number of days to start the recur                                                  |  |  |
|------------------|--------------------|------------------------------------------------------------------------------------|--|--|
|                  | amount             | Recurring amount                                                                   |  |  |
| h:lloddyooo      |                    |                                                                                    |  |  |
| billaddress      | addr1              | Consumer billing address                                                           |  |  |
|                  | addr2              | Second line of the consumer billing address                                        |  |  |
|                  | city               | Consumer city                                                                      |  |  |
|                  | state              | Consumer state or province                                                         |  |  |
|                  | zip                | Consumer Zip code or Postal code                                                   |  |  |
|                  | country            | Consumer country                                                                   |  |  |
| shipaddress      | addr1              | Consumer billing address                                                           |  |  |
|                  | addr2              | Second line of the consumer billing address                                        |  |  |
|                  | city               | Consumer city                                                                      |  |  |
|                  | state              | Consumer state or province                                                         |  |  |
|                  | zip                | Consumer Zip code or Postal code                                                   |  |  |
|                  | country            | Consumer country                                                                   |  |  |
| phone            | Consumer phone r   | Consumer phone number                                                              |  |  |
| email            | Consumer email a   | Consumer email address                                                             |  |  |
| memo             | Miscellaneous info | Miscellaneous information field                                                    |  |  |
| dlnum            | Consumer driver's  | Consumer driver's license number                                                   |  |  |
| ssnum            | Consumer Social S  | Consumer Social Security Number                                                    |  |  |
| customizedemail  | emailto            | E-mail address to send the consumer e-mail receipt. Default is ci_email address.   |  |  |
|                  | emailfrom          | Return address on consumer's e-mail receipt. Default is null@atsbank.com.          |  |  |
|                  | emailsubject       | Subject line on consumer's receipt email. Default message is Payment Receipt #xzy. |  |  |
|                  | emailtext          | Consumer's e-mail receipt body text. Default is a generic receipt message.         |  |  |
| customizedfields | custom1            | Merchant's Custom field                                                            |  |  |
|                  | custom2            | Merchant's Custom field                                                            |  |  |
|                  | custom3            | Merchant's Custom field                                                            |  |  |
|                  | custom4            | Merchant's Custom field                                                            |  |  |
|                  | custom5            | Merchant's Custom field                                                            |  |  |
|                  | custom6            | Merchant's Custom field                                                            |  |  |

| hotellodging | chargetypeamx        | Rest                                                                                                    | e indicating whether the primary charge is Lodging, aurant, or Gift Shop. One character value: "1" Hotel,                                                                                                    |  |  |
|--------------|----------------------|----------------------------------------------------------------------------------------------------|----------------------------------------------------------------------------------------------------|--|--|
|              |                      | "2" R                                                                                                    | Restaurant, "3" Gift Shop                                                                                                    |  |  |
|              | roomrateamt          | Roor                                                                                                    | Room rate dollar amount in US dollars in the form of 0.00.                                                                                                    |  |  |
|              | checkindate          | The                                                                                                    | date (yymmdd) that the guest checked in to the hotel                                                                                                    |  |  |
|              | checkoutdate         | The                                                                                                    | date (yymmdd) that the guest checked out of the hotel                                                                                                    |  |  |
|              | purchaseid           | Hote                                                                                                    | Hotel Folio number (25 characters alphanumeric)                                                                                                    |  |  |
|              | pproperty            | Visa'<br>of \$1<br>wish                                                                                                    | Prestigious property indicatory. Used by participants in Visa's Prestigious Lodging Program. A transaction amount of \$1 should be entered in the amount field if the merchant wishes the transaction to participate in the program. Number value: 100, 1000, or 1100 |  |  |
|              | extracharges         |                                                                                                    |                                                                                                    |  |  |
| autorental   | rentalagreementnu    | ım                                                                                                    | 25 alphanumeric chars. Note: Amex only uses the first 12 positions.                                                                                                    |  |  |
|              | rentalrate           |                                                                                                    | Rate amount of rental.                                                                                                    |  |  |
|              | noshoworprogind      |                                                                                                    | Indicates that the customer is being billed for a vehicle that was reserved but not actually rented. 1 char - Only submit when indicating no show. 1 - No show                                                                                                    |  |  |
|              | extracharges         | <ul> <li>0 - No extra charge</li> <li>1 - Gasoline</li> <li>2 - Extra Mileage</li> <li>3 - Late Return</li> <li>4 - One Way Service Fee</li> <li>5 - Parking or Moving Violation</li> </ul> | 1 - Gasoline<br>2 - Extra Mileage<br>3 - Late Return                                                                                                    |  |  |
|              | rentaldate           |                                                                                                    | YY/MM/DD                                                                                                    |  |  |
|              | rentalreturndate     |                                                                                                    | YY/MM/DD                                                                                                    |  |  |
|              | rentername           |                                                                                                    | Name of Renter                                                                                                    |  |  |
|              | rentalreturncity     |                                                                                                    | City it was returned in                                                                                                    |  |  |
|              | rentalreturnstateco  | ountry                                                                                                    | State/Country-ISO3                                                                                                    |  |  |
|              | rentalreturnlocation | nid                                                                                                    | 10 chars location id                                                                                                    |  |  |
| autorepair   | vin                  | Vehi                                                                                                    | cle Identification Number                                                                                                    |  |  |
|              | odometer             | Milea                                                                                                    | age read from the odometer                                                                                                    |  |  |
|              | workorder            |                                                                                                    | chant's work order number                                                                                                    |  |  |
|              | unit                 |                                                                                                    | k/Vehicle unit number                                                                                                    |  |  |
|              | repaircode           |                                                                                                    | e use to identify the type of repair done.                                                                                                    |  |  |
|              | 1 10000              | repaircode   Code use to identify the type of repair done.                                                                                                    |                                                                                                    |  |  |

| fsa                 | healthcareflag                                                                                                    | 0 is off 1 is                                              | on                                         |  |
|---------------------|----------------------------------------------------------------------------------------------------|------------------------------------------------------------|--------------------------------------------|--|
|                     | rxamount                                                                                                    | Qualified P                                                | rescription amount.                        |  |
|                     | clinicamount                                                                                                    | Qualified M                                                | Medical Clinic amount.                     |  |
|                     | visionamount                                                                                                    | Qualified V                                                | ision amount.                              |  |
|                     | dentalamount                                                                                                    | Qualified D                                                | Pental amount.                             |  |
| purchasecardlevel2  | pocustmerrefid                                                                                                    | Cardholder<br>Purchase (                                   | rs Customer ID or Reference Number for the |  |
|                     | taxamount                                                                                                    |                                                            | narged for the transaction.                |  |
|                     | taxexempt                                                                                                    |                                                            | xempt purchase. 0 = a taxable purchase.    |  |
| restaurant          |                                                                                                    |                                                            |                                            |  |
| restaurant          | gratuityamount                                                                                                    | The Gratuit                                                | ty Amount.                                 |  |
| purchasecardlevel3  | lineitems                                                                                                    | Refer to Ap                                                | ppendix F:                                 |  |
| fleetcarddata       | atpump                                                                                                    |                                                            | 0 is no 1 is yes                           |  |
|                     | idnumber                                                                                                    |                                                            | User ID                                    |  |
|                     | vehicleid                                                                                                    |                                                            | Vehicle ID                                 |  |
|                     | driverid                                                                                                    |                                                            | Driver ID                                  |  |
|                     | odometerreading                                                                                                    |                                                            | Odometer                                   |  |
|                     | miscnumericdata                                                                                                    |                                                            | Cust Data                                  |  |
|                     | jobnumber                                                                                                    |                                                            | Job Number                                 |  |
|                     | purchasedevsequ                                                                                                    | encenumber                                                 | Purchase Device Sequence Number            |  |
|                     | departmentnumbe                                                                                                    | er                                                         | Department Number                          |  |
| merchantordernumber | Customer's unique a                                                                                                    | Customer's unique alpha-numeric number                     |                                            |  |
| ipaddress           | Customer's web brow                                                                                                    | Customer's web browser IP address                          |                                            |  |
| manualrecurring     | Default = 0, 1 = Recurring Transaction. To be used if the recurring transactions are handled by the Merchant's system.                                                                         |                                                            |                                            |  |
| dobday              | Date Of Birth - Day (                                                                                                    | 2 digits)                                                  |                                            |  |
| dobmonth            | Date Of Birth - Month                                                                                                    | n (2 digits)                                               |                                            |  |
| dobyear             | Date Of Birth - Year                                                                                                    | (4 digits)                                                 |                                            |  |
| currencycode        | Three-letter ISO4217                                                                                                    | 7 (refer to App                                            | pendix E)                                  |  |
| industrycode        | Industry Code One c                                                                                                    | Industry Code One character value: (refer to Appendix F-7) |                                            |  |
| deviceid            | Used by the acquired to identify the lane, pump, or device where the transaction occurs in a multilane environment. ID should start at 0001 and go up to 9999 and is mandatory for MasterCard. |                                                            |                                            |  |
| avs_override        | Default = 0, 1 = Over                                                                                                    | Default = 0, 1 = Override AVS Settings                     |                                            |  |
| cvv2_override       | Default = 0, 1 = Override CVV2 Settings                                                                                                    |                                                            |                                            |  |
| duplicate_override  | Default = 0, 1 = Over transaction.                                                                                                    | rride Duplicate                                            | e Transaction Settings resulting in a new  |  |

| loadbalance_override | Default = 0, 1 = Override Subid LoadBalance Settings                                                                                                    |
|----------------------|----------------------------------------------------------------------------------------------------|
| ticketterms          | This identifies if there is a promo rate for X amount months no interest. This is a four digit number.  0001 = Revolve Sale  0060 = 6 Months No Interest  0012 = 12 Months No Interest |
| accountlookupflag    | Default = 0, 1 = Performs the account lookup during the Auth/Sale.                                                                                                    |
| signature            |                                                                                                    |
| overridepin          |                                                                                                    |
| guid                 | Unique GUID used for logging purposes. If not set, one will be generated. This GUID will be returned in the ProcessResult                                                              |

Note: Refer to ProcessResult for transaction result.

# processSVDeactivate (Deactivate the Gift Card) / processSVBalanceInquiry (Balance Inquiry on Gift Card)

| Field              | Required | Description                                                                                                    |
|--------------------|----------|----------------------------------------------------------------------------------------------------|
| acctid             | Х        | Use TEST0 for testing if you do not have an Account ID. Change to your Account ID for live transaction processing. |
| amount             |          | Dollar amount in US dollars to start the Gift Card with. Amount can not be 0.00.                                   |
| ccnum              | Х        | Credit Card number keyed in (when a swipe reader is unable to detect the card number)                              |
| expmon             | Х        | Expiration month keyed in (when a swipe reader is unable to detect the card number)                                |
| expyear            | Х        | Expiration year keyed in (when a swipe reader is unable to detect the card number)                                 |
| ccname             |          | Consumer name as it appears on the card.                                                                           |
| merchantpin        |          | Merchant Unique PIN. If unsure whether you have one, leave blank.                                                  |
| cvv2_cid           |          | Credit card verification value/code (CVV2/CVC2)                                                                    |
| voiceauth          |          | 6 character approval code obtained from the cardholder's issuing bank.                                             |
| track1             |          | Track 1 card swipe data                                                                                            |
| track2             |          | Track 2 card swipe data                                                                                            |
| swipedata          |          | Card swipe data (must include either track1 or track2 data)                                                        |
| encryptedswipedata |          | Encrypted Card swipe data (must include either track1 or track2 data)                                              |
| cardpresent        |          | A value of 1 indicates that the card was present                                                                   |
| cardreaderpresent  |          | A value of 1 indicates that a card reader was present                                                              |
| companyname        |          | Your company name                                                                                                  |
| dynamicdescriptor  |          |                                                                                                    |

|                 |                       | This field will be passed all the way to the Consumers Credit Card statement. This is only available for TSYS.                                                                                                    |  |  |  |
|-----------------|-----------------------|----------------------------------------------------------------------------------------------------|--|--|--|
| recurring       | create                | A value of 1 will create the recurring billing                                                                                                    |  |  |  |
|                 | billingcycle          | 0 = No Recurring Billing Cycle 1 = Weekly Recurring Billing Cycle 2 = Monthly Recurring Billing Cycle 3 = Quarterly Recurring Billing Cycle 4 = Semi-Annual Recurring Billing Cycle 5 = Annual Recurring Billing Cycle 6 = Bi-Weekly Recurring Billing Cycle 7 = Bi-Annual Recurring Billing Cycle 8 = Quad Weekly (28 day) Recurring Billing Cycle 9 = One Time Recurring Billing Cycle 10 = Daily Recurring Billing Cycle 11 = Bi-Monthly Recurring Billing Cycle |  |  |  |
|                 | billingmax            | Number of max re-bills (1, 2, 3, -1 = unlimited)                                                                                                    |  |  |  |
|                 | start                 | Number of days to start the recur                                                                                                    |  |  |  |
|                 | amount                | Recurring amount                                                                                                    |  |  |  |
| billaddress     | addr1                 | Consumer billing address                                                                                                    |  |  |  |
|                 | addr2                 | Second line of the consumer billing address                                                                                                    |  |  |  |
|                 | city                  | Consumer city                                                                                                    |  |  |  |
|                 | state                 | Consumer state or province                                                                                                    |  |  |  |
|                 | zip                   | Consumer Zip code or Postal code                                                                                                    |  |  |  |
|                 | country               | Consumer country                                                                                                    |  |  |  |
| shipaddress     | addr1                 | Consumer billing address                                                                                                    |  |  |  |
|                 | addr2                 | Second line of the consumer billing address                                                                                                    |  |  |  |
|                 | city                  | Consumer city                                                                                                    |  |  |  |
|                 | state                 | Consumer state or province                                                                                                    |  |  |  |
|                 | zip                   | Consumer Zip code or Postal code                                                                                                    |  |  |  |
|                 | country               | Consumer country                                                                                                    |  |  |  |
| phone           | Consumer phone number |                                                                                                    |  |  |  |
| email           | Consumer email add    | Consumer email address                                                                                                    |  |  |  |
| memo            | Miscellaneous inform  | Miscellaneous information field                                                                                                    |  |  |  |
| dlnum           | Consumer driver's li  | Consumer driver's license number                                                                                                    |  |  |  |
| ssnum           | Consumer Social Se    | Consumer Social Security Number                                                                                                    |  |  |  |
| customizedemail | emailto               | E-mail address to send the consumer e-mail receipt.  Default is ci_email address.                                                                                                    |  |  |  |
|                 | emailfrom             | Return address on consumer's e-mail receipt. Default is null@atsbank.com.                                                                                                    |  |  |  |
|                 | emailsubject          |                                                                                                    |  |  |  |

|                  |                   | ject line on consumer's receipt email. Default message ayment Receipt #xzy.                                                                                                    |  |  |
|------------------|-------------------|----------------------------------------------------------------------------------------------------|--|--|
|                  | emailtext         | Consumer's e-mail receipt body text. Default is a generic receipt message.                                                                                                    |  |  |
| customizedfields | custom1           | Merchant's Custom field                                                                                                    |  |  |
|                  | custom2           | Merchant's Custom field                                                                                                    |  |  |
|                  | custom3           | Merchant's Custom field                                                                                                    |  |  |
|                  | custom4           | Merchant's Custom field                                                                                                    |  |  |
|                  | custom5           | Merchant's Custom field                                                                                                    |  |  |
|                  | custom6           | Merchant's Custom field                                                                                                    |  |  |
| hotellodging     | chargetypeamx     | Code indicating whether the primary charge is Lodging, Restaurant, or Gift Shop. One character value: "1" Hotel, "2" Restaurant, "3" Gift Shop                                                                                                    |  |  |
|                  | roomrateamt       | Room rate dollar amount in US dollars in the form of 0.00.                                                                                                    |  |  |
|                  | checkindate       | The date (yymmdd) that the guest checked in to the hotel                                                                                                    |  |  |
|                  | checkoutdate      | The date (yymmdd) that the guest checked out of the hotel                                                                                                    |  |  |
|                  | purchaseid        | Hotel Folio number (25 characters alphanumeric)                                                                                                    |  |  |
|                  | pproperty         | Prestigious property indicatory. Used by participants in Visa's Prestigious Lodging Program. A transaction amount of \$1 should be entered in the amount field if the merchant wishes the transaction to participate in the program. Number value: 100, 1000, or 1100                                     |  |  |
|                  | extracharges      | 6 1-digit codes, each a partial or complete explanation of why charged amount differs from receipt cardholder received at checkout. Digit values: 0: no extra, 2: Restaurant, 3: Gift Shop, 4: Mini-bar, 5: Telephone, 6: Other, 7: Laundry. Example: "240000" indicates restaurant and mini-bar charges. |  |  |
| autorental       | rentalagreementnu | m 25 alphanumeric chars. Note: Amex only uses the first 12 positions.                                                                                                    |  |  |
|                  | rentalrate        | Rate amount of rental.                                                                                                    |  |  |
|                  | noshoworprogind   | Indicates that the customer is being billed for a vehicle that was reserved but not actually rented. 1 char - Only submit when indicating no show. 1 - No show                                                                                                    |  |  |
|                  | extracharges      | <ul> <li>0 - No extra charge</li> <li>1 - Gasoline</li> <li>2 - Extra Mileage</li> <li>3 - Late Return</li> <li>4 - One Way Service Fee</li> <li>5 - Parking or Moving Violation</li> </ul>                                                                                                    |  |  |
|                  | rentaldate        | YY/MM/DD                                                                                                    |  |  |
|                  | rentalreturndate  | YY/MM/DD                                                                                                    |  |  |

|                     | rentername N                                                                                                    |                                               | Name of Renter                                                     |  |  |  |
|---------------------|----------------------------------------------------------------------------------------------------|-----------------------------------------------|--------------------------------------------------------------------|--|--|--|
|                     | rentalreturncity                                                                                                    |                                               | City it was returned in                                            |  |  |  |
|                     |                                                                                                    |                                               | State/Country-ISO3                                                 |  |  |  |
|                     |                                                                                                    |                                               | 10 chars location id                                               |  |  |  |
| autorepair          | vin Vehicle lo                                                                                                    |                                               | cle Identification Number                                          |  |  |  |
|                     | odometer Mileage re                                                                                                    |                                               | age read from the odometer                                         |  |  |  |
|                     | workorder                                                                                                    | Merch                                         | hant's work order number                                           |  |  |  |
|                     | unit Truck/Vehicle unit number                                                                                         |                                               |                                                                    |  |  |  |
|                     | repaircode                                                                                                    | Code use to identify the type of repair done. |                                                                    |  |  |  |
| fsa                 | healthcareflag                                                                                                    | 0 is o                                        | off 1 is on                                                        |  |  |  |
|                     | rxamount Qualified Prescription amount.                                                                                |                                               |                                                                    |  |  |  |
|                     | clinicamount                                                                                                    | Qualified Medical Clinic amount.              |                                                                    |  |  |  |
|                     | visionamount                                                                                                    | Quali                                         | ified Vision amount.                                               |  |  |  |
|                     | dentalamount                                                                                                    | Quali                                         | Qualified Dental amount.                                           |  |  |  |
| purchasecardlevel2  | pocustmerrefid                                                                                                    |                                               | Cardholders Customer ID or Reference Number for the Purchase Card. |  |  |  |
|                     | taxamount Total tax cl                                                                                                 |                                               | tax charged for the transaction.                                   |  |  |  |
|                     | taxexempt                                                                                                    | 1 = a                                         | tax exempt purchase. 0 = a taxable purchase.                       |  |  |  |
| restaurant          | gratuityamount                                                                                                    | The G                                         | Gratuity Amount.                                                   |  |  |  |
| purchasecardlevel3  | lineitems                                                                                                    | Refer                                         | r to Appendix F:                                                   |  |  |  |
| fleetcarddata       | atpump                                                                                                    | atpump 0 is no 1 is yes                       |                                                                    |  |  |  |
|                     | idnumber                                                                                                    |                                               | User ID                                                            |  |  |  |
|                     | vehicleid                                                                                                    |                                               | Vehicle ID                                                         |  |  |  |
|                     | driverid                                                                                                    |                                               | Driver ID                                                          |  |  |  |
|                     | odometerreading                                                                                                    |                                               | Odometer                                                           |  |  |  |
|                     | miscnumericdata                                                                                                    |                                               | Cust Data                                                          |  |  |  |
|                     | jobnumber                                                                                                    |                                               | Job Number                                                         |  |  |  |
|                     | purchasedevsequencenumber                                                                                              |                                               | ımber Purchase Device Sequence Number                              |  |  |  |
|                     | departmentnumber                                                                                                    |                                               | Department Number                                                  |  |  |  |
| merchantordernumber | Customer's unique al                                                                                                   | Customer's unique alpha-numeric number        |                                                                    |  |  |  |
| ipaddress           | Customer's web browser IP address                                                                                      |                                               |                                                                    |  |  |  |
| manualrecurring     | Default = 0, 1 = Recurring Transaction. To be used if the recurring transactions are handled by the Merchant's system. |                                               |                                                                    |  |  |  |
| dobday              | Date Of Birth - Day (2 digits)                                                                                         |                                               |                                                                    |  |  |  |
| dobmonth            | Date Of Birth - Month (2 digits)                                                                                       |                                               |                                                                    |  |  |  |

#### Online Commerce Suite $^{\text{TM}}$ SOAP Integration Guide

| dobyear              | Date Of Birth - Year (4 digits)                                                                                                    |  |  |  |
|----------------------|----------------------------------------------------------------------------------------------------|--|--|--|
| currencycode         | Three-letter ISO4217 (refer to Appendix E)                                                                                                    |  |  |  |
| industrycode         | Industry Code One character value: (refer to Appendix F-7)                                                                                                    |  |  |  |
| deviceid             | Used by the acquired to identify the lane, pump, or device where the transaction occurs in a multilane environment. ID should start at 0001 and go up to 9999 and is mandatory for MasterCard. |  |  |  |
| avs_override         | Default = 0, 1 = Override AVS Settings                                                                                                    |  |  |  |
| cvv2_override        | Default = 0, 1 = Override CVV2 Settings                                                                                                    |  |  |  |
| duplicate_override   | Default = 0, 1 = Override Duplicate Transaction Settings resulting in a new transaction.                                                                                                    |  |  |  |
| loadbalance_override | Default = 0, 1 = Override Subid LoadBalance Settings                                                                                                    |  |  |  |
| ticketterms          | This identifies if there is a promo rate for X amount months no interest. This is a four digit number.  0001 = Revolve Sale  0060 = 6 Months No Interest  0012 = 12 Months No Interest         |  |  |  |
| accountlookupflag    | Default = 0, 1 = Performs the account lookup during the Auth/Sale.                                                                                                    |  |  |  |
| signature            |                                                                                                    |  |  |  |
| overridepin          |                                                                                                    |  |  |  |
| guid                 | Unique GUID used for logging purposes. If not set, one will be generated. This GUID will be returned in the ProcessResult                                                                      |  |  |  |

Note: Refer to ProcessResult for transaction result.

## processSVRefund (Refund a Gift Card Transaction)

| Field               | Required | Description                                                                                                    |  |  |
|---------------------|----------|----------------------------------------------------------------------------------------------------|--|--|
| acctid              | Х        | Use TEST0 for testing if you do not have an Account ID. Change to your Account ID for live transaction processing. |  |  |
| subid               |          | Required only if transaction was submitted under a Sub ID.                                                         |  |  |
| amount              | Х        | Transaction dollar amount in US dollars in the form of 0.00.                                                       |  |  |
| orderid             | Х        | Order ID of the original transaction                                                                               |  |  |
| historyid           | Х        | History ID of the original transaction                                                                             |  |  |
| merchantpin         |          | Merchant Unique PIN. If unsure whether you have one, leave blank.                                                  |  |  |
| merchantordernumber |          | Customer's unique alpha-numeric number                                                                             |  |  |

| customizedfields |  |  |  |  |
|------------------|--|--|--|--|
|                  |  |  |  |  |
|                  |  |  |  |  |
|                  |  |  |  |  |
|                  |  |  |  |  |
|                  |  |  |  |  |

| _ |         |                         |  |  |  |
|---|---------|-------------------------|--|--|--|
|   | custom1 | Merchant's Custom field |  |  |  |
|   | custom2 | Merchant's Custom field |  |  |  |
|   | custom3 | Merchant's Custom field |  |  |  |
|   | custom4 | Merchant's Custom field |  |  |  |
|   | custom5 | Merchant's Custom field |  |  |  |
|   | custom6 | Merchant's Custom field |  |  |  |

## **Debit Card Transactions**

## processDebitAuth or processDebitSale (Debit Card Auth or Sale)

| Field              | Required | Description                                                                                                    |                                                                                                    |  |  |
|--------------------|----------|----------------------------------------------------------------------------------------------------|----------------------------------------------------------------------------------------------------|--|--|
| acctid             | Х        | Use TEST0 for testing if you do not have an Account ID. Change to your Account ID for live transaction processing. |                                                                                                    |  |  |
| amount             | Х        | Transaction dollar a                                                                                               | mount in US dollars in the form of 0.00.                                                                                                    |  |  |
| swipedata          | Х        | Card swipe data (mu                                                                                                | ust include either track1 or track2 data)                                                                                                    |  |  |
| encryptedswipedata |          | Encrypted Card swip                                                                                                | pe data (must include either track1 or track2 data)                                                                                                    |  |  |
| customerid         | X        | 32 byte Encrypted P<br>set and 10 byte PIN                                                                         | IN pad data. Includes 16 byte PIN data followed by 6 byte key pad serial number.                                                                                                    |  |  |
| subid              |          | Merchant Sub ID. If                                                                                                | unsure whether you have one, leave blank.                                                                                                    |  |  |
| merchantpin        |          | Merchant Unique PI                                                                                                 | N. If unsure whether you have one, leave blank.                                                                                                    |  |  |
| cashbackamount     |          | Cash back amount i back amount)                                                                                    | n the form of 0.00 (total amount transferred is amount + cash                                                                                                    |  |  |
| track1             |          | Track 1 card swipe                                                                                                 | data                                                                                                    |  |  |
| track2             |          | Track 2 card swipe                                                                                                 | data                                                                                                    |  |  |
| companyname        |          | Your company name                                                                                                  | 9                                                                                                    |  |  |
| recurring          |          | create                                                                                                    | A value of 1 will create the recurring                                                                                                    |  |  |
|                    |          | billingcycle                                                                                                    | 0 = No Recurring Billing Cycle 1 = Weekly Recurring Billing Cycle 2 = Monthly Recurring Billing Cycle 3 = Quarterly Recurring Billing Cycle 4 = Semi-Annual Recurring Billing Cycle 5 = Annual Recurring Billing Cycle 6 = Bi-Weekly Recurring Billing Cycle 7 = Bi-Annual Recurring Billing Cycle 8 = Quad Weekly (28 day) Recurring Billing Cycle 9 = One Time Recurring Billing Cycle 10 = Daily Recurring Billing Cycle 11 = Bi-Monthly Recurring Billing Cycle |  |  |
|                    |          | billingmax                                                                                                    | Number of max re-bills (1, 2, 3, -1 = unlimited)                                                                                                    |  |  |
|                    |          | start                                                                                                    | Number of days to start the recur                                                                                                    |  |  |
|                    |          | amount                                                                                                    | Recurring amount                                                                                                    |  |  |
| billaddress        |          | addr1                                                                                                    | Consumer billing address                                                                                                    |  |  |
|                    |          | addr2                                                                                                    | Second line of the consumer billing address                                                                                                    |  |  |
|                    |          | city                                                                                                    | Consumer city                                                                                                    |  |  |
|                    |          | state                                                                                                    | Consumer state or province                                                                                                    |  |  |
|                    |          | zip                                                                                                    | Consumer Zip code or Postal code                                                                                                    |  |  |
|                    |          | country                                                                                                    | Consumer country                                                                                                    |  |  |

| alida a dalar    |                       | <u> </u>                                                                                                    |  |  |
|------------------|-----------------------|----------------------------------------------------------------------------------------------------|--|--|
| shipaddress      | addr1                 | Consumer billing address                                                                                                    |  |  |
|                  | addr2                 | Second line of the consumer billing address                                                                                                    |  |  |
|                  | city                  | Consumer city                                                                                                    |  |  |
|                  | state                 | Consumer state or province                                                                                                    |  |  |
|                  | zip                   | Consumer Zip code or Postal code                                                                                                    |  |  |
|                  | country               | Consumer country                                                                                                    |  |  |
| phone            | Consumer phone nu     | mber                                                                                                    |  |  |
| email            | Consumer email add    | ess                                                                                                    |  |  |
| memo             | Miscellaneous inform  | nation field                                                                                                    |  |  |
| dlnum            | Consumer driver's lic | ense number                                                                                                    |  |  |
| ssnum            | Consumer Social Se    | curity Number                                                                                                    |  |  |
| customizedemail  | emailto               | E-mail address to send the consumer e-mail receipt.  Default is ci_email address.                                                                                                    |  |  |
|                  | emailfrom             | Return address on consumer's e-mail receipt. Default is null@atsbank.com.                                                                                                    |  |  |
|                  | emailsubject          | Subject line on consumer's receipt email. Default message is Payment Receipt #xzy.                                                                                                    |  |  |
|                  | emailtext             | Consumer's e-mail receipt body text. Default is a generic receipt message.                                                                                                    |  |  |
| customizedfields | custom1               | Merchant's Custom field                                                                                                    |  |  |
|                  | custom2               | Merchant's Custom field                                                                                                    |  |  |
|                  | custom3               | Merchant's Custom field                                                                                                    |  |  |
|                  | custom4               | Merchant's Custom field                                                                                                    |  |  |
|                  | custom5               | Merchant's Custom field                                                                                                    |  |  |
|                  | custom6               | Merchant's Custom field                                                                                                    |  |  |
| hotellodging     | chargetypeamx         | Code indicating whether the primary charge is Lodging,<br>Restaurant, or Gift Shop. One character value: "1" Hotel,<br>"2" Restaurant, "3" Gift Shop                                                                                                    |  |  |
|                  | roomrateamt           | Room rate dollar amount in US dollars in the form of 0.00.                                                                                                    |  |  |
|                  | checkindate           | The date (yymmdd) that the guest checked in to the hotel                                                                                                    |  |  |
|                  | checkoutdate          | The date (yymmdd) that the guest checked out of the hotel                                                                                                    |  |  |
|                  | purchaseid            | Hotel Folio number (25 characters alphanumeric)                                                                                                    |  |  |
|                  | pproperty             | Prestigious property indicatory. Used by participants in Visa's Prestigious Lodging Program. A transaction amount of \$1 should be entered in the amount field if the merchant wishes the transaction to participate in the program. Number value: 100, 1000, or 1100 |  |  |
|                  | extracharges          | 6 1-digit codes, each a partial or complete explanation of why charged amount differs from receipt cardholder                                                                                                    |  |  |

## Online Commerce Suite $^{\mathsf{TM}}$ SOAP Integration Guide

|                     | Restaura<br>Other, 7: |                                        | I at checkout. Digit values: 0: no extra, 2: ant, 3: Gift Shop, 4: Mini-bar, 5: Telephone, 6: : Laundry. Example: "240000" indicates restaurant i-bar charges. |  |  |
|---------------------|-----------------------|----------------------------------------|----------------------------------------------------------------------------------------------------|--|--|
| autorental          | rentalagreementnu     |                                        | phanumeric chars. Note: Amex only uses the 2 positions.                                                                                                    |  |  |
|                     | rentalrate            | Rate                                   | amount of rental.                                                                                                    |  |  |
|                     | noshoworprogind       | vehic<br>char                          | ates that the customer is being billed for a cle that was reserved but not actually rented. 1 - Only submit when indicating no show. o show                    |  |  |
|                     | extracharges          | 1 - G<br>2 - E<br>3 - L<br>4 - C       | o extra charge lasoline xtra Mileage ate Return line Way Service Fee arking or Moving Violation                                                                |  |  |
|                     | rentaldate            | YY/N                                   | MM/DD                                                                                                    |  |  |
|                     | rentalreturndate      | YY/N                                   | MM/DD                                                                                                    |  |  |
|                     | rentername            | Nam                                    | e of Renter                                                                                                    |  |  |
|                     | rentalreturncity      | City                                   | it was returned in                                                                                                    |  |  |
|                     | rentalreturnstateco   | untry State                            | e/Country-ISO3                                                                                                    |  |  |
|                     | rentalreturnlocation  | id 10 cl                               | nars location id                                                                                                    |  |  |
| autorepair          | vin                   | Vehicle Id                             | entification Number                                                                                                    |  |  |
|                     | odometer              | Mileage re                             | ad from the odometer                                                                                                    |  |  |
|                     | workorder             | Merchant's                             | nt's work order number                                                                                                    |  |  |
|                     | unit                  | Truck/Veh                              | ehicle unit number                                                                                                    |  |  |
|                     | repaircode            | Code use                               | to identify the type of repair done.                                                                                                    |  |  |
| purchasecardlevel3  | lineitems             | Refer to A                             | ppendix F:                                                                                                    |  |  |
| fleetcarddata       | atpump                |                                        | 0 is no 1 is yes                                                                                                    |  |  |
|                     | idnumber              |                                        | User ID                                                                                                    |  |  |
|                     | vehicleid             |                                        | Vehicle ID                                                                                                    |  |  |
|                     | driverid              |                                        | Driver ID                                                                                                    |  |  |
|                     | odometerreading       |                                        | Odometer                                                                                                    |  |  |
|                     | miscnumericdata       |                                        | Cust Data                                                                                                    |  |  |
|                     | jobnumber             |                                        | Job Number                                                                                                    |  |  |
|                     | purchasedevseque      | ncenumber                              | Purchase Device Sequence Number                                                                                                    |  |  |
|                     | departmentnumber      |                                        | Department Number                                                                                                    |  |  |
| merchantordernumber | Customer's unique alp | Customer's unique alpha-numeric number |                                                                                                    |  |  |

## Online Commerce Suite $^{\mathsf{TM}}$ SOAP Integration Guide

| ipaddress            | Customer's web browser IP address                      |                                                                                                    |  |  |  |
|----------------------|--------------------------------------------------------|----------------------------------------------------------------------------------------------------|--|--|--|
| dobday               | Date Of Birth - Day (2 digits)                         |                                                                                                    |  |  |  |
| dobmonth             | Date Of Birth - Month (2 digits)                       |                                                                                                    |  |  |  |
| dobyear              | Date Of Birth - Year (4 di                             |                                                                                                    |  |  |  |
| currencycode         | Three-letter ISO4217 (ref                              | <u>-                                    </u>                                                                                                    |  |  |  |
| industrycode         | ,                                                      | acter value: (refer to Appendix F-7)                                                                                                    |  |  |  |
| duplicate_override   | -                                                      | Duplicate Transaction Settings resulting in a new                                                                                                    |  |  |  |
| loadbalance_override | Default = 0, 1 = Override                              | Subid LoadBalance Settings                                                                                                    |  |  |  |
| overridepin          |                                                        |                                                                                                    |  |  |  |
| guid                 | Unique GUID used for log<br>GUID will be returned in t | gging purposes. If not set, one will be generated. This the ProcessResult                                                                                                    |  |  |  |
| emvdata              | emvflag                                                | Must be set to 1 for an EMV transaction                                                                                                    |  |  |  |
|                      | interchangeprofile                                     | 82 - Indicates the capabilities of the card to support specific functions in the application                                                                                                    |  |  |  |
|                      | dedicatedfilename                                      | 84 - Identifies the name of the DF as described in ISO/IEC 7816-4                                                                                                    |  |  |  |
|                      | termverresults                                         | 95 - Status of the different functions as seen from the terminal                                                                                                    |  |  |  |
|                      | secondarypinblock                                      | 0C0B - Discover also allows the cardholder to change pins at the terminal so LISO needs to allow for the secondary PIN Block. This is the encrypted PIN Block sent from the terminal.                                                                                                    |  |  |  |
|                      | applicationid                                          | 4F - Identifies the application as described in ISO/IEC 7816-5                                                                                                    |  |  |  |
|                      | languagepreference                                     | 5F2D - 1Đ4 languages stored in order of preference, each represented by 2 alphabetical characters according to ISO 639 Note: EMVCo strongly recommends that cards be personalised with data element '5F2D' coded in lowercase, but that terminals accept the data element whether it is coded in upper or lower case. |  |  |  |
|                      | panseqnumber                                           | 5F34 - Identifies and differentiates cards with the same PAN                                                                                                    |  |  |  |
|                      | terminaltransdate                                      | 9A - Local date that the transaction was authorised                                                                                                    |  |  |  |
|                      | transactionstatus                                      | 9B - Indicates the functions performed in a transaction                                                                                                    |  |  |  |
|                      | cryptotranstype                                        | 9C - Indicates the type of financial transaction, represented by the first two digits of ISO 8583:1987 Processing Code                                                                                                    |  |  |  |
|                      | aidterminal                                            | 9F06 - Identifies the application as described in ISO/IEC 7816-5                                                                                                    |  |  |  |
|                      | appusagecontrol                                        |                                                                                                    |  |  |  |

|                          | 9F07 - Indicates issuerÕs specified restrictions on the geographic usage and services allowed for the application                                                                    |
|--------------------------|----------------------------------------------------------------------------------------------------|
| terminalversionno        | 9F09 - Version number assigned by the payment system for the application                                                                                                    |
| issueractiondefault      | 9F0D - Specifies the issuerÕs conditions that cause a transaction to be rejected if it might have been approved online, but the terminal is unable to process the transaction online |
| issueractiondenial       | 9F0E - Specifies the issuerÕs conditions that cause the denial of a transaction without attempt to go online                                                                         |
| issueractiononline       | 9F0F - Specifies the issuerÕs conditions that cause a transaction to be transmitted online                                                                                           |
| issuerdata               | 9F10 - Contains proprietary application data for transmission to the issuer in an online transaction                                                                                 |
| terminalcountrycode      | 9F1A - Indicates the country of the terminal, represented according to ISO 3166                                                                                                    |
| terminalserialnum        | 9F1E - Unique and permanent serial number assigned to the IFD by the manufacturer                                                                                                    |
| cryptogram               | 9F26 - Cryptogram returned by the ICC in response of the GENERATE AC command                                                                                                    |
| cryptoid                 | 9F27 - Indicates the type of cryptogram and the actions to be performed by the terminal                                                                                              |
| terminalcapprofile       | 9F33 - Indicates the card data input, CVM, and security capabilities of the terminal                                                                                                 |
| cvresults                | 9F34 - Indicates the results of the last CVM performed                                                                                                    |
| terminaltype             | 9F35 - Indicates the environment of the terminal, its communications capability, and its operational control                                                                         |
| transcounter             | 9F36 - Counter maintained by the application in the ICC (incrementing the ATC is managed by the ICC)                                                                                 |
| randomnumber             | 9F37 - Value to provide variability and uniqueness to the generation of a cryptogram                                                                                                 |
| transrefcurrencycode     | 9F3C - Code defining the common currency used by<br>the terminal in case the Transaction Currency Code<br>is different from the Application Currency Code                            |
| additionaltermcapability | 9F40 - Indicates the data input and output capabilities of the terminal                                                                                                    |
| transseqcounter          | 9F41 - Counter maintained by the terminal that is incremented by one for each transaction                                                                                            |
| iccdynamicnumber         | 9F4C - Time-variant number generated by the ICC, to be captured by the terminal                                                                                                    |
| transcatcode             |                                                                                                    |

|                 |                           | 9F53 - Indicates the type of transaction being processed           |  |  |
|-----------------|---------------------------|--------------------------------------------------------------------|--|--|
|                 | issuerscriptresult        | 9F5B - Present if scripts were sent by Issuer in original response |  |  |
|                 | formfactorindicator       | 9F6E - Indicates the form factor of the consumer payment device    |  |  |
|                 | customerexcdata           | 9F7C - In US contactless transactions, issuer proprietary info     |  |  |
| contactlessflag | Flag to indicate an Apple | Flag to indicate an ApplePay or NFC transaction (0=no, 1=yes)      |  |  |

## processDebitReturn (Debit Card Return)

| Field               | Required | Description                                                                                                    |                 |                                                       |  |
|---------------------|----------|----------------------------------------------------------------------------------------------------|-----------------|-------------------------------------------------------|--|
| acctid              | Х        | Use TEST0 for testing if you do not have an Account ID. Change to your Account ID for live transaction processing. |                 |                                                       |  |
| subid               |          | Required only If trans                                                                                             | saction was s   | ubmitted under a sub id.                              |  |
| amount              | Х        | Transaction dollar an                                                                                              | nount in US d   | dollars in the form of 0.00.                          |  |
| customerid          | Х        | 32 byte Encrypted Pl<br>set and 10 byte PIN I                                                                      |                 | ncludes 16 byte PIN data followed by 6 byte key mber. |  |
| orderid             | Х        | Order key id of the or                                                                                             | riginal transad | ction                                                 |  |
| historyid           | Х        | History key id of the                                                                                              | original transa | action                                                |  |
| customizedfields    |          | custom1                                                                                                    | Merchant's      | Custom field                                          |  |
|                     |          | custom2                                                                                                    | Merchant's      | Custom field                                          |  |
|                     |          | custom3                                                                                                    | Merchant's      | Custom field                                          |  |
|                     |          | custom4                                                                                                    | Merchant's      | Custom field                                          |  |
|                     |          | custom5                                                                                                    | Merchant's      | Custom field                                          |  |
|                     |          | custom6                                                                                                    | Merchant's      | Custom field                                          |  |
| purchasecardlevel3  |          | lineitems Refer to Appendix F:                                                                                     |                 | ppendix F:                                            |  |
| fleetcarddata       |          | atpump                                                                                                    |                 | 0 is no 1 is yes                                      |  |
|                     |          | idnumber                                                                                                    |                 | User ID                                               |  |
|                     |          | vehicleid driverid odometerreading miscnumericdata jobnumber                                                       |                 | Vehicle ID                                            |  |
|                     |          |                                                                                                    |                 | Driver ID                                             |  |
|                     |          |                                                                                                    |                 | Odometer                                              |  |
|                     |          |                                                                                                    |                 | Cust Data                                             |  |
|                     |          |                                                                                                    |                 | Job Number                                            |  |
|                     |          | purchasedevsequ                                                                                                    | encenumber      | Purchase Device Sequence Number                       |  |
|                     |          | departmentnumbe                                                                                                    | er              | Department Number                                     |  |
| merchantordernumber |          | Customer's unique a                                                                                                | lpha-numeric    | number                                                |  |
| ipaddress           |          | Customer's web brow                                                                                                | vser IP addre   | ess                                                   |  |
| currencycode        |          | Three-letter ISO4217 (refer to Appendix E)                                                                         |                 |                                                       |  |
| industrycode        |          | Industry Code One character value: (refer to Appendix F-7)                                                         |                 |                                                       |  |
| merchantpin         |          | Merchant Unique PIN. If unsure whether you have one, leave blank.                                                  |                 |                                                       |  |

## processDebitPost (Post/Capture Previous Debit Auth)

| Field               | Required | Description                                                                                                    |                |                                                        |  |
|---------------------|----------|----------------------------------------------------------------------------------------------------|----------------|--------------------------------------------------------|--|
| acctid              | Х        | Use TEST0 for testing if you do not have an Account ID. Change to your Account ID for live transaction processing.        |                |                                                        |  |
| subid               |          | Required only If trans                                                                                                    | saction was s  | submitted under a sub id.                              |  |
| amount              | Х        | Transaction dollar ar                                                                                                    | mount in US o  | dollars in the form of 0.00.                           |  |
| customerid          |          | 32 byte Encrypted P<br>set and 10 byte PIN                                                                                |                | Includes 16 byte PIN data followed by 6 byte key mber. |  |
| orderid             | Х        | Order key id of the o                                                                                                    | riginal transa | ction                                                  |  |
| historyid           | Х        | History key id of the                                                                                                    | original trans | action                                                 |  |
| customizedfields    |          | custom1                                                                                                    | Merchant's     | Custom field                                           |  |
|                     |          | custom2                                                                                                    | Merchant's     | Custom field                                           |  |
|                     |          | custom3                                                                                                    | Merchant's     | s Custom field                                         |  |
|                     |          | custom4                                                                                                    | Merchant's     | s Custom field                                         |  |
|                     |          | custom5                                                                                                    | Merchant's     | s Custom field                                         |  |
|                     |          | custom6                                                                                                    | Merchant's     | Custom field                                           |  |
| purchasecardlevel3  |          | lineitems Refer to Appendix F:                                                                                            |                | ppendix F:                                             |  |
| fleetcarddata       |          | atpump idnumber vehicleid driverid odometerreading                                                                        |                | 0 is no 1 is yes                                       |  |
|                     |          |                                                                                                    |                | User ID                                                |  |
|                     |          |                                                                                                    |                | Vehicle ID                                             |  |
|                     |          |                                                                                                    |                | Driver ID                                              |  |
|                     |          |                                                                                                    |                | Odometer                                               |  |
|                     |          | miscnumericdata                                                                                                    |                | Cust Data                                              |  |
|                     |          | jobnumber                                                                                                    |                | Job Number                                             |  |
|                     |          | purchasedevsequ                                                                                                    | encenumber     | Purchase Device Sequence Number                        |  |
|                     |          | departmentnumbe                                                                                                    | er             | Department Number                                      |  |
| merchantordernumber |          | Customer's unique a                                                                                                    | lpha-numeric   | number                                                 |  |
| ipaddress           |          | Customer's web browser IP address                                                                                         |                |                                                        |  |
| currencycode        |          | Three-letter ISO4217 (refer to Appendix E)                                                                                |                |                                                        |  |
| industrycode        |          | Industry Code One character value: (refer to Appendix F-7)                                                                |                |                                                        |  |
| merchantpin         |          | Merchant Unique PIN. If unsure whether you have one, leave blank.                                                         |                |                                                        |  |
| overridepin         |          |                                                                                                    |                |                                                        |  |
| guid                |          | Unique GUID used for logging purposes. If not set, one will be generated. This GUID will be returned in the ProcessResult |                |                                                        |  |

## processDebitVoid (Debit Card Void)

| Field               | Required | Description                                                                                                    |                                          |                                                           |
|---------------------|----------|----------------------------------------------------------------------------------------------------|------------------------------------------|-----------------------------------------------------------|
| acctid              | Х        | Use TEST0 for testing if you do not have an Account ID. Change to your Account ID for live transaction processing.      |                                          |                                                           |
| subid               |          | Required only If transaction was submitted under a sub id.                                                              |                                          |                                                           |
| amount              | Х        | Transaction dollar amount in US dollars in the form of 0.00.                                                            |                                          |                                                           |
| customerid          |          | 32 byte Encrypted PIN pad data. Includes 16 byte PIN data followed by 6 byte key set and 10 byte PIN pad serial number. |                                          |                                                           |
| orderid             | Х        | Order key id of the or                                                                                                  | Order key id of the original transaction |                                                           |
| historyid           | Х        | History key id of the                                                                                                   | original trans                           | action                                                    |
| customizedfields    |          | custom1                                                                                                    | Merchant's                               | Custom field                                              |
|                     |          | custom2                                                                                                    | Merchant's                               | Custom field                                              |
|                     |          | custom3                                                                                                    | Merchant's                               | Custom field                                              |
|                     |          | custom4                                                                                                    | Merchant's                               | Custom field                                              |
|                     |          | custom5                                                                                                    | Merchant's                               | Custom field                                              |
|                     |          | custom6                                                                                                    | Merchant's                               | : Custom field                                            |
| purchasecardlevel3  |          | lineitems                                                                                                    | Refer to Ap                              | ppendix F:                                                |
| fleetcarddata       |          | atpump                                                                                                    |                                          | 0 is no 1 is yes                                          |
|                     |          | idnumber                                                                                                    |                                          | User ID                                                   |
|                     |          | vehicleid                                                                                                    |                                          | Vehicle ID                                                |
|                     |          | driverid                                                                                                    |                                          | Driver ID                                                 |
|                     |          | odometerreading                                                                                                    |                                          | Odometer                                                  |
|                     |          | miscnumericdata                                                                                                    |                                          | Cust Data                                                 |
|                     |          | jobnumber                                                                                                    |                                          | Job Number                                                |
|                     |          | purchasedevsequ                                                                                                    | encenumber                               | Purchase Device Sequence Number                           |
|                     |          | departmentnumbe                                                                                                    | r                                        | Department Number                                         |
| merchantordernumber |          | Customer's unique alpha-numeric number                                                                                  |                                          | number                                                    |
| ipaddress           |          | Customer's web browser IP address                                                                                       |                                          |                                                           |
| currencycode        |          | Three-letter ISO4217                                                                                                    | ' (refer to App                          | pendix E)                                                 |
| industrycode        |          | Industry Code One character value: (refer to Appendix F-7)                                                              |                                          |                                                           |
| merchantpin         |          | Merchant Unique PIN. If unsure whether you have one, leave blank.                                                       |                                          |                                                           |
| overridepin         |          |                                                                                                    |                                          |                                                           |
| guid                |          | Unique GUID used for GUID will be returned                                                                              |                                          | rposes. If not set, one will be generated. This essResult |

# processDebitPinless (Pinless Debit)

| Field              | Required | Description                                                                                                    |                                                                                                    |  |
|--------------------|----------|----------------------------------------------------------------------------------------------------|----------------------------------------------------------------------------------------------------|--|
| acctid             | Х        | Use TEST0 for testing if you do not have an Account ID. Change to your Account ID for live transaction processing. |                                                                                                    |  |
| amount             | Х        | Transaction dollar amount in US dollars in the form of 0.00.                                                       |                                                                                                    |  |
| ccnum              | Х        | Credit Card number keyed in (when a swipe reader is unable to detect the card number)                              |                                                                                                    |  |
| expmon             | Х        | Expiration month keyed in (when a swipe reader is unable to detect the card number)                                |                                                                                                    |  |
| expyear            | Х        | Expiration year keyed                                                                                              | in (when a swipe reader is unable to detect the card number)                                                                                                    |  |
| ccname             | Х        | Consumer name as it                                                                                                | appears on the card.                                                                                                    |  |
| merchantpin        |          | Merchant Unique PIN                                                                                                | . If unsure whether you have one, leave blank.                                                                                                    |  |
| cvv2_cid           |          | Credit card verification                                                                                           | n value/code (CVV2/CVC2)                                                                                                    |  |
| voiceauth          |          | 6 character approval                                                                                               | code obtained from the cardholder's issuing bank.                                                                                                    |  |
| track1             |          | Track 1 card swipe da                                                                                              | ata                                                                                                    |  |
| track2             |          | Track 2 card swipe da                                                                                              | ata                                                                                                    |  |
| swipedata          |          | Card swipe data (mus                                                                                               | st include either track1 or track2 data)                                                                                                    |  |
| encryptedswipedata |          | Encrypted Card swipe data (must include either track1 or track2 data)                                              |                                                                                                    |  |
| cardpresent        |          | A value of 1 indicates that the card was present                                                                   |                                                                                                    |  |
| cardreaderpresent  |          | A value of 1 indicates that a card reader was present                                                              |                                                                                                    |  |
| companyname        |          | Your company name                                                                                                  |                                                                                                    |  |
| dynamicdescriptor  |          | This field will be passed all the way to the Consumers Credit Card statement. This is only available for TSYS.     |                                                                                                    |  |
| recurring          |          | create                                                                                                    | A value of 1 will create the recurring billing                                                                                                    |  |
|                    |          | billingcycle                                                                                                    | 0 = No Recurring Billing Cycle 1 = Weekly Recurring Billing Cycle 2 = Monthly Recurring Billing Cycle 3 = Quarterly Recurring Billing Cycle 4 = Semi-Annual Recurring Billing Cycle 5 = Annual Recurring Billing Cycle 6 = Bi-Weekly Recurring Billing Cycle 7 = Bi-Annual Recurring Billing Cycle 8 = Quad Weekly (28 day) Recurring Billing Cycle 9 = One Time Recurring Billing Cycle 10 = Daily Recurring Billing Cycle 11 = Bi-Monthly Recurring Billing Cycle |  |
|                    |          | billingmax                                                                                                    | Number of max re-bills (1, 2, 3, -1 = unlimited)                                                                                                    |  |
|                    |          | start                                                                                                    | Number of days to start the recur                                                                                                    |  |
|                    |          | amount                                                                                                    | Recurring amount                                                                                                    |  |

| billaddress      | addr1                  | Consumer billing address                                                                                                    |  |  |
|------------------|------------------------|----------------------------------------------------------------------------------------------------|--|--|
|                  | addr2                  | Second line of the consumer billing address                                                                                                    |  |  |
|                  | city                   | Consumer city                                                                                                    |  |  |
|                  | state                  | Consumer state or province                                                                                                    |  |  |
|                  | zip                    | Consumer Zip code or Postal code                                                                                                    |  |  |
|                  | country                | Consumer country                                                                                                    |  |  |
| shipaddress      | addr1                  | Consumer billing address                                                                                                    |  |  |
|                  | addr2                  | Second line of the consumer billing address                                                                                                    |  |  |
|                  | city                   | Consumer city                                                                                                    |  |  |
|                  | state                  | Consumer state or province                                                                                                    |  |  |
|                  | zip                    | Consumer Zip code or Postal code                                                                                                    |  |  |
|                  | country                | Consumer country                                                                                                    |  |  |
| phone            | Consumer phone nu      | mber                                                                                                    |  |  |
| email            | Consumer email add     | ress                                                                                                    |  |  |
| memo             | Miscellaneous inforn   | Miscellaneous information field                                                                                                    |  |  |
| dlnum            | Consumer driver's lic  | Consumer driver's license number                                                                                                    |  |  |
| ssnum            | Consumer Social Se     | Consumer Social Security Number                                                                                                    |  |  |
| customizedemail  | emailto                | E-mail address to send the consumer e-mail receipt.  Default is ci_email address.                                                                                       |  |  |
|                  | emailfrom              | Return address on consumer's e-mail receipt. Default is null@atsbank.com.                                                                                               |  |  |
|                  | emailsubject           | Subject line on consumer's receipt email. Default message is Payment Receipt #xzy.                                                                                      |  |  |
|                  | emailtext              | Consumer's e-mail receipt body text. Default is a generic receipt message.                                                                                              |  |  |
| customizedfields | custom1                | Merchant's Custom field                                                                                                    |  |  |
|                  | custom2                | Merchant's Custom field                                                                                                    |  |  |
|                  | custom3                | Merchant's Custom field                                                                                                    |  |  |
|                  | custom4                | Merchant's Custom field                                                                                                    |  |  |
|                  |                        | Merchant's Custom field                                                                                                    |  |  |
|                  | custom5                | Merchant's Custom field                                                                                                    |  |  |
|                  | custom6                | Merchant's Custom field  Merchant's Custom field                                                                                                    |  |  |
| hotellodging     |                        |                                                                                                    |  |  |
| hotellodging     | custom6                | Merchant's Custom field  Code indicating whether the primary charge is Lodging, Restaurant, or Gift Shop. One character value: "1" Hotel,                               |  |  |
| hotellodging     | custom6  chargetypeamx | Merchant's Custom field  Code indicating whether the primary charge is Lodging, Restaurant, or Gift Shop. One character value: "1" Hotel, "2" Restaurant, "3" Gift Shop |  |  |

|            | purchaseid          | Hote                                          | l Folio number (25 characters alphanumeric)                                                                                                    |
|------------|---------------------|-----------------------------------------------|----------------------------------------------------------------------------------------------------|
|            | pproperty           | Visa's<br>of \$1<br>wishe                     | tigious property indicatory. Used by participants in s Prestigious Lodging Program. A transaction amount should be entered in the amount field if the merchant es the transaction to participate in the program. ber value: 100, 1000, or 1100                                   |
|            | extracharges        | why or receil Resta Othe                      | ligit codes, each a partial or complete explanation of charged amount differs from receipt cardholder ved at checkout. Digit values: 0: no extra, 2: aurant, 3: Gift Shop, 4: Mini-bar, 5: Telephone, 6: r, 7: Laundry. Example: "240000" indicates restaurant mini-bar charges. |
| autorental | rentalagreementni   | um                                            | 25 alphanumeric chars. Note: Amex only uses the first 12 positions.                                                                                                    |
|            | rentalrate          |                                               | Rate amount of rental.                                                                                                    |
|            | noshoworprogind     |                                               | Indicates that the customer is being billed for a vehicle that was reserved but not actually rented. 1 char - Only submit when indicating no show.  1 - No show                                                                                                    |
|            | extracharges        |                                               | 0 - No extra charge 1 - Gasoline 2 - Extra Mileage 3 - Late Return 4 - One Way Service Fee 5 - Parking or Moving Violation                                                                                                    |
|            | rentaldate          |                                               | YY/MM/DD                                                                                                    |
|            | rentalreturndate    |                                               | YY/MM/DD                                                                                                    |
|            | rentername          |                                               | Name of Renter                                                                                                    |
|            | rentalreturncity    |                                               | City it was returned in                                                                                                    |
|            | rentalreturnstateco | ountry                                        | State/Country-ISO3                                                                                                    |
|            | rentalreturnlocatio | nid                                           | 10 chars location id                                                                                                    |
| autorepair | vin                 | Vehicle Identification Number                 |                                                                                                    |
|            | odometer            | Milea                                         | age read from the odometer                                                                                                    |
|            | workorder           | Merc                                          | hant's work order number                                                                                                    |
|            | unit                | Truck                                         | k/Vehicle unit number                                                                                                    |
|            | repaircode          | Code use to identify the type of repair done. |                                                                                                    |
| fsa        | healthcareflag      | 0 is c                                        | off 1 is on                                                                                                    |
|            | rxamount            |                                               |                                                                                                    |
|            | clinicamount        | Qual                                          | ified Medical Clinic amount.                                                                                                    |
|            | visionamount        |                                               |                                                                                                    |
|            | dentalamount        | Qualified Dental amount.                      |                                                                                                    |

| purchasecardlevel2   | 1 1.                                                                                                    | Cardholder<br>Purchase C                                   | s Customer ID or Reference Number for the Card. |  |
|----------------------|----------------------------------------------------------------------------------------------------|------------------------------------------------------------|-------------------------------------------------|--|
|                      | taxamount                                                                                                    | Total tax ch                                               | narged for the transaction.                     |  |
|                      | taxexempt                                                                                                    | 1 = a tax ex                                               | xempt purchase. 0 = a taxable purchase.         |  |
| restaurant           | gratuityamount                                                                                                    | The Gratuit                                                | y Amount.                                       |  |
| purchasecardlevel3   | lineitems                                                                                                    | Refer to Ap                                                | pendix F:                                       |  |
| fleetcarddata        | atpump                                                                                                    |                                                            | 0 is no 1 is yes                                |  |
|                      | idnumber                                                                                                    |                                                            | User ID                                         |  |
|                      | vehicleid                                                                                                    |                                                            | Vehicle ID                                      |  |
|                      | driverid                                                                                                    |                                                            | Driver ID                                       |  |
|                      | odometerreading                                                                                                    |                                                            | Odometer                                        |  |
|                      | miscnumericdata                                                                                                    |                                                            | Cust Data                                       |  |
|                      | jobnumber                                                                                                    |                                                            | Job Number                                      |  |
|                      | purchasedevsequen                                                                                                    | cenumber                                                   | Purchase Device Sequence Number                 |  |
|                      | departmentnumber                                                                                                    |                                                            | Department Number                               |  |
| merchantordernumber  | Customer's unique alph                                                                                                    | Customer's unique alpha-numeric number                     |                                                 |  |
| ipaddress            | Customer's web browser IP address                                                                                                    |                                                            |                                                 |  |
| manualrecurring      | Default = 0, 1 = Recurring Transaction. To be used if the recurring transactions are handled by the Merchant's system.                                                                         |                                                            |                                                 |  |
| dobday               | Date Of Birth - Day (2 digits)                                                                                                    |                                                            |                                                 |  |
| dobmonth             | Date Of Birth - Month (2 digits)                                                                                                    |                                                            |                                                 |  |
| dobyear              | Date Of Birth - Year (4 digits)                                                                                                    |                                                            |                                                 |  |
| currencycode         | Three-letter ISO4217 (refer to Appendix E)                                                                                                    |                                                            |                                                 |  |
| industrycode         | Industry Code One cha                                                                                                    | Industry Code One character value: (refer to Appendix F-7) |                                                 |  |
| deviceid             | Used by the acquired to identify the lane, pump, or device where the transaction occurs in a multilane environment. ID should start at 0001 and go up to 9999 and is mandatory for MasterCard. |                                                            |                                                 |  |
| avs_override         | Default = 0, 1 = Overrio                                                                                                    | Default = 0, 1 = Override AVS Settings                     |                                                 |  |
| cvv2_override        | Default = 0, 1 = Overrio                                                                                                    | Default = 0, 1 = Override CVV2 Settings                    |                                                 |  |
| duplicate_override   | Default = 0, 1 = Override Duplicate Transaction Settings resulting in a new transaction.                                                                                                    |                                                            |                                                 |  |
| loadbalance_override | Default = 0, 1 = Overrio                                                                                                    | de Subid Lo                                                | padBalance Settings                             |  |

| emvdata | emvflag             | Must be set to 1 for an EMV transaction                                                                                                    |
|---------|---------------------|----------------------------------------------------------------------------------------------------|
|         | interchangeprofile  | 82 - Indicates the capabilities of the card to support specific functions in the application                                                                                                    |
|         | dedicatedfilename   | 84 - Identifies the name of the DF as described in ISO/IEC 7816-4                                                                                                    |
|         | termverresults      | 95 - Status of the different functions as seen from the terminal                                                                                                    |
|         | secondarypinblock   | 0C0B - Discover also allows the cardholder to change pins at the terminal so LISO needs to allow for the secondary PIN Block. This is the encrypted PIN Block sent from the terminal.                                                                                                    |
|         | applicationid       | 4F - Identifies the application as described in ISO/IEC 7816-5                                                                                                    |
|         | languagepreference  | 5F2D - 1Đ4 languages stored in order of preference, each represented by 2 alphabetical characters according to ISO 639 Note: EMVCo strongly recommends that cards be personalised with data element '5F2D' coded in lowercase, but that terminals accept the data element whether it is coded in upper or lower case. |
|         | panseqnumber        | 5F34 - Identifies and differentiates cards with the same PAN                                                                                                    |
|         | terminaltransdate   | 9A - Local date that the transaction was authorised                                                                                                    |
|         | transactionstatus   | 9B - Indicates the functions performed in a transaction                                                                                                    |
|         | cryptotranstype     | 9C - Indicates the type of financial transaction, represented by the first two digits of ISO 8583:1987 Processing Code                                                                                                    |
|         | aidterminal         | 9F06 - Identifies the application as described in ISO/IEC 7816-5                                                                                                    |
|         | appusagecontrol     | 9F07 - Indicates issuerÕs specified restrictions on the geographic usage and services allowed for the application                                                                                                    |
|         | terminalversionno   | 9F09 - Version number assigned by the payment system for the application                                                                                                    |
|         | issueractiondefault | 9F0D - Specifies the issuerÕs conditions that cause a transaction to be rejected if it might have been approved online, but the terminal is unable to process the transaction online                                                                                                    |
|         | issueractiondenial  | 9F0E - Specifies the issuerÕs conditions that cause the denial of a transaction without attempt to go online                                                                                                    |
|         | issueractiononline  | 9F0F - Specifies the issuerÕs conditions that cause a transaction to be transmitted online                                                                                                    |
|         | issuerdata          | 9F10 - Contains proprietary application data for transmission to the issuer in an online transaction                                                                                                    |

|          | 9F1A - Indicates the country of the terminal, represented according to ISO 3166                                                                           |
|----------|----------------------------------------------------------------------------------------------------|
|          | 9F1E - Unique and permanent serial number assigned to the IFD by the manufacturer                                                                         |
|          | 9F26 - Cryptogram returned by the ICC in response of the GENERATE AC command                                                                              |
|          | 9F27 - Indicates the type of cryptogram and the actions to be performed by the terminal                                                                   |
|          | 9F33 - Indicates the card data input, CVM, and security capabilities of the terminal                                                                      |
|          | 9F34 - Indicates the results of the last CVM performed                                                                                                    |
|          | 9F35 - Indicates the environment of the terminal, its communications capability, and its operational control                                              |
|          | 9F36 - Counter maintained by the application in the ICC (incrementing the ATC is managed by the ICC)                                                      |
|          | 9F37 - Value to provide variability and uniqueness to the generation of a cryptogram                                                                      |
| t        | 9F3C - Code defining the common currency used by<br>the terminal in case the Transaction Currency Code<br>is different from the Application Currency Code |
|          | 9F40 - Indicates the data input and output capabilities of the terminal                                                                                   |
|          | 9F41 - Counter maintained by the terminal that is incremented by one for each transaction                                                                 |
|          | 9F4C - Time-variant number generated by the ICC, to be captured by the terminal                                                                           |
|          | 9F53 - Indicates the type of transaction being processed                                                                                                  |
| <u>-</u> | 9F5B - Present if scripts were sent by Issuer in original response                                                                                        |
|          | 9F6E - Indicates the form factor of the consumer payment device                                                                                           |
|          | 9F7C - In US contactless transactions, issuer proprietary info                                                                                            |

Note: Refer to ProcessResult for transaction result.

contactlessflag

## processDebitPinlessCredit (Pinless Debit Credit)

| Field               | Required | Description                                                                                                    |                                                                                             |  |  |
|---------------------|----------|----------------------------------------------------------------------------------------------------|---------------------------------------------------------------------------------------------|--|--|
| acctid              | Х        | Use TEST0 for testing if you do not have an Account ID. Change to your Account ID for live transaction processing. |                                                                                             |  |  |
| subid               |          | Required only if transaction was submitted under a Sub ID.                                                         |                                                                                             |  |  |
| amount              | Х        | Transaction dolla                                                                                                  | Transaction dollar amount in US dollars in the form of 0.00.                                |  |  |
| orderid             | Х        | Order ID of the o                                                                                                  | original transaction                                                                        |  |  |
| historyid           | Х        | History ID of the                                                                                                  | original transaction                                                                        |  |  |
| merchantpin         |          | Merchant Unique                                                                                                    | Merchant Unique PIN. If unsure whether you have one, leave blank.                           |  |  |
| merchantordernumber |          | Customer's uniq                                                                                                    | Customer's unique alpha-numeric number                                                      |  |  |
| customizedfields    |          | custom1                                                                                                    | Merchant's Custom field                                                                     |  |  |
|                     |          | custom2                                                                                                    | Merchant's Custom field                                                                     |  |  |
|                     |          | custom3                                                                                                    | Merchant's Custom field                                                                     |  |  |
|                     |          | custom4                                                                                                    | Merchant's Custom field                                                                     |  |  |
|                     |          | custom5                                                                                                    | Merchant's Custom field                                                                     |  |  |
|                     |          | custom6                                                                                                    | Merchant's Custom field                                                                     |  |  |
| overridepin         |          |                                                                                                    |                                                                                             |  |  |
| guid                |          |                                                                                                    | ed for logging purposes. If not set, one will be generated. This urned in the ProcessResult |  |  |

## **ACH Transactions**

## processACHSale (ACH Sale)

| Field            | Required | Description                                                                                                    |                                                                                                    |  |  |
|------------------|----------|----------------------------------------------------------------------------------------------------|----------------------------------------------------------------------------------------------------|--|--|
| acctid           | Х        | Use TEST0 for testing if you do not have an Account ID. Change to your Account ID for live transaction processing. |                                                                                                    |  |  |
| amount           | Х        | Transaction dollar amount in US dollars in the form of 0.00.                                                       |                                                                                                    |  |  |
| ckname           | Х        | Payer's name                                                                                                    | Payer's name                                                                                                    |  |  |
| ckaba            | Х        | Nine-digit numeric value without spaces for checking account routing or ABA number.                                |                                                                                                    |  |  |
| ckno             | Х        | Check Number                                                                                                    |                                                                                                    |  |  |
| ckacct           | Х        | Variable length nume                                                                                               | ric value without spaces for checking account number.                                                                                                    |  |  |
| cktype           | Х        | SEC Code: "WEB" or "BOC"                                                                                           | "POP" or "ARC" or "TEL" or "PPD" or "ICL" or "RCK" or                                                                                                    |  |  |
| verificationflag |          | A value of "1" is requi license, phone).                                                                           | A value of "1" is required to activate Verification (check number, SSN, driver's license, phone).                                                                                                    |  |  |
| subid            |          | Merchant Sub ID. If u                                                                                              | nsure whether you have one, leave blank.                                                                                                    |  |  |
| ckaccttype       |          | "1" - Checking, "2" - S                                                                                            | Savings                                                                                                    |  |  |
| companyname      |          | Your company name                                                                                                  | Your company name                                                                                                    |  |  |
| recurring        |          | create                                                                                                    | A value of 1 will create the recurring                                                                                                    |  |  |
|                  |          | billingcycle                                                                                                    | 0 = No Recurring Billing Cycle 1 = Weekly Recurring Billing Cycle 2 = Monthly Recurring Billing Cycle 3 = Quarterly Recurring Billing Cycle 4 = Semi-Annual Recurring Billing Cycle 5 = Annual Recurring Billing Cycle 6 = Bi-Weekly Recurring Billing Cycle 7 = Bi-Annual Recurring Billing Cycle 8 = Quad Weekly (28 day) Recurring Billing Cycle 9 = One Time Recurring Billing Cycle 10 = Daily Recurring Billing Cycle 11 = Bi-Monthly Recurring Billing Cycle |  |  |
|                  |          | billingmax                                                                                                    | Number of max re-bills (1, 2, 3, -1 = unlimited)                                                                                                    |  |  |
|                  |          | start                                                                                                    | Number of days to start the recur                                                                                                    |  |  |
|                  |          | amount                                                                                                    | Recurring amount                                                                                                    |  |  |
| billaddress      |          | addr1                                                                                                    | Consumer billing address                                                                                                    |  |  |
|                  |          | addr2                                                                                                    | Second line of the consumer billing address                                                                                                    |  |  |
|                  |          | city                                                                                                    | Consumer city                                                                                                    |  |  |
|                  |          | state                                                                                                    | Consumer state or province                                                                                                    |  |  |
|                  |          | zip                                                                                                    | Consumer Zip code or Postal code                                                                                                    |  |  |
|                  |          |                                                                                                    |                                                                                                    |  |  |

|                  | country               | Consumer country                                                                                                    |
|------------------|-----------------------|----------------------------------------------------------------------------------------------------|
| shipaddress      | addr1                 | Consumer billing address                                                                                                    |
|                  | addr2                 | Second line of the consumer billing address                                                                                                    |
|                  | city                  | Consumer city                                                                                                    |
|                  | state                 | Consumer state or province                                                                                                    |
|                  | zip                   | Consumer Zip code or Postal code                                                                                                    |
|                  | country               | Consumer country                                                                                                    |
| phone            | Consumer phone nur    | ,                                                                                                    |
| email            | Consumer email add    |                                                                                                    |
| memo             | Miscellaneous inform  |                                                                                                    |
| dlnum            | Consumer driver's lic |                                                                                                    |
| customizedemail  | emailto               | E-mail address to send the consumer e-mail receipt.                                                                                                    |
|                  |                       | Default is ci_email address.                                                                                                    |
|                  | emailfrom             | Return address on consumer's e-mail receipt. Default is null@atsbank.com.                                                                                                    |
|                  | emailsubject          | Subject line on consumer's receipt email. Default message is Payment Receipt #xzy.                                                                                                    |
|                  | emailtext             | Consumer's e-mail receipt body text. Default is a generic receipt message.                                                                                                    |
| customizedfields | custom1               | Merchant's Custom field                                                                                                    |
|                  | custom2               | Merchant's Custom field                                                                                                    |
|                  | custom3               | Merchant's Custom field                                                                                                    |
|                  | custom4               | Merchant's Custom field                                                                                                    |
|                  | custom5               | Merchant's Custom field                                                                                                    |
|                  | custom6               | Merchant's Custom field                                                                                                    |
| hotellodging     | chargetypeamx         | Code indicating whether the primary charge is Lodging,<br>Restaurant, or Gift Shop. One character value: "1" Hotel,<br>"2" Restaurant, "3" Gift Shop                                                                                                    |
|                  | roomrateamt           | Room rate dollar amount in US dollars in the form of 0.00.                                                                                                    |
|                  | checkindate           | The date (yymmdd) that the guest checked in to the hotel                                                                                                    |
|                  | checkoutdate          | The date (yymmdd) that the guest checked out of the hotel                                                                                                    |
|                  | purchaseid            | Hotel Folio number (25 characters alphanumeric)                                                                                                    |
|                  | pproperty             | Prestigious property indicatory. Used by participants in Visa's Prestigious Lodging Program. A transaction amount of \$1 should be entered in the amount field if the merchant wishes the transaction to participate in the program. Number value: 100, 1000, or 1100 |
|                  | extracharges          | 6 1-digit codes, each a partial or complete explanation of                                                                                                    |

## Online Commerce Suite $^{\mathsf{TM}}$ SOAP Integration Guide

|                     | why charged amount differs from receipt cardholder received at checkout. Digit values: 0: no extra, 2: Restaurant, 3: Gift Shop, 4: Mini-bar, 5: Telephone, 6: Other, 7: Laundry. Example: "240000" indicates restaurant and mini-bar charges. |  |  |
|---------------------|----------------------------------------------------------------------------------------------------|--|--|
| autorental          | rentalagreementnum 25 alphanumeric chars. Note: Amex only uses the first 12 positions.                                                                                                    |  |  |
|                     | rentalrate Rate amount of rental.                                                                                                    |  |  |
|                     | noshoworprogind  Indicates that the customer is being billed for a vehicle that was reserved but not actually rented. 1 char - Only submit when indicating no show.  1 - No show                                                               |  |  |
|                     | extracharges  0 - No extra charge 1 - Gasoline 2 - Extra Mileage 3 - Late Return 4 - One Way Service Fee 5 - Parking or Moving Violation                                                                                                    |  |  |
|                     | rentaldate YY/MM/DD                                                                                                    |  |  |
|                     | rentalreturndate YY/MM/DD                                                                                                    |  |  |
|                     | rentername Name of Renter                                                                                                    |  |  |
|                     | rentalreturncity City it was returned in                                                                                                    |  |  |
|                     | rentalreturnstatecountry State/Country-ISO3                                                                                                    |  |  |
|                     | rentalreturnlocationid 10 chars location id                                                                                                    |  |  |
| ssnum               | Consumer Social Security Number                                                                                                    |  |  |
| merchantordernumber | Customer's unique alpha-numeric number                                                                                                    |  |  |
| ckmicrdata          | MICR data read from the MICR line                                                                                                    |  |  |
| ckterminalcity      | 4 character abbreviated name for the city where the POS terminal is located. Required for POP transactions                                                                                                    |  |  |
| ckterminalstate     | 2 character state abbreviation of the state where the POS terminal is located. Required for POP transactions                                                                                                    |  |  |
| ckimagefront        | Front image of the check. Maximum of 20K.                                                                                                    |  |  |
| ckimageback         | Back image of the check. Maximum of 20K.                                                                                                    |  |  |
| ckimagetype         | "TIF", "JPG", or "GIF". Only required if check image front or check image back is used.                                                                                                    |  |  |
| ipaddress           | Customer's web browser IP address                                                                                                    |  |  |
| dobday              | Date Of Birth - Day (2 digits)                                                                                                    |  |  |
| dobmonth            | Date Of Birth - Month (2 digits)                                                                                                    |  |  |
| dobyear             | Date Of Birth - Year (4 digits)                                                                                                    |  |  |
| duplicate_override  | Default = 0, 1 = Override Duplicate Transaction Settings resulting in a new transaction.                                                                                                    |  |  |
| merchantpin         | Merchant Unique PIN. If unsure whether you have one, leave blank.                                                                                                    |  |  |

#### Online Commerce Suite $^{\text{TM}}$ SOAP Integration Guide

| overridepin |                                                                                                    |
|-------------|----------------------------------------------------------------------------------------------------|
| guid        | Unique GUID used for logging purposes. If not set, one will be generated. This GUID will be returned in the ProcessResult |

Note: Refer to ProcessResult for transaction result.

## processACHCredit (ACH Standalone Credit)

| Field       | Required | Description                                                                                                    |                                                                                                    |  |  |
|-------------|----------|----------------------------------------------------------------------------------------------------|----------------------------------------------------------------------------------------------------|--|--|
| acctid      | Х        | Use TEST0 for testing if you do not have an Account ID. Change to your Account ID for live transaction processing. |                                                                                                    |  |  |
| amount      | Х        | Transaction dollar amount in US dollars in the form of 0.00.                                                       |                                                                                                    |  |  |
| ckname      | Х        | Payer's name                                                                                                    |                                                                                                    |  |  |
| ckaba       | Х        | Nine-digit numeric value without spaces for checking account routing or ABA number.                                |                                                                                                    |  |  |
| ckno        | Х        | Check Number (se                                                                                                   | Check Number (serial number)                                                                                                    |  |  |
| ckacct      | Х        | Variable length nur                                                                                                | neric value without spaces for checking account number.                                                                                                    |  |  |
| cktype      | Х        | SEC Code: "WEB"<br>"BOC"                                                                                           | SEC Code: "WEB" or "POP" or "ARC" or "TEL" or "PPD" or "ICL" or "RCK" or                                                                                                    |  |  |
| subid       |          | Merchant Sub ID. If unsure whether you have one, leave blank.                                                      |                                                                                                    |  |  |
| ckaccttype  |          | "1" - Checking, "2" - Savings                                                                                      |                                                                                                    |  |  |
| companyname |          | Your company name                                                                                                  |                                                                                                    |  |  |
| recurring   |          | create                                                                                                    | A value of 1 will create the recurring                                                                                                    |  |  |
|             |          | billingcycle                                                                                                    | 0 = No Recurring Billing Cycle 1 = Weekly Recurring Billing Cycle 2 = Monthly Recurring Billing Cycle 3 = Quarterly Recurring Billing Cycle 4 = Semi-Annual Recurring Billing Cycle 5 = Annual Recurring Billing Cycle 6 = Bi-Weekly Recurring Billing Cycle 7 = Bi-Annual Recurring Billing Cycle 8 = Quad Weekly (28 day) Recurring Billing Cycle 9 = One Time Recurring Billing Cycle 10 = Daily Recurring Billing Cycle 11 = Bi-Monthly Recurring Billing Cycle |  |  |
|             |          | billingmax                                                                                                    | Number of max re-bills (1, 2, 3, -1 = unlimited)                                                                                                    |  |  |
|             |          | start                                                                                                    | Number of days to start the recur                                                                                                    |  |  |
|             |          | amount                                                                                                    | Recurring amount                                                                                                    |  |  |

| addr1                                                                                                    | Consumer billing address                                                                                                    |
|----------------------------------------------------------------------------------------------------|----------------------------------------------------------------------------------------------------|
| addr2                                                                                                    | Second line of the consumer billing address                                                                                                    |
| city                                                                                                    | Consumer city                                                                                                    |
| state                                                                                                    | Consumer state or province                                                                                                    |
| zip                                                                                                    | Consumer Zip code or Postal code                                                                                                    |
| country                                                                                                    | Consumer country                                                                                                    |
| addr1                                                                                                    | Consumer billing address                                                                                                    |
| addr2                                                                                                    | Second line of the consumer billing address                                                                                                    |
| city                                                                                                    | Consumer city                                                                                                    |
| state                                                                                                    | Consumer state or province                                                                                                    |
| zip                                                                                                    | Consumer Zip code or Postal code                                                                                                    |
| country                                                                                                    | Consumer country                                                                                                    |
| Consumer phone nu                                                                                            | umber                                                                                                    |
|                                                                                                    |                                                                                                    |
| Miscellaneous information field                                                                              |                                                                                                    |
| Consumer driver's license number                                                                             |                                                                                                    |
| Consumer Social Security Number                                                                              |                                                                                                    |
|                                                                                                    | Merchant's Custom field                                                                                                    |
|                                                                                                    | Merchant's Custom field                                                                                                    |
|                                                                                                    | Merchant's Custom field                                                                                                    |
|                                                                                                    | Merchant's Custom field                                                                                                    |
|                                                                                                    | Merchant's Custom field                                                                                                    |
|                                                                                                    | Merchant's Custom field                                                                                                    |
| Customo                                                                                                    | Merchant's Custom neid                                                                                                    |
| emailto                                                                                                    | E-mail address to send the consumer e-mail receipt.  Default is ci_email address.                                                                                                    |
| emailfrom                                                                                                    | Return address on consumer's e-mail receipt. Default is 'null@atsbank.com'.                                                                                                    |
| emailsubject                                                                                                 | Subject line on consumer's receipt email. Default message is 'Payment Receipt #xzy'.                                                                                                    |
| emailtext                                                                                                    | Consumer's e-mail receipt body text. Default is a generic receipt message.                                                                                                    |
| Customer's unique alpha-numeric number                                                                       |                                                                                                    |
| MICR data read from the MICR line                                                                            |                                                                                                    |
| 4 character abbreviated name for the city where the POS terminal is located. Required for POP transactions   |                                                                                                    |
| 2 character state abbreviation of the state where the POS terminal is located. Required for POP transactions |                                                                                                    |
|                                                                                                    | addr2 city state zip country  addr1 addr2 city state zip country  Consumer phone nu Consumer email add Miscellaneous inform Consumer driver's li Consumer Social Se custom1 custom2 custom4 custom5 custom6  emailto emailfrom emailsubject emailtext  Customer's unique a MICR data read from 4 character abbrevia Required for POP tr 2 character state ab |

#### Online Commerce Suite $^{\text{TM}}$ SOAP Integration Guide

| ckimagefront       | Front image of the check. Maximum of 20K.                                                                                 |
|--------------------|----------------------------------------------------------------------------------------------------|
| ckimageback        | Back image of the check. Maximum of 20K.                                                                                  |
| ckimagetype        | "TIF", "JPG", or "GIF". Only required if check image front or check image back is used.                                   |
| ipaddress          | Customer's web browser IP address                                                                                         |
| dobday             | Date Of Birth - Day (2 digits)                                                                                            |
| dobmonth           | Date Of Birth - Month (2 digits)                                                                                          |
| dobyear            | Date Of Birth - Year (4 digits)                                                                                           |
| duplicate_override | Default = 0, 1 = Override Duplicate Transaction Settings resulting in a new transaction.                                  |
| merchantpin        | Merchant Unique PIN. If unsure whether you have one, leave blank.                                                         |
| overridepin        |                                                                                                    |
| guid               | Unique GUID used for logging purposes. If not set, one will be generated. This GUID will be returned in the ProcessResult |

Note: Refer to ProcessResult for transaction result.

## processACHVerification (ACH Verification)

| Field       | Required | Description                                                                                                    |
|-------------|----------|----------------------------------------------------------------------------------------------------|
| acctid      | Х        | Use TEST0 for testing if you do not have an Account ID. Change to your Account ID for live transaction processing. |
| amount      | Х        | Transaction dollar amount in US dollars in the form of 0.00.                                                       |
| ckname      | Х        | Payer's name                                                                                                    |
| ckaba       | Х        | Nine-digit numeric value without spaces for checking account routing or ABA number.                                |
| ckacct      | Х        | Variable length numeric value without spaces for checking account number.                                          |
| cktype      | Х        | SEC Code: "WEB" or "POP" or "ARC" or "TEL" or "PPD" or "ICL" or "RCK" or "BOC"                                     |
| ckaccttype  | Х        | "1" - Checking, "2" - Savings                                                                                      |
| ckno        |          | Check Number                                                                                                    |
| ssnum       |          | Social Security Number                                                                                             |
| dlnum       |          | Driver License Number                                                                                              |
| phone       |          | Phone Number                                                                                                    |
| subid       |          | Merchant Sub ID. If unsure whether you have one, leave blank.                                                      |
| companyname |          | Your company name                                                                                                  |

| billaddress         | addr1 addr2 city                                                                                             | Consumer billing address  Second line of the consumer billing address              |  |
|---------------------|----------------------------------------------------------------------------------------------------|------------------------------------------------------------------------------------|--|
|                     |                                                                                                    | Second line of the consumer billing address                                        |  |
|                     | City                                                                                                    |                                                                                    |  |
|                     | Oity                                                                                                    | Consumer city                                                                      |  |
|                     | state                                                                                                    | Consumer state or province                                                         |  |
|                     | zip                                                                                                    | Consumer Zip code or Postal code                                                   |  |
|                     | country                                                                                                    | Consumer country                                                                   |  |
| shipaddress         | addr1                                                                                                    | Consumer billing address                                                           |  |
|                     | addr2                                                                                                    | Second line of the consumer billing address                                        |  |
|                     | city                                                                                                    | Consumer city                                                                      |  |
|                     | state                                                                                                    | Consumer state or province                                                         |  |
|                     | zip                                                                                                    | Consumer Zip code or Postal code                                                   |  |
|                     | country                                                                                                    | Consumer country                                                                   |  |
| email               | Consumer email ac                                                                                            | ldress                                                                             |  |
| memo                | Miscellaneous infor                                                                                          | mation field                                                                       |  |
| customizedfields    | custom1                                                                                                    | Merchant's Custom field                                                            |  |
|                     | custom2                                                                                                    | Merchant's Custom field                                                            |  |
|                     | custom3                                                                                                    | Merchant's Custom field                                                            |  |
|                     | custom4                                                                                                    | Merchant's Custom field                                                            |  |
|                     | custom5                                                                                                    | Merchant's Custom field                                                            |  |
|                     | custom6                                                                                                    | Merchant's Custom field                                                            |  |
| customizedemail     | emailto                                                                                                    | E-mail address to send the consumer e-mail receipt.  Default is ci_email address.  |  |
|                     | emailfrom                                                                                                    | Return address on consumer's e-mail receipt. Default is null@atsbank.com.          |  |
|                     | emailsubject                                                                                                 | Subject line on consumer's receipt email. Default message is Payment Receipt #xzy. |  |
|                     | emailtext                                                                                                    | Consumer's e-mail receipt body text. Default is a generic receipt message.         |  |
| merchantordernumber | Customer's unique                                                                                            | alpha-numeric number                                                               |  |
| ckmicrdata          | MICR data read from the MICR line                                                                            |                                                                                    |  |
| ckterminalcity      | 4 character abbreviated name for the city where the POS terminal is located. Required for POP transactions   |                                                                                    |  |
| ckterminalstate     | 2 character state abbreviation of the state where the POS terminal is located. Required for POP transactions |                                                                                    |  |
| ckimagefront        | Front image of the check. Maximum of 20K.                                                                    |                                                                                    |  |
| ckimageback         | Back image of the check. Maximum of 20K.                                                                     |                                                                                    |  |
| ckimagetype         |                                                                                                    |                                                                                    |  |

|             | "TIF", "JPG", or "GIF". Only required if check image front or check image back is used.                                   |
|-------------|----------------------------------------------------------------------------------------------------|
| ipaddress   | Customer's web browser IP address                                                                                         |
| merchantpin | Merchant's security PIN.                                                                                                  |
| overridepin |                                                                                                    |
| guid        | Unique GUID used for logging purposes. If not set, one will be generated. This GUID will be returned in the ProcessResult |

## **Check 21 Transactions**

## processC21Sale (Check 21 Sale)

| Field                  | Required | Description                                                                                                    |                                                              |  |  |
|------------------------|----------|----------------------------------------------------------------------------------------------------|--------------------------------------------------------------|--|--|
| acctid                 | Х        | Use TEST0 for testing if you do not have an Account ID. Change to your Account ID for live transaction processing.                                                                                                    |                                                              |  |  |
| amount                 | Х        | Transaction dollar amount in US dollars in the form of 0.00.                                                                                                    |                                                              |  |  |
| ckname                 | Х        | Payer's full name on account                                                                                                    |                                                              |  |  |
| firstname              | Х        | Payer's first name                                                                                                    |                                                              |  |  |
| lastname               | Х        | Payer's last nar                                                                                                    | ne                                                           |  |  |
| ckaba                  | Х        | Nine-digit nume number.                                                                                                    | ric value without spaces for checking account routing or ABA |  |  |
| ckno                   | Х        | Check Number                                                                                                    | (serial number)                                              |  |  |
| ckacct                 | Х        | Variable length                                                                                                    | numeric value without spaces for checking account number.    |  |  |
| ckaccttype             | Х        | "P" - Personal,                                                                                                    | "B" - Business                                               |  |  |
| billstreet             | Х        | Payer's Street                                                                                                    |                                                              |  |  |
| housenumber            | Х        | Payer's house r                                                                                                    | number.                                                      |  |  |
| companyname            | Х        | Company name if "ckaccttype = B"                                                                                                    |                                                              |  |  |
| phone                  | Х        | Consumer phone                                                                                                    |                                                              |  |  |
| email                  | Х        | Consumer ema                                                                                                    | Consumer email                                               |  |  |
| billaddress            | X        | addr1                                                                                                    | Consumer billing address                                     |  |  |
|                        |          | addr2                                                                                                    | Second line of the consumer billing address                  |  |  |
|                        |          | city                                                                                                    | Consumer city                                                |  |  |
|                        |          | state                                                                                                    | Consumer state or province                                   |  |  |
|                        |          | zip                                                                                                    | Consumer Zip code or Postal code                             |  |  |
|                        |          | country                                                                                                    | Consumer country                                             |  |  |
| subid                  |          | Merchant Sub I                                                                                                    | D. If unsure whether you have one, leave blank.              |  |  |
| currencycode           |          | Three-letter ISC                                                                                                    | 04217 currency code (USD)                                    |  |  |
| industrycode           |          | Industry Code One character value: (refer to Appendix F-7)                                                                                                    |                                                              |  |  |
| zip4                   |          | Payer's zip code. USA ZIP+4 Format                                                                                                    |                                                              |  |  |
| Riskmodifier           |          | Extended risk check of the check routing and account number can be modified by this field.  0 - disables risk checks  1 - forces risk checks  If not specified, the contract default will be used, according to the threshold.  • This feature might not be available. |                                                              |  |  |
| authenticationmodifier |          | Authentication of the payer name and address can be modified by this field.  0 - disables payer authentication checks                                                                                                    |                                                              |  |  |

|                   | <ul> <li>1 - forces payer authentication checks</li> <li>If not specified, the contract default will be used, according to the threshold.</li> <li>This feature might not be available.</li> </ul> |                                                                                                    |  |  |  |
|-------------------|----------------------------------------------------------------------------------------------------|----------------------------------------------------------------------------------------------------|--|--|--|
| insurancemodifier | Insurance that the amount will clear can be modified by this field 0 - disables insurance 1 - forces insurance If not specified, the contract default will be used, according to the threshold.    |                                                                                                    |  |  |  |
|                   | This feature might not be available.                                                                                                    |                                                                                                    |  |  |  |
| recurring         | create                                                                                                    | A value of 1 will create the recurring                                                                                                    |  |  |  |
|                   | billingcycle                                                                                                    | 0 = No Recurring Billing Cycle 1 = Weekly Recurring Billing Cycle 2 = Monthly Recurring Billing Cycle 3 = Quarterly Recurring Billing Cycle 4 = Semi-Annual Recurring Billing Cycle 5 = Annual Recurring Billing Cycle 6 = Bi-Weekly Recurring Billing Cycle 7 = Bi-Annual Recurring Billing Cycle 8 = Quad Weekly (28 day) Recurring Billing Cycle 9 = One Time Recurring Billing Cycle 10 = Daily Recurring Billing Cycle 11 = Bi-Monthly Recurring Billing Cycle |  |  |  |
|                   | billingmax                                                                                                    | Number of max re-bills (1, 2, 3, -1 = unlimited)                                                                                                    |  |  |  |
|                   | start                                                                                                    | Number of days to start the recur                                                                                                    |  |  |  |
|                   | amount                                                                                                    | Recurring amount                                                                                                    |  |  |  |
| shipaddress       | addr1                                                                                                    | Consumer billing address                                                                                                    |  |  |  |
|                   | addr2                                                                                                    | Second line of the consumer billing address                                                                                                    |  |  |  |
|                   | city                                                                                                    | Consumer city                                                                                                    |  |  |  |
|                   | state                                                                                                    | Consumer state or province                                                                                                    |  |  |  |
|                   | zip                                                                                                    | Consumer Zip code or Postal code                                                                                                    |  |  |  |
|                   | country                                                                                                    | Consumer country                                                                                                    |  |  |  |
| memo              | Miscellaneous info                                                                                                    | ormation field                                                                                                    |  |  |  |
| dlnum             | Consumer driver's                                                                                                    | license number                                                                                                    |  |  |  |
| ssnum             | Consumer Social Security Number                                                                                                    |                                                                                                    |  |  |  |
| customizedfields  | custom1                                                                                                    | Merchant's Custom field                                                                                                    |  |  |  |
|                   | custom2                                                                                                    | Merchant's Custom field                                                                                                    |  |  |  |
|                   | custom3                                                                                                    | Merchant's Custom field                                                                                                    |  |  |  |
|                   | custom4                                                                                                    | Merchant's Custom field                                                                                                    |  |  |  |
|                   | custom5                                                                                                    | Merchant's Custom field                                                                                                    |  |  |  |
|                   | custom6                                                                                                    | Merchant's Custom field                                                                                                    |  |  |  |

#### Online Commerce Suite $^{\text{TM}}$ SOAP Integration Guide

| customizedemail     | emailto E-mail address to send the consumer e-mail receipt.  Default is ci_email address.                                 |  |  |
|---------------------|----------------------------------------------------------------------------------------------------|--|--|
|                     | emailfrom Return address on consumer's e-mail receipt. Default is 'null@atsbank.com'.                                     |  |  |
|                     | emailsubject Subject line on consumer's receipt email. Default message is 'Payment Receipt #xzy'.                         |  |  |
|                     | emailtext Consumer's e-mail receipt body text. Default is a generic receipt message.                                      |  |  |
| merchantordernumber | Customer's unique alpha-numeric number                                                                                    |  |  |
| ckmicrdata          | MICR data read from the MICR line                                                                                         |  |  |
| ckterminalcity      | 4 character abbreviated name for the city where the POS terminal is located. Required for POP transactions                |  |  |
| ckterminalstate     | 2 character state abbreviation of the state where the POS terminal is located. Required for POP transactions              |  |  |
| ckimagefront        | Front image of the check. Maximum of 20K.                                                                                 |  |  |
| ckimageback         | Back image of the check. Maximum of 20K.                                                                                  |  |  |
| ckimagetype         | "TIF", "JPG", or "GIF". Only required if check image front or check image back is used.                                   |  |  |
| ipaddress           | Customer's web browser IP address                                                                                         |  |  |
| dobday              | Date Of Birth - Day (2 digits)                                                                                            |  |  |
| dobmonth            | Date Of Birth - Month (2 digits)                                                                                          |  |  |
| dobyear             | Date Of Birth - Year (4 digits)                                                                                           |  |  |
| merchantpin         | Merchant's security PIN.                                                                                                  |  |  |
| duplicate_override  | Default = 0, 1 = Override Duplicate Transaction Settings resulting in a new transaction.                                  |  |  |
| overridepin         |                                                                                                    |  |  |
| guid                | Unique GUID used for logging purposes. If not set, one will be generated. This GUID will be returned in the ProcessResult |  |  |

Note: Refer to ProcessResult for transaction result.

## processC21Credit (Check 21 Credit/Refund)

| Field  | Required | Description                                                                                                    |
|--------|----------|----------------------------------------------------------------------------------------------------|
| acctid | Х        | Use TEST0 for testing if you do not have an Account ID. Change to your Account ID for live transaction processing. |
| subid  |          | Required only If transaction was submitted under a sub id.                                                         |
| amount | Х        | Transaction dollar amount in US dollars in the form of 0.00.                                                       |

#### Online Commerce Suite $^{\text{TM}}$ SOAP Integration Guide

| orderid             | Х | Order key id of the original transaction                                                                                              |                         |  |
|---------------------|---|----------------------------------------------------------------------------------------------------|-------------------------|--|
| historyid           | Х | History key id of the original transaction                                                                                            |                         |  |
| senddate            |   | The time at which the refund check will be printed. Format: YYYY-MM-DD. This date must be the date this transaction is sent or later. |                         |  |
| merchantordernumber |   | Customer's unique alpha-numeric number                                                                                                |                         |  |
| ipaddress           |   | Customer's web browser IP address                                                                                                    |                         |  |
| customizedfields    |   | custom1                                                                                                    | Merchant's Custom field |  |
|                     |   | custom2                                                                                                    | Merchant's Custom field |  |
|                     |   | custom3                                                                                                    | Merchant's Custom field |  |
|                     |   | custom4                                                                                                    | Merchant's Custom field |  |
|                     |   | custom5                                                                                                    | Merchant's Custom field |  |
|                     |   | custom6                                                                                                    | Merchant's Custom field |  |
| merchantpin         |   | Merchant's security PIN.                                                                                                    |                         |  |
| overridepin         |   |                                                                                                    |                         |  |
| guid                |   | Unique GUID used for logging purposes. If not set, one will be generated. This GUID will be returned in the ProcessResult             |                         |  |

Note: Refer to ProcessResult for transaction result.

## processC21Void (Check 21 Void)

| Field                           | Required | Description                                                                                                    |                          |  |
|---------------------------------|----------|----------------------------------------------------------------------------------------------------|--------------------------|--|
| acctid                          | X        | Use TEST0 for testing if you do not have an Account ID. Change to your Account ID for live transaction processing. |                          |  |
| subid                           |          | Required only If transaction was submitted under a sub id.                                                         |                          |  |
| orderid                         | X        | Order key id of the                                                                                                | ne original transaction  |  |
| historyid                       | X        | History key id of                                                                                                  | the original transaction |  |
| merchantordernumber             |          | Customer's unique alpha-numeric number                                                                             |                          |  |
| ipaddress                       |          | Customer's web browser IP address                                                                                  |                          |  |
| customizedfields                |          | custom1                                                                                                    | Merchant's Custom field  |  |
|                                 |          | custom2                                                                                                    | Merchant's Custom field  |  |
|                                 |          | custom3                                                                                                    | Merchant's Custom field  |  |
| custom4 Merchant's Custom field |          | Merchant's Custom field                                                                                            |                          |  |
|                                 |          | custom5                                                                                                    | Merchant's Custom field  |  |
|                                 |          | custom6                                                                                                    | Merchant's Custom field  |  |
| merchantpin                     |          | Merchant's security PIN.                                                                                           |                          |  |

| overridepin |                                                                                                    |
|-------------|----------------------------------------------------------------------------------------------------|
| guid        | Unique GUID used for logging purposes. If not set, one will be generated. This GUID will be returned in the ProcessResult |

# **3rd Party Check Processing Service Providers**

## processExtACHSale (EXT Check Sale)

| Field          | Required | Description                                                                                                    |                                                                                                    |  |
|----------------|----------|----------------------------------------------------------------------------------------------------|----------------------------------------------------------------------------------------------------|--|
| acctid         | Х        | Use TEST0 for testing if you do not have an Account ID. Change to your Account ID for live transaction processing.      |                                                                                                    |  |
| amount         | Х        | Transaction dollar amount in US dollars in the form of 0.00.                                                            |                                                                                                    |  |
| ckname         | Х        | Payer's name                                                                                                    |                                                                                                    |  |
| ckaba          | Х        | Nine-digit numeric v<br>number.                                                                                         | alue without spaces for checking account routing or ABA                                                                                                    |  |
| ckno           | Х        | Check Number (Rec                                                                                                    | uired for TEL, RCK, BOC, ARC)                                                                                                    |  |
| ckacct         | Х        | Variable length num                                                                                                    | eric value without spaces for checking account number.                                                                                                    |  |
| cktype         | Х        | SEC Code: "WEB" or "POP" or "ARC" or "TEL" or "PPD" or "ICL" or "RCK" or "BOC"                                          |                                                                                                    |  |
| ckaccttypedesc | X        | ACH Account Type description. One of the following: Personal Checking Personal Saving Business Checking Business Saving |                                                                                                    |  |
| subid          |          | Merchant Sub ID. If unsure whether you have one, leave blank.                                                           |                                                                                                    |  |
| ckaccttype     |          | "1" - Checking, "2" - Savings                                                                                           |                                                                                                    |  |
| companyname    |          | Your company name                                                                                                    |                                                                                                    |  |
| recurring      |          | create                                                                                                    | A value of 1 will create the recurring                                                                                                    |  |
|                |          | billingcycle                                                                                                    | 0 = No Recurring Billing Cycle 1 = Weekly Recurring Billing Cycle 2 = Monthly Recurring Billing Cycle 3 = Quarterly Recurring Billing Cycle 4 = Semi-Annual Recurring Billing Cycle 5 = Annual Recurring Billing Cycle 6 = Bi-Weekly Recurring Billing Cycle 7 = Bi-Annual Recurring Billing Cycle 8 = Quad Weekly (28 day) Recurring Billing Cycle 9 = One Time Recurring Billing Cycle 10 = Daily Recurring Billing Cycle 11 = Bi-Monthly Recurring Billing Cycle |  |
|                |          | billingmax                                                                                                    | Number of max re-bills (1, 2, 3, -1 = unlimited)                                                                                                    |  |
|                |          | start                                                                                                    | Number of days to start the recur                                                                                                    |  |
|                |          | amount                                                                                                    | Recurring amount                                                                                                    |  |

| T T                 |                                  |                                                                                                    |  |  |
|---------------------|----------------------------------|----------------------------------------------------------------------------------------------------|--|--|
| billaddress         | addr1                            | Consumer billing address                                                                                        |  |  |
|                     | addr2                            | Second line of the consumer billing address                                                                     |  |  |
|                     | city                             | Consumer city                                                                                                   |  |  |
|                     | state                            | Consumer state or province                                                                                      |  |  |
|                     | zip                              | Consumer Zip code or Postal code                                                                                |  |  |
|                     | country                          | Consumer country                                                                                                |  |  |
| shipaddress         | addr1                            | Consumer billing address                                                                                        |  |  |
|                     | addr2                            | Second line of the consumer billing address                                                                     |  |  |
|                     | city                             | Consumer city                                                                                                   |  |  |
|                     | state                            | Consumer state or province                                                                                      |  |  |
|                     | zip                              | Consumer Zip code or Postal code                                                                                |  |  |
|                     | country                          | Consumer country                                                                                                |  |  |
| phone               | Consumer phone nu                | mber                                                                                                    |  |  |
| email               | Consumer email add               | Consumer email address                                                                                          |  |  |
| memo                | Miscellaneous information field  |                                                                                                    |  |  |
| dlnum               | Consumer driver's license number |                                                                                                    |  |  |
| ssnum               | Consumer Social Se               | Consumer Social Security Number                                                                                 |  |  |
| customizedfields    | custom1                          | Merchant's Custom field                                                                                         |  |  |
|                     | custom2                          | Merchant's Custom field                                                                                         |  |  |
|                     | custom3                          | Merchant's Custom field                                                                                         |  |  |
|                     | custom4                          | Merchant's Custom field                                                                                         |  |  |
|                     | custom5                          | Merchant's Custom field                                                                                         |  |  |
|                     | custom6                          | Merchant's Custom field                                                                                         |  |  |
| customizedemail     | emailto                          | E-mail address to send the consumer e-mail receipt.  Default is ci_email address.                               |  |  |
|                     | emailfrom                        | Return address on consumer's e-mail receipt. Default is null@atsbank.com.                                       |  |  |
|                     | emailsubject                     | Subject line on consumer's receipt email. Default message is Payment Receipt #xzy.                              |  |  |
|                     | emailtext                        | Consumer's e-mail receipt body text. Default is a generic receipt message.                                      |  |  |
| merchantordernumber | Customer's unique a              | Customer's unique alpha-numeric number                                                                          |  |  |
| ckmicrdata          | MICR data read from              | MICR data read from the MICR line                                                                               |  |  |
| ckterminalcity      |                                  | 4 character abbreviated name for the city where the POS terminal is located. Required for POP transactions      |  |  |
| ckterminalstate     |                                  | 2 character state abbreviation of the state where the POS terminal is located.<br>Required for POP transactions |  |  |

#### Online Commerce Suite $^{\text{TM}}$ SOAP Integration Guide

| ckimagefront       | Front image of the check. Maximum of 20K.                                                                                 |  |  |
|--------------------|----------------------------------------------------------------------------------------------------|--|--|
| ckimageback        | Back image of the check. Maximum of 20K.                                                                                  |  |  |
| ckimagetype        | "TIF", "JPG", or "GIF". Only required if check image front or check image back is used.                                   |  |  |
| dobday             | Date Of Birth - Day (2 digits)                                                                                            |  |  |
| dobmonth           | Date Of Birth - Month (2 digits)                                                                                          |  |  |
| dobyear            | Date Of Birth - Year (4 digits)                                                                                           |  |  |
| ipaddress          | Customer's web browser IP address                                                                                         |  |  |
| merchantpin        | Merchant's security PIN                                                                                                   |  |  |
| duplicate_override | Default = 0, 1 = Override Duplicate Transaction Settings resulting in a new transaction.                                  |  |  |
| overridepin        |                                                                                                    |  |  |
| guid               | Unique GUID used for logging purposes. If not set, one will be generated. This GUID will be returned in the ProcessResult |  |  |

Note: Refer to ProcessResult for transaction result.

## processExtACHCredit (Ext Check Credit/Refund)

| Field               | Required | Description                                                                                                    |                                              |
|---------------------|----------|----------------------------------------------------------------------------------------------------|----------------------------------------------|
| acctid              | Х        | Use TEST0 for testing if you do not have an Account ID. Change to your Account ID for live transaction processing. |                                              |
| subid               |          | Required only If                                                                                                   | transaction was submitted under a sub id.    |
| amount              | Х        | Transaction dolla                                                                                                  | ar amount in US dollars in the form of 0.00. |
| orderid             | Х        | Order key id of the original transaction                                                                           |                                              |
| historyid           | Х        | History key id of the original transaction                                                                         |                                              |
| merchantordernumber |          | Customer's unique alpha-numeric number                                                                             |                                              |
| ipaddress           |          | Customer's web browser IP address                                                                                  |                                              |
| customizedfields    |          | custom1                                                                                                    | Merchant's Custom field                      |
|                     |          | custom2                                                                                                    | Merchant's Custom field                      |
|                     |          | custom3                                                                                                    | Merchant's Custom field                      |
|                     |          | custom4                                                                                                    | Merchant's Custom field                      |
|                     |          | custom5                                                                                                    | Merchant's Custom field                      |
|                     |          | custom6                                                                                                    | Merchant's Custom field                      |
| merchantpin         |          | Merchant's security PIN.                                                                                           |                                              |
| overridepin         |          |                                                                                                    |                                              |

| guid |  | Unique GUID used for logging purposes. If not set, one will be generated. This GUID will be returned in the ProcessResult |
|------|--|----------------------------------------------------------------------------------------------------|
|------|--|----------------------------------------------------------------------------------------------------|

Note: Refer to ProcessResult for transaction result.

## processExtACHVoid (Ext Check Void)

| Field               | Required | Description                                                                                                    |                                                            |  |
|---------------------|----------|----------------------------------------------------------------------------------------------------|------------------------------------------------------------|--|
| acctid              | Х        | Use TEST0 for testing if you do not have an Account ID. Change to your Account ID for live transaction processing.        |                                                            |  |
| subid               |          | Required only If                                                                                                    | Required only If transaction was submitted under a sub id. |  |
| orderid             | Х        | Order key id of t                                                                                                    | he original transaction                                    |  |
| historyid           | Х        | History key id of the original transaction                                                                                |                                                            |  |
| merchantordernumber |          | Customer's unique alpha-numeric number                                                                                    |                                                            |  |
| ipaddress           |          | Customer's web browser IP address                                                                                         |                                                            |  |
| customizedfields    |          | custom1                                                                                                    | Merchant's Custom field                                    |  |
|                     |          | custom2                                                                                                    | Merchant's Custom field                                    |  |
|                     |          | custom3                                                                                                    | Merchant's Custom field                                    |  |
|                     |          | custom4                                                                                                    | Merchant's Custom field                                    |  |
|                     |          | custom5                                                                                                    | Merchant's Custom field                                    |  |
|                     |          | custom6                                                                                                    | Merchant's Custom field                                    |  |
| merchantpin         |          | Merchant's security PIN.                                                                                                  |                                                            |  |
| overridepin         |          |                                                                                                    |                                                            |  |
| guid                |          | Unique GUID used for logging purposes. If not set, one will be generated. This GUID will be returned in the ProcessResult |                                                            |  |

Note: Refer to ProcessResult for transaction result.

# processExtACHConsumerDisbursement (EXT Check Consumer Disbursement)

| Field  | Required | Description                                                                                                    |
|--------|----------|----------------------------------------------------------------------------------------------------|
| acctid | Х        | Use TEST0 for testing if you do not have an Account ID. Change to your Account ID for live transaction processing. |
| amount | Х        | Transaction dollar amount in US dollars in the form of 0.00.                                                       |

| ckname         | Х | Payer's name                                                                        |                                                                                                    |  |
|----------------|---|-------------------------------------------------------------------------------------|----------------------------------------------------------------------------------------------------|--|
| ckaba          | Х | Nine-digit numeric value without spaces for checking account routing or ABA number. |                                                                                                    |  |
| ckno           | Х | Check Number (Re                                                                    | equired for TEL, RCK, BOC, ARC)                                                                                                    |  |
| ckacct         | Х | Variable length nur                                                                 | meric value without spaces for checking account number.                                                                                                    |  |
| cktype         | Х | SEC Code: "WEB" "BOC"                                                               | or "POP" or "ARC" or "TEL" or "PPD" or "ICL" or "RCK" or                                                                                                    |  |
| ckaccttypedesc | Х | Personal Checking<br>Personal Saving                                                | Business Checking                                                                                                    |  |
| subid          |   | Merchant Sub ID. I                                                                  | f unsure whether you have one, leave blank.                                                                                                    |  |
| ckaccttype     |   | "1" - Checking, "2"                                                                 | - Savings                                                                                                    |  |
| companyname    |   | Your company nam                                                                    | ne                                                                                                    |  |
| recurring      |   | create                                                                              | A value of 1 will create the recurring                                                                                                    |  |
|                |   | billingcycle                                                                        | 0 = No Recurring Billing Cycle 1 = Weekly Recurring Billing Cycle 2 = Monthly Recurring Billing Cycle 3 = Quarterly Recurring Billing Cycle 4 = Semi-Annual Recurring Billing Cycle 5 = Annual Recurring Billing Cycle 6 = Bi-Weekly Recurring Billing Cycle 7 = Bi-Annual Recurring Billing Cycle 8 = Quad Weekly (28 day) Recurring Billing Cycle 9 = One Time Recurring Billing Cycle 10 = Daily Recurring Billing Cycle 11 = Bi-Monthly Recurring Billing Cycle |  |
|                |   | billingmax                                                                          | Number of max re-bills (1, 2, 3, -1 = unlimited)                                                                                                    |  |
|                |   | start                                                                               | Number of days to start the recur                                                                                                    |  |
|                |   | amount                                                                              | Recurring amount                                                                                                    |  |
| billaddress    |   | addr1                                                                               | Consumer billing address                                                                                                    |  |
|                |   | addr2                                                                               | Second line of the consumer billing address                                                                                                    |  |
|                |   | city                                                                                | Consumer city                                                                                                    |  |
|                |   | state                                                                               | Consumer state or province                                                                                                    |  |
|                |   | zip                                                                                 | Consumer Zip code or Postal code                                                                                                    |  |
|                |   | country                                                                             | Consumer country                                                                                                    |  |

| T                   |                                                                                                    |                                                                                    |  |
|---------------------|----------------------------------------------------------------------------------------------------|------------------------------------------------------------------------------------|--|
| shipaddress         | addr1                                                                                                    | Consumer billing address                                                           |  |
|                     | addr2                                                                                                    | Second line of the consumer billing address                                        |  |
|                     | city                                                                                                    | Consumer city                                                                      |  |
|                     | state                                                                                                    | Consumer state or province                                                         |  |
|                     | zip                                                                                                    | Consumer Zip code or Postal code                                                   |  |
|                     | country                                                                                                    | Consumer country                                                                   |  |
| phone               | Consumer phone n                                                                                             | umber                                                                              |  |
| email               | Consumer email ad                                                                                            | dress                                                                              |  |
| memo                | Miscellaneous infor                                                                                          | mation field                                                                       |  |
| dlnum               | Consumer driver's I                                                                                          | icense number                                                                      |  |
| ssnum               | Consumer Social S                                                                                            | ecurity Number                                                                     |  |
| customizedfields    | custom1                                                                                                    | Merchant's Custom field                                                            |  |
|                     | custom2                                                                                                    | Merchant's Custom field                                                            |  |
|                     | custom3                                                                                                    | Merchant's Custom field                                                            |  |
|                     | custom4                                                                                                    | Merchant's Custom field                                                            |  |
|                     | custom5                                                                                                    | Merchant's Custom field                                                            |  |
|                     | custom6                                                                                                    | Merchant's Custom field                                                            |  |
| customizedemail     | emailto                                                                                                    | E-mail address to send the consumer e-mail receipt.  Default is ci_email address.  |  |
|                     | emailfrom                                                                                                    | Return address on consumer's e-mail receipt. Default is null@atsbank.com.          |  |
|                     | emailsubject                                                                                                 | Subject line on consumer's receipt email. Default message is Payment Receipt #xzy. |  |
|                     | emailtext                                                                                                    | Consumer's e-mail receipt body text. Default is a generic receipt message.         |  |
| merchantordernumber | Customer's unique                                                                                            | alpha-numeric number                                                               |  |
| ckmicrdata          | MICR data read from                                                                                          | m the MICR line                                                                    |  |
| ckterminalcity      | 4 character abbreviated name for the city where the POS terminal is located. Required for POP transactions   |                                                                                    |  |
| ckterminalstate     | 2 character state abbreviation of the state where the POS terminal is located. Required for POP transactions |                                                                                    |  |
| ckimagefront        | Front image of the check. Maximum of 20K.                                                                    |                                                                                    |  |
| ckimageback         | Back image of the o                                                                                          | Back image of the check. Maximum of 20K.                                           |  |
| ckimagetype         | "TIF", "JPG", or "GIF". Only required if check image front or check image back is used.                      |                                                                                    |  |
| dobday              | Date Of Birth - Day (2 digits)                                                                               |                                                                                    |  |
| dobmonth            | Date Of Birth - Month (2 digits)                                                                             |                                                                                    |  |
| dobyear             | Date Of Birth - Year (4 digits)                                                                              |                                                                                    |  |

| ipaddress          | Customer's web browser IP address                                                                                         |
|--------------------|----------------------------------------------------------------------------------------------------|
| merchantpin        | Merchant's security PIN                                                                                                   |
| duplicate_override | Default = 0, 1 = Override Duplicate Transaction Settings resulting in a new transaction.                                  |
| overridepin        |                                                                                                    |
| guid               | Unique GUID used for logging purposes. If not set, one will be generated. This GUID will be returned in the ProcessResult |

Note: Refer to ProcessResult for transaction result.

# **Transaction Retrieve**

# processTransRetrieve (Trans Retrieve)

| Field               | Required | Description                                                                                                    |  |
|---------------------|----------|----------------------------------------------------------------------------------------------------|--|
| acctid              | Х        | Use TEST0 for testing if you do not have an Account ID. Change to your Account ID for live transaction processing.        |  |
| subid               | Х        | Required only If transaction was submitted under a sub id.                                                                |  |
| merchantordernumber | Х        | Customer's unique alpha-numeric number                                                                                    |  |
| merchantpin         | Х        | Merchant Unique PIN. Required if enabled.                                                                                 |  |
| ipaddress           | Х        | Customer's web browser IP address                                                                                         |  |
| overridepin         |          |                                                                                                    |  |
| guid                |          | Unique GUID used for logging purposes. If not set, one will be generated. This GUID will be returned in the ProcessResult |  |

Note: Refer to ProcessResult for transaction result.

# **Stored Profiles**

# processProfileSale (Profile Sale)

| Field             | Required | Description                                                                                                    |                                                                                                    |
|-------------------|----------|----------------------------------------------------------------------------------------------------|----------------------------------------------------------------------------------------------------|
| acctid            | Х        | Use TEST0 for testing if you do not have an Account ID. Change to your Account ID for live transaction processing. |                                                                                                    |
| subid             |          | Required only If transaction was submitted under a sub id.                                                         |                                                                                                    |
| amount            | Х        | Transaction dollar am                                                                                              | nount in US dollars in the form of 0.00.                                                                                                    |
| userprofileid     | X        | User profile id of the                                                                                             | original transaction                                                                                                    |
| merchantpin       |          | Merchant Unique PIN                                                                                                | I. Required if enabled.                                                                                                    |
| ipaddress         |          | Customer's web brow                                                                                                | /ser IP address                                                                                                    |
| last4digits       | X        | last4digits of the Cred                                                                                            | dit card or ACH number                                                                                                    |
| cvv2_cid          |          | Credit card verificatio                                                                                            | n value cvv2/cvc2 code                                                                                                    |
| shipaddress       |          | addr1                                                                                                    | Consumer billing address                                                                                                    |
|                   |          | addr2                                                                                                    | Second line of the consumer billing address                                                                                                    |
|                   |          | city                                                                                                    | Consumer city                                                                                                    |
|                   |          | state                                                                                                    | Consumer state or province                                                                                                    |
|                   |          | zip                                                                                                    | Consumer Zip code or Postal code                                                                                                    |
|                   |          | country                                                                                                    | Consumer country                                                                                                    |
| email             |          | Consumer email add                                                                                                 | ress                                                                                                    |
| memo              |          | Miscellaneous inform                                                                                               | ation field                                                                                                    |
| dlnum             |          | Consumer driver's license number                                                                                   |                                                                                                    |
| ssnum             |          | Consumer Social Security Number                                                                                    |                                                                                                    |
| dynamicdescriptor |          | This field will be passed all the way to the Consumers Credit Card statement. This is only available for TSYS.     |                                                                                                    |
| recurring         |          | create                                                                                                    | A value of 1 will create the recurring                                                                                                    |
|                   |          | billingcycle                                                                                                    | 0 = No Recurring Billing Cycle 1 = Weekly Recurring Billing Cycle 2 = Monthly Recurring Billing Cycle 3 = Quarterly Recurring Billing Cycle 4 = Semi-Annual Recurring Billing Cycle 5 = Annual Recurring Billing Cycle 6 = Bi-Weekly Recurring Billing Cycle 7 = Bi-Annual Recurring Billing Cycle 8 = Quad Weekly (28 day) Recurring Billing Cycle 9 = One Time Recurring Billing Cycle 10 = Daily Recurring Billing Cycle 11 = Bi-Monthly Recurring Billing Cycle |
|                   |          | billingmax                                                                                                    | Number of max re-bills (1, 2, 3, -1 = unlimited)                                                                                                    |
|                   |          | start                                                                                                    | Number of days to start the recur                                                                                                    |
| I                 | 1        | _                                                                                                    |                                                                                                    |

|                  | amount            | Recurring amount                                                                                                    |  |
|------------------|-------------------|----------------------------------------------------------------------------------------------------|--|
| customizedfields | custom1           | Merchant's Custom field                                                                                                    |  |
|                  | custom2           | Merchant's Custom field                                                                                                    |  |
|                  | custom3           | Merchant's Custom field                                                                                                    |  |
|                  | custom4           | Merchant's Custom field                                                                                                    |  |
|                  | custom5           | Merchant's Custom field                                                                                                    |  |
|                  | custom6           | Merchant's Custom field                                                                                                    |  |
| customizedemail  | emailto           | E-mail address to send the consumer e-mail receipt. Default is ci_email address.                                                                                                    |  |
|                  | emailfrom         | Return address on consumer's e-mail receipt. Default is null@atsbank.com.                                                                                                    |  |
|                  | emailsubject      | Subject line on consumer's receipt email. Default message is Payment Receipt #xzy.                                                                                                    |  |
|                  | emailtext         | Consumer's e-mail receipt body text. Default is a generic receipt message.                                                                                                    |  |
| hotellodging     | chargetypeamx     | Code indicating whether the primary charge is Lodging,<br>Restaurant, or Gift Shop. One character value: "1" Hotel,<br>"2" Restaurant, "3" Gift Shop                                                                                                    |  |
|                  | roomrateamt       | Room rate dollar amount in US dollars in the form of 0.00.                                                                                                    |  |
|                  | checkindate       | The date (yymmdd) that the guest checked in to the hotel                                                                                                    |  |
|                  | checkoutdate      | The date (yymmdd) that the guest checked out of the hotel                                                                                                    |  |
|                  | purchaseid        | Hotel Folio number (25 characters alphanumeric)                                                                                                    |  |
|                  | pproperty         | Prestigious property indicatory. Used by participants in Visa's Prestigious Lodging Program. A transaction amount of \$1 should be entered in the amount field if the merchant wishes the transaction to participate in the program. Number value: 100, 1000, or 1100                                     |  |
|                  | extracharges      | 6 1-digit codes, each a partial or complete explanation of why charged amount differs from receipt cardholder received at checkout. Digit values: 0: no extra, 2: Restaurant, 3: Gift Shop, 4: Mini-bar, 5: Telephone, 6: Other, 7: Laundry. Example: "240000" indicates restaurant and mini-bar charges. |  |
| autorental       | rentalagreementni | um 25 alphanumeric chars. Note: Amex only uses the first 12 positions.                                                                                                    |  |
|                  | rentalrate        | Rate amount of rental.                                                                                                    |  |
|                  | noshoworprogind   | Indicates that the customer is being billed for a vehicle that was reserved but not actually rented. 1 char - Only submit when indicating no show.  1 - No show                                                                                                    |  |
|                  | extracharges      | 0 - No extra charge<br>1 - Gasoline                                                                                                    |  |

|                      | 2 - Extra Mileage 3 - Late Return 4 - One Way Service Fee 5 - Parking or Moving Violation  rentaldate YY/MM/DD  rentalreturndate YY/MM/DD  rentername Name of Renter  rentalreturncity City it was returned in  rentalreturnstatecountry State/Country-ISO3  rentalreturnlocationid 10 chars location id |  |  |
|----------------------|----------------------------------------------------------------------------------------------------|--|--|
| fsa                  | health care flag 0 is off 1 is on                                                                                                    |  |  |
|                      | rxamount Qualified Prescription amount.                                                                                                    |  |  |
|                      | clinicamount Qualified Medical Clinic amount.                                                                                                    |  |  |
|                      | visionamount Qualified Vision amount.                                                                                                    |  |  |
|                      | dentalamount Qualified Dental amount.                                                                                                    |  |  |
| purchasecardlevel2   | pocustmerrefid Cardholders Customer ID or Reference Number for the Purchase Card.                                                                                                    |  |  |
|                      | taxamount Total tax charged for the transaction.                                                                                                    |  |  |
|                      | taxexempt 1 = a tax exempt purchase. 0 = a taxable purchase.                                                                                                    |  |  |
| merchantordernumber  | Customer's unique alpha-numeric number                                                                                                    |  |  |
| currencycode         | Three-letter ISO4217 (refer to Appendix E)                                                                                                    |  |  |
| industrycode         | Industry Code One character value: (refer to Appendix F-7)                                                                                                    |  |  |
| manualrecurring      | Default = 0, 1 = Recurring Transaction. To be used if the recurring transactions are handled by the Merchant's system.                                                                                                    |  |  |
| ipaddress            | Customer's web browser IP address                                                                                                    |  |  |
| deviceid             | Used by the acquired to identify the lane, pump, or device where the transaction occurs in a multilane environment. ID should start at 0001 and go up to 9999 and is mandatory for MasterCard.                                                                                                    |  |  |
| avs_override         | Default = 0, 1 = Override AVS Settings                                                                                                    |  |  |
| cvv2_override        | Default = 0, 1 = Override CVV2 Settings                                                                                                    |  |  |
| duplicate_override   | Default = 0, 1 = Override Duplicate Transaction Settings resulting in a new transaction.                                                                                                    |  |  |
| loadbalance_override | Default = 0, 1 = Override Subid LoadBalance Settings                                                                                                    |  |  |
| overridepin          |                                                                                                    |  |  |
| guid                 | Unique GUID used for logging purposes. If not set, one will be generated. This GUID will be returned in the ProcessResult                                                                                                    |  |  |

Note: Refer to ProcessProfileResult for transaction result.

# processProfileDelete (Profile Delete)

| Field         | Required | Description                                                                                                    |  |
|---------------|----------|----------------------------------------------------------------------------------------------------|--|
| acctid        | Х        | Use TEST0 for testing if you do not have an Account ID. Change to your Account ID for live transaction processing.        |  |
| subid         |          | Required only If transaction was submitted under a sub id.                                                                |  |
| userprofileid | Х        | User profile id of the original transaction                                                                               |  |
| merchantpin   | Х        | Merchant Unique PIN. Required if enabled.                                                                                 |  |
| ipaddress     | Х        | Customer's web browser IP address                                                                                         |  |
| last4digits   | Х        | last4digits of the Credit card or ACH number                                                                              |  |
| overridepin   |          |                                                                                                    |  |
| guid          |          | Unique GUID used for logging purposes. If not set, one will be generated. This GUID will be returned in the ProcessResult |  |

Note: Refer to ProcessProfileResult for transaction result.

# processProfileCredit (Profile Credit)

| Field         | Required | Description                                                                                                    |  |
|---------------|----------|----------------------------------------------------------------------------------------------------|--|
| acctid        | Х        | Use TEST0 for testing if you do not have an Account ID. Change to your Account ID for live transaction processing. |  |
| subid         | Х        | Required only If transaction was submitted under a sub id.                                                         |  |
| amount        | Х        | Transaction dollar amount in US dollars in the form of 0.00.                                                       |  |
| userprofileid | Х        | User profile id of the original transaction                                                                        |  |
| merchantpin   | Х        | Merchant Unique PIN. Required if enabled.                                                                          |  |
| last4digits   | Х        | last4digits of the Credit card or ACH number                                                                       |  |
| phone         |          | Consumer phone number                                                                                              |  |
| email         |          | Consumer email address                                                                                             |  |
| memo          |          | Miscellaneous information field                                                                                    |  |
| dlnum         |          | Consumer driver's license number                                                                                   |  |
| ssnum         |          | Consumer Social Security Number                                                                                    |  |

| customizedfields    | custom1                                                    | Merchant's Custom field                                                                                                    |  |
|---------------------|------------------------------------------------------------|----------------------------------------------------------------------------------------------------|--|
|                     | custom2                                                    | Merchant's Custom field                                                                                                    |  |
|                     | custom3                                                    | Merchant's Custom field                                                                                                    |  |
|                     | custom4                                                    | Merchant's Custom field                                                                                                    |  |
|                     | custom5                                                    | Merchant's Custom field                                                                                                    |  |
|                     | custom6                                                    | Merchant's Custom field                                                                                                    |  |
| customizedemail     | custom1                                                    | E-mail address to send the consumer e-mail receipt.  Default is ci_email address.                                                                                                    |  |
|                     | emailfrom                                                  | Return address on consumer's e-mail receipt. Default is null@atsbank.com.                                                                                                    |  |
|                     | emailsubject                                               | Subject line on consumer's receipt email. Default message is Payment Receipt #xzy.                                                                                                    |  |
|                     | emailtext                                                  | Consumer's e-mail receipt body text. Default is a generic receipt message.                                                                                                    |  |
| merchantordernumber | Customer's unique alpha-numeric number                     |                                                                                                    |  |
| currencycode        | Three-letter ISO4217 (refer to Appendix E)                 |                                                                                                    |  |
| industrycode        | Industry Code One character value: (refer to Appendix F-7) |                                                                                                    |  |
| ipaddress           | Customer's web browser IP address                          |                                                                                                    |  |
| recurring           | create                                                     | A value of 1 will create the recurring                                                                                                    |  |
|                     | billingcycle                                               | 0 = No Recurring Billing Cycle 1 = Weekly Recurring Billing Cycle 2 = Monthly Recurring Billing Cycle 3 = Quarterly Recurring Billing Cycle 4 = Semi-Annual Recurring Billing Cycle 5 = Annual Recurring Billing Cycle 6 = Bi-Weekly Recurring Billing Cycle 7 = Bi-Annual Recurring Billing Cycle 8 = Quad Weekly (28 day) Recurring Billing Cycle 9 = One Time Recurring Billing Cycle 10 = Daily Recurring Billing Cycle 11 = Bi-Monthly Recurring Billing Cycle |  |
|                     | billingmax                                                 | Number of max re-bills (1, 2, 3, -1 = unlimited)                                                                                                    |  |
|                     | start                                                      | Number of days to start the recur                                                                                                    |  |
|                     | amount                                                     | Recurring amount                                                                                                    |  |
| overridepin         |                                                            |                                                                                                    |  |
| guid                |                                                            | for logging purposes. If not set, one will be generated. This ed in the ProcessResult                                                                                                    |  |

**Note:** Refer to **ProcessProfileResult** for transaction result.

# processProfileAdd (Credit Card Profile Add)

| Field              | Required | Description                                                                                                    |                                                                                     |  |
|--------------------|----------|----------------------------------------------------------------------------------------------------|-------------------------------------------------------------------------------------|--|
| acctid             | Х        | Use TEST0 for testing if you do not have an Account ID. Change to your Account ID for live transaction processing. |                                                                                     |  |
| ccnum              | Х        | Credit Card number keyed in (when a swipe reader is unable to detect the card number)                              |                                                                                     |  |
| expmon             | Х        | Expiration mon number)                                                                                             | Expiration month keyed in (when a swipe reader is unable to detect the card number) |  |
| expyear            | Х        | Expiration year                                                                                                    | keyed in (when a swipe reader is unable to detect the card number)                  |  |
| ccname             | Х        | Consumer nam                                                                                                    | e as it appears on the card.                                                        |  |
| subid              |          | Merchant Sub I                                                                                                    | D. If unsure whether you have one, leave blank.                                     |  |
| merchantpin        |          | Merchant Uniqu                                                                                                    | ue PIN. If unsure whether you have one, leave blank.                                |  |
| cvv2_cid           |          | Credit card veri                                                                                                   | fication value cvv2/cvc2 code                                                       |  |
| voiceauth          |          | 6 character app                                                                                                    | proval codes obtained from the cardholder's issuing bank.                           |  |
| track1             |          | Track 1 card sv                                                                                                    | vipe data                                                                           |  |
| track2             |          | Track 2 card sv                                                                                                    | vipe data                                                                           |  |
| swipedata          |          | Card swipe dat                                                                                                    | a (must include either track1 or track2 data)                                       |  |
| encryptedswipedata |          | Encrypted Card                                                                                                    | d swipe data (must include either track1 or track2 data)                            |  |
| cardpresent        |          | A value of 1 indicates that the card was present                                                                   |                                                                                     |  |
| cardreaderpresent  |          | A value of 1 indicates that a card reader was present                                                              |                                                                                     |  |
| companyname        |          | Your company name                                                                                                  |                                                                                     |  |
| billaddress        |          | addr1                                                                                                    | Consumer billing address                                                            |  |
|                    |          | addr2                                                                                                    | Second line of the consumer billing address                                         |  |
|                    |          | city                                                                                                    | Consumer city                                                                       |  |
|                    |          | state                                                                                                    | Consumer state or province                                                          |  |
|                    |          | zip                                                                                                    | Consumer Zip code or Postal code                                                    |  |
|                    |          | country                                                                                                    | Consumer country                                                                    |  |
| shipaddress        |          | addr1                                                                                                    | Consumer billing address                                                            |  |
|                    |          | addr2                                                                                                    | Second line of the consumer billing address                                         |  |
|                    |          | city                                                                                                    | Consumer city                                                                       |  |
|                    |          | state                                                                                                    | Consumer state or province                                                          |  |
|                    |          | zip                                                                                                    | Consumer Zip code or Postal code                                                    |  |
|                    |          | country                                                                                                    | Consumer country                                                                    |  |
| phone              |          | Consumer phone number                                                                                              |                                                                                     |  |
| email              |          | Consumer email address                                                                                             |                                                                                     |  |
| memo               |          | Miscellaneous information field                                                                                    |                                                                                     |  |

| dlnum               | Consumer driver's license number                                                                                                    |                                                                                                    |  |
|---------------------|----------------------------------------------------------------------------------------------------|----------------------------------------------------------------------------------------------------|--|
| ssnum               | Consumer Social Security Number                                                                                                    |                                                                                                    |  |
| customizedfields    | custom1                                                                                                    | Merchant's Custom field                                                                                                    |  |
|                     | custom2                                                                                                    | Merchant's Custom field                                                                                                    |  |
|                     | custom3                                                                                                    | Merchant's Custom field                                                                                                    |  |
|                     | custom4                                                                                                    | Merchant's Custom field                                                                                                    |  |
|                     | custom5                                                                                                    | Merchant's Custom field                                                                                                    |  |
|                     | custom6                                                                                                    | Merchant's Custom field                                                                                                    |  |
| customizedemail     | custom1                                                                                                    | E-mail address to send the consumer e-mail receipt.  Default is ci_email address.                                                                                                    |  |
|                     | emailfrom                                                                                                    | Return address on consumer's e-mail receipt. Default is null@atsbank.com.                                                                                                    |  |
|                     | emailsubject                                                                                                    | Subject line on consumer's receipt email. Default message is Payment Receipt #xzy.                                                                                                    |  |
|                     | emailtext                                                                                                    | Consumer's e-mail receipt body text. Default is a generic receipt message.                                                                                                    |  |
| merchantordernumber | Customer's unique alpha-numeric number                                                                                                    |                                                                                                    |  |
| currencycode        | Three-letter ISO4217 (refer to Appendix E)                                                                                                    |                                                                                                    |  |
| industrycode        | Industry Code One character value: (refer to Appendix F-7)                                                                                                    |                                                                                                    |  |
| ipaddress           | Customer's web bro                                                                                                    | wser IP address                                                                                                    |  |
| recurring           | create                                                                                                    | A value of 1 will create the recurring                                                                                                    |  |
|                     | billingcycle                                                                                                    | 0 = No Recurring Billing Cycle 1 = Weekly Recurring Billing Cycle 2 = Monthly Recurring Billing Cycle 3 = Quarterly Recurring Billing Cycle 4 = Semi-Annual Recurring Billing Cycle 5 = Annual Recurring Billing Cycle 6 = Bi-Weekly Recurring Billing Cycle 7 = Bi-Annual Recurring Billing Cycle 8 = Quad Weekly (28 day) Recurring Billing Cycle 9 = One Time Recurring Billing Cycle 10 = Daily Recurring Billing Cycle 11 = Bi-Monthly Recurring Billing Cycle |  |
|                     | billingmax                                                                                                    | Number of max re-bills (1, 2, 3, -1 = unlimited)                                                                                                    |  |
|                     | start                                                                                                    | Number of days to start the recur                                                                                                    |  |
|                     | amount                                                                                                    | Recurring amount                                                                                                    |  |
| profileactiontype   | 0 - will validate the credit card with a \$1.00 Authorization. If the Authorization is successful the card will be added to the vault. ACH and EXTACH payment types will only have basic validation performed on them before they are added to the vault.  1 - will run an Authorization of the amount requested. If the Authorization is successful the card will be added to the vault. The action is only allowed for credit cards. |                                                                                                    |  |

| type will be<br>3 - will imp | a Sale for the amount requested. If the Sale is successful the payment e added to the vault. ort the payment type to the vault and no other transaction will be run. passing or setting this name/value will default to "0". |
|------------------------------|----------------------------------------------------------------------------------------------------|
|------------------------------|----------------------------------------------------------------------------------------------------|

Note: Refer to ProcessProfileResult for transaction result.

# processProfileAdd (ACH Profile Add)

| Field       | Required | Description                                                                                                    |                                                                                     |  |  |
|-------------|----------|----------------------------------------------------------------------------------------------------|-------------------------------------------------------------------------------------|--|--|
| acctid      | X        | Use TEST0 for testing if you do not have an Account ID. Change to your Account ID for live transaction processing. |                                                                                     |  |  |
| ckname      | Х        | Payer's name                                                                                                    | Payer's name                                                                        |  |  |
| ckaba       | X        | Nine-digit nume number.                                                                                            | Nine-digit numeric value without spaces for checking account routing or ABA number. |  |  |
| ckno        | Х        | Check Number                                                                                                    | (serial number)                                                                     |  |  |
| ckacct      | Х        | Variable length                                                                                                    | numeric value without spaces for checking account number.                           |  |  |
| cktype      | X        | SEC Code: "WE<br>"BOC"                                                                                             | EB" or "POP" or "ARC" or "TEL" or "PPD" or "ICL" or "RCK" or                        |  |  |
| subid       |          | Merchant Sub I                                                                                                    | D. If unsure whether you have one, leave blank.                                     |  |  |
| ckaccttype  |          | "1" - Checking,                                                                                                    | "2" - Savings                                                                       |  |  |
| companyname |          | Your company name                                                                                                  |                                                                                     |  |  |
| billaddress |          | addr1                                                                                                    | Consumer billing address                                                            |  |  |
|             |          | addr2                                                                                                    | Second line of the consumer billing address                                         |  |  |
|             |          | city                                                                                                    | Consumer city                                                                       |  |  |
|             |          | state                                                                                                    | Consumer state or province                                                          |  |  |
|             |          | zip                                                                                                    | Consumer Zip code or Postal code                                                    |  |  |
|             |          | country                                                                                                    | Consumer country                                                                    |  |  |
| shipaddress |          | addr1                                                                                                    | Consumer billing address                                                            |  |  |
|             |          | addr2                                                                                                    | Second line of the consumer billing address                                         |  |  |
|             |          | city                                                                                                    | Consumer city                                                                       |  |  |
|             |          | state                                                                                                    | Consumer state or province                                                          |  |  |
|             |          | zip                                                                                                    | Consumer Zip code or Postal code                                                    |  |  |
|             |          | country                                                                                                    | Consumer country                                                                    |  |  |
| phone       |          | Consumer phone number                                                                                              |                                                                                     |  |  |
| email       |          | Consumer ema                                                                                                    | il address                                                                          |  |  |
| memo        |          | Miscellaneous i                                                                                                    | nformation field                                                                    |  |  |

| dlnum               | Consumer driver's lie                                                                                        | cense number                                                                                                    |  |
|---------------------|----------------------------------------------------------------------------------------------------|----------------------------------------------------------------------------------------------------|--|
| ssnum               | Consumer Social Se                                                                                           | ecurity Number                                                                                                    |  |
| customizedfields    | custom1                                                                                                    | Merchant's Custom field                                                                                                    |  |
|                     | custom2                                                                                                    | Merchant's Custom field                                                                                                    |  |
|                     | custom3                                                                                                    | Merchant's Custom field                                                                                                    |  |
|                     | custom4                                                                                                    | Merchant's Custom field                                                                                                    |  |
|                     | custom5                                                                                                    | Merchant's Custom field                                                                                                    |  |
|                     | custom6                                                                                                    | Merchant's Custom field                                                                                                    |  |
| customizedemail     | emailto                                                                                                    | E-mail address to send the consumer e-mail receipt.  Default is ci_email address.                                                                                                    |  |
|                     | emailfrom                                                                                                    | Return address on consumer's e-mail receipt. Default is null@atsbank.com.                                                                                                    |  |
|                     | emailsubject                                                                                                 | Subject line on consumer's receipt email. Default message is Payment Receipt #xzy.                                                                                                    |  |
|                     | emailtext                                                                                                    | Consumer's e-mail receipt body text. Default is a generic receipt message.                                                                                                    |  |
| merchantordernumber | Customer's unique alpha-numeric number                                                                       |                                                                                                    |  |
| ckmicrdata          | MICR data read from the MICR line                                                                            |                                                                                                    |  |
| ckterminalcity      | 4 character abbreviated name for the city where the POS terminal is located. Required for POP transactions   |                                                                                                    |  |
| ckterminalstate     | 2 character state abbreviation of the state where the POS terminal is located. Required for POP transactions |                                                                                                    |  |
| ckimagefront        | Front image of the c                                                                                         | heck. Maximum of 20K.                                                                                                    |  |
| ckimageback         | Back image of the check. Maximum of 20K.                                                                     |                                                                                                    |  |
| ckimagetype         | "TIF", "JPG", or "GIF". Only required if check image front or check image back is used.                      |                                                                                                    |  |
| merchantpin         | Merchant Unique PII                                                                                          | N. If unsure whether you have one, leave blank.                                                                                                    |  |
| ipaddress           | Customer's web browser IP address                                                                            |                                                                                                    |  |
| recurring           | create                                                                                                    | A value of 1 will create the recurring                                                                                                    |  |
|                     | billingcycle                                                                                                 | 0 = No Recurring Billing Cycle 1 = Weekly Recurring Billing Cycle 2 = Monthly Recurring Billing Cycle 3 = Quarterly Recurring Billing Cycle 4 = Semi-Annual Recurring Billing Cycle 5 = Annual Recurring Billing Cycle 6 = Bi-Weekly Recurring Billing Cycle 7 = Bi-Annual Recurring Billing Cycle 8 = Quad Weekly (28 day) Recurring Billing Cycle 9 = One Time Recurring Billing Cycle 10 = Daily Recurring Billing Cycle 11 = Bi-Monthly Recurring Billing Cycle Number of max re-bills (1, 2, 3, -1 = unlimited) |  |

|                   | start                                                           | Number of days to start the recur  Recurring amount                                         |  |
|-------------------|-----------------------------------------------------------------|---------------------------------------------------------------------------------------------|--|
| profileactiontype | 2 - will run a Sale<br>type will be adde<br>3 - will import the | the amount requested. If the Sale is successful the payment                                 |  |
| overridepin       |                                                                 |                                                                                             |  |
| guid              |                                                                 | ed for logging purposes. If not set, one will be generated. This urned in the ProcessResult |  |

Note: Refer to ProcessProfileResult for transaction result.

# processProfileUpdate (Profile Update)

| Field              | Required | Description                                                                                                    |  |
|--------------------|----------|----------------------------------------------------------------------------------------------------|--|
| acctid             | Х        | Use TEST0 for testing if you do not have an Account ID. Change to your Account for live transaction processing. |  |
| subid              |          | Required only If transaction was submitted under a sub id.                                                      |  |
| userprofileid      | Х        | User profile id of the original transaction                                                                     |  |
| merchantpin        |          | Merchant Unique PIN. Required if enabled.                                                                       |  |
| ipaddress          |          | Customer's web browser IP address                                                                               |  |
| last4digits        | Х        | last4digits of the Credit card or ACH number                                                                    |  |
| accttype           | Х        | 1 = CC, 2 = ACH                                                                                                 |  |
| profilenobill      | Х        | default is empty (PreAuth CC on Update), 1 = Do not PreAuth CC.                                                 |  |
| ccnum              |          | Credit Card number keyed in (when a swipe reader is unable to detect the card number)                           |  |
| expmon             |          | Expiration month keyed in (when a swipe reader is unable to detect the card number)                             |  |
| expyear            |          | Expiration year keyed in (when a swipe reader is unable to detect the card number)                              |  |
| ccname             |          | Consumer name as it appears on the card.                                                                        |  |
| merchantpin        |          | Merchant Unique PIN. If unsure whether you have one, leave blank.                                               |  |
| cvv2_cid           |          | Credit card verification value cvv2/cvc2 code                                                                   |  |
| track1             |          | Track 1 card swipe data                                                                                         |  |
| track2             |          | Track 2 card swipe data                                                                                         |  |
| swipedata          |          | Card swipe data (must include either track1 or track2 data)                                                     |  |
| encryptedswipedata |          | Encrypted Card swipe data (must include either track1 or track2 data)                                           |  |
| cardpresent        |          | A value of 1 indicates that the card was present                                                                |  |

| cardreaderpresent | A value of 1 indicates that a card reader was present |                                                                                  |  |  |
|-------------------|-------------------------------------------------------|----------------------------------------------------------------------------------|--|--|
| ckname            | Account Name                                          | Account Name                                                                     |  |  |
| ckaba             | Nine-digit numeric number.                            | value without spaces for checking account routing or ABA                         |  |  |
| ckno              | Check Number (se                                      | erial number)                                                                    |  |  |
| ckacct            | Variable length nu                                    | meric value without spaces for checking account number.                          |  |  |
| cktype            | SEC Code: "WEB" "BOC"                                 | or "POP" or "ARC" or "TEL" or "PPD" or "ICL" or "RCK" or                         |  |  |
| companyname       | Your company nar                                      | ne                                                                               |  |  |
| billaddress       | addr1                                                 | Consumer billing address                                                         |  |  |
|                   | addr2                                                 | Second line of the consumer billing address                                      |  |  |
|                   | city                                                  | Consumer city                                                                    |  |  |
|                   | state                                                 | Consumer state or province                                                       |  |  |
|                   | zip                                                   | Consumer Zip code or Postal code                                                 |  |  |
|                   | country                                               | Consumer country                                                                 |  |  |
| shipaddress       | addr1                                                 | Consumer billing address                                                         |  |  |
|                   | addr2                                                 | Second line of the consumer billing address                                      |  |  |
|                   | city                                                  | Consumer city                                                                    |  |  |
|                   | state                                                 | Consumer state or province                                                       |  |  |
|                   | zip                                                   | Consumer Zip code or Postal code                                                 |  |  |
|                   | country                                               | Consumer country                                                                 |  |  |
| phone             | Consumer phone r                                      | number                                                                           |  |  |
| email             | Consumer email a                                      | ddress                                                                           |  |  |
| memo              | Miscellaneous info                                    | rmation field                                                                    |  |  |
| dlnum             | Consumer driver's license number                      |                                                                                  |  |  |
| ssnum             | Consumer Social Security Number                       |                                                                                  |  |  |
| customizedfields  | custom1                                               | Merchant's Custom field                                                          |  |  |
|                   | custom2                                               | Merchant's Custom field                                                          |  |  |
|                   | custom3                                               | Merchant's Custom field                                                          |  |  |
|                   | custom4                                               | Merchant's Custom field                                                          |  |  |
|                   | custom5                                               | Merchant's Custom field                                                          |  |  |
|                   | custom6                                               | Merchant's Custom field                                                          |  |  |
| customizedemail   | emailto                                               | E-mail address to send the consumer e-mail receipt. Default is ci_email address. |  |  |
|                   | emailfrom                                             | Return address on consumer's e-mail receipt. Default is null@atsbank.com.        |  |  |

|                     | emailsubjec                            | Subject line on consumer's receipt email. Default message is Payment Receipt #xzy.                                        |  |
|---------------------|----------------------------------------|----------------------------------------------------------------------------------------------------|--|
|                     | emailtext                              | Consumer's e-mail receipt body text. Default is a generic receipt message.                                                |  |
| merchantordernumber | Customer's unique alpha-numeric number |                                                                                                    |  |
| ipaddress           | Customer's we                          | b browser IP address                                                                                                    |  |
| overridepin         |                                        |                                                                                                    |  |
| guid                |                                        | Unique GUID used for logging purposes. If not set, one will be generated. This GUID will be returned in the ProcessResult |  |

Note: Refer to ProcessProfileResult for transaction result.

# processProfileRetrieve (Profile Retrieve)

| Field         | Required | Description                                                                                                    |  |
|---------------|----------|----------------------------------------------------------------------------------------------------|--|
| acctid        | Х        | Use TEST0 for testing if you do not have an Account ID. Change to your Account for live transaction processing.           |  |
| subid         |          | Required only If transaction was submitted under a sub id.                                                                |  |
| userprofileid | X        | User profile id of the original transaction                                                                               |  |
| merchantpin   | X        | Merchant Unique PIN. Required if enabled.                                                                                 |  |
| ipaddress     |          | Customer's web browser IP address                                                                                         |  |
| last4digits   | X        | last4digits of the Credit card or ACH number                                                                              |  |
| overridepin   |          |                                                                                                    |  |
| guid          |          | Unique GUID used for logging purposes. If not set, one will be generated. This GUID will be returned in the ProcessResult |  |

Note: Refer to ProcessProfileResult for transaction result.

# processAccountLookup (AccountLookup)

| Field  | Required | Description                                                                                                    |
|--------|----------|----------------------------------------------------------------------------------------------------|
| acctid |          | Use TEST0 for testing if you do not have an Account ID. Change to your Account ID for live transaction processing. |
| subid  |          | Required only If transaction was submitted under a sub id.                                                         |
| ssnum  | Х        | User profile id of the original transaction                                                                        |

| billaddress | Х | addr1 addr2 city state |                                                                                             |
|-------------|---|------------------------|---------------------------------------------------------------------------------------------|
|             |   | zip                    | Consumer Zip code or Postal code. Required for AccountLookup                                |
|             |   | country                |                                                                                             |
| merchantpin |   | Merchant Uniqu         | e PIN. Required if enabled.                                                                 |
| ipaddress   |   | Customer's web         | browser IP address                                                                          |
| overridepin |   |                        |                                                                                             |
| guid        |   |                        | sed for logging purposes. If not set, one will be generated. This GUID in the ProcessResult |

Note: Refer to ProcessAccountLookupResult for transaction result.

# **Recurring Records**

# processRecurAdd

| Field                 | Required |                                                                                                    | Description                                                                                                    |  |  |
|-----------------------|----------|----------------------------------------------------------------------------------------------------|----------------------------------------------------------------------------------------------------|--|--|
| acctid                | Х        | Use TEST0 for testing if you do not have an Account ID. Change to your Account ID for live transaction processing. |                                                                                                    |  |  |
| subid                 |          | Required if record is processed under a SubID.                                                                     |                                                                                                    |  |  |
| accttype              | Х        | 1 = Credit Card<br>2 = Checks                                                                                      |                                                                                                    |  |  |
| acctdata1             | Х        |                                                                                                    | If AcctType = "1", then credit card number.  If AcctType = "2", then ACH account number.                                                                                                    |  |  |
| acctdata2             | Х        | f AcctType = "1", then credit card expiration date in MM/YYYY format. f AcctType = "2", then ACH Routing number.   |                                                                                                    |  |  |
| acctname              | Х        | Name of the Accou                                                                                                  | nt Holder.                                                                                                    |  |  |
| merchantpin           |          | Merchant Unique P                                                                                                  | IN. If unsure whether you have one, leave blank.                                                                                                    |  |  |
| merchantordernumber   |          | Customer's unique                                                                                                  | alpha-numeric number                                                                                                    |  |  |
| ipaddress             |          | Customer's web bro                                                                                                 | owser IP address                                                                                                    |  |  |
| recurring             | Х        | create                                                                                                    | A value of 1 will create the recurring billing                                                                                                    |  |  |
|                       |          | billingcycle                                                                                                    | 0 = No Recurring Billing Cycle 1 = Weekly Recurring Billing Cycle 2 = Monthly Recurring Billing Cycle 3 = Quarterly Recurring Billing Cycle 4 = Semi-Annual Recurring Billing Cycle 5 = Annual Recurring Billing Cycle 6 = Bi-Weekly Recurring Billing Cycle 7 = Bi-Annual Recurring Billing Cycle 8 = Quad Weekly (28 day) Recurring Billing Cycle 9 = One Time Recurring Billing Cycle 10 = Daily Recurring Billing Cycle 11 = Bi-Monthly Recurring Billing Cycle |  |  |
|                       |          | billingmax                                                                                                    | Number of max re-bills (1, 2, 3, -1 = unlimited)                                                                                                    |  |  |
|                       |          | start                                                                                                    | NOT USED Refer to "recur_nextbillingdate".                                                                                                    |  |  |
|                       |          | amount                                                                                                    | Recurring amount                                                                                                    |  |  |
| recur_nextbillingdate | Х        | Next scheduled date to bill recurring consumer (MM/DD/YYYY)                                                        |                                                                                                    |  |  |
| billaddress           |          | addr1                                                                                                    | Consumer billing address                                                                                                    |  |  |
|                       |          | addr2                                                                                                    | Second line of the consumer billing address                                                                                                    |  |  |
|                       |          | city                                                                                                    | Consumer city                                                                                                    |  |  |
|                       |          | state                                                                                                    | Consumer state or province                                                                                                    |  |  |
|                       |          | zip                                                                                                    | Consumer Zip code or Postal code                                                                                                    |  |  |
|                       |          | country                                                                                                    | Consumer country                                                                                                    |  |  |

| Shipaddress   addr1                                                                                                    |                                                                                                    |  |  |
|----------------------------------------------------------------------------------------------------|----------------------------------------------------------------------------------------------------|--|--|
| city Consumer city state Consumer state or province zip Consumer Zip code or Postal code country Consumer country  phone Consumer phone number email Consumer email address memo Miscellaneous information field dlnum Consumer driver's license number ssnum Consumer Social Security Number companyname Your company name dynamicdescriptor This field will be passed all the way to the Consumer Scredit Card state only available for TSYS.  customizedemail E-mail address to send the consumer e-mail receipt. null@atsbank.com. emailsubject Subject line on consumer's e-mail receipt. null@atsbank.com. emailsubject Consumer's e-mail receipt body text. Default is receipt message.  custom1 Merchant's Custom field custom2 Merchant's Custom field custom3 Merchant's Custom field                                                                                                    |                                                                                                    |  |  |
| state Consumer state or province  zip Consumer Zip code or Postal code  country Consumer country  phone Consumer phone number  email Consumer email address  memo Miscellaneous information field  dlnum Consumer driver's license number  ssnum Consumer Social Security Number  companyname Your company name  dynamicdescriptor This field will be passed all the way to the Consumers Credit Card state only available for TSYS.  customizedemail E-mail address to send the consumer e-mail repetator befault is ci_email address.  emailfrom Return address on consumer's e-mail receipt.  null@atsbank.com.  emailsubject Subject line on consumer's receipt email. Default is receipt message is Payment Receipt #xzy.  emailtext Consumer's e-mail receipt body text. Default is receipt message.  custom1 Merchant's Custom field  custom2 Merchant's Custom field  custom3 Merchant's Custom field                                                                                                    |                                                                                                    |  |  |
| zip Consumer Zip code or Postal code country Consumer country  phone Consumer phone number email Consumer email address memo Miscellaneous information field dlnum Consumer driver's license number ssnum Consumer Social Security Number companyname Your company name  dynamicdescriptor This field will be passed all the way to the Consumers Credit Card state only available for TSYS.  customizedemail E-mail address to send the consumer e-mail respectively null@atsbank.com.  emailfrom Return address on consumer's e-mail receipt. null@atsbank.com. emailsubject Subject line on consumer's receipt email. Defamessage is Payment Receipt #xzy. emailtext Consumer's e-mail receipt body text. Default is receipt message.  customizedfields  custom1 Merchant's Custom field custom2 Merchant's Custom field custom3 Merchant's Custom field                                                                                                    |                                                                                                    |  |  |
| phone Consumer phone number  email Consumer email address  memo Miscellaneous information field  dlnum Consumer Social Security Number  companyname Your company name  dynamicdescriptor This field will be passed all the way to the Consumers Credit Card state only available for TSYS.  customizedemail E-mail address to send the consumer e-mail repetable to including the consumer's e-mail receipt.  emailto E-mail address to send the consumer e-mail receipt.  mull@atsbank.com.  emailsubject Subject line on consumer's e-mail receipt #xzy.  emailtext Consumer's e-mail receipt body text. Default is receipt message.  custom1 Merchant's Custom field  custom2 Merchant's Custom field  custom3 Merchant's Custom field                                                                                                    |                                                                                                    |  |  |
| phone Consumer phone number  email Consumer email address  memo Miscellaneous information field  dlnum Consumer driver's license number  ssnum Consumer Social Security Number  companyname Your company name  dynamicdescriptor This field will be passed all the way to the Consumers Credit Card state only available for TSYS.  customizedemail E-mail address to send the consumer e-mail repetant is ci_email address.  emailfrom Return address on consumer's e-mail receipt.  mull@atsbank.com.  emailsubject Subject line on consumer's receipt email. Defamessage is Payment Receipt #xzy.  emailtext Consumer's e-mail receipt body text. Default is receipt message.  custom1 Merchant's Custom field  custom2 Merchant's Custom field  custom3 Merchant's Custom field                                                                                                    |                                                                                                    |  |  |
| memo Miscellaneous information field  dlnum Consumer driver's license number  ssnum Consumer Social Security Number  companyname Your company name  dynamicdescriptor This field will be passed all the way to the Consumers Credit Card state only available for TSYS.  customizedemail E-mail address to send the consumer e-mail repetant is ci_email address.  emailfrom Return address on consumer's e-mail receipt. null@atsbank.com.  emailsubject Subject line on consumer's receipt email. Defamessage is Payment Receipt #xzy.  emailtext Consumer's e-mail receipt body text. Default is receipt message.  customizedfields  custom1 Merchant's Custom field  custom2 Merchant's Custom field  custom3 Merchant's Custom field                                                                                                    |                                                                                                    |  |  |
| memo Miscellaneous information field  dInum Consumer driver's license number  companyname Companyname  dynamicdescriptor This field will be passed all the way to the Consumers Credit Card state only available for TSYS.  customizedemail E-mail address to send the consumer e-mail respective per a part of the consumer e-mail respective per a part of the consumer e-mail respective per a part of the consumer e-mail respective per a part of the consumer e-mail respective per a part of the consumer e-mail respective per a part of the consumer e-mail respective per a part of the consumer e-mail respective per a part of the consumer e-mail respective per a part of the consumer's e-mail receipt per a part of the consumer's e-mail receipt per of the consumer's e-mail receipt per a part of the consumer's e-mail receipt per a part of the consumer's e-mail receipt per a part of the consumer's e-mail receipt per a part of the consumer's e-mail receipt per a part of the consumer's e-mail receipt per a part of the consumer's e-mail receipt per a part of the consumer's e-mail receipt per a part of the consumer's e-mail receipt per a part of the consumer's e-mail receipt per a part of the consumer's e-mail receipt per a part of the consumer's e-mail rec | <u> </u>                                                                                                    |  |  |
| dlnum Consumer driver's license number  Consumer Social Security Number  Companyname  Your company name  This field will be passed all the way to the Consumers Credit Card state only available for TSYS.  Customizedemail  E-mail address to send the consumer e-mail reduction befault is ci_email address.  E-mail address to send the consumer e-mail reduction befault is ci_email address.  E-mail address to send the consumer e-mail reduction befault is ci_email address.  E-mail address on consumer's e-mail receipt.  null@atsbank.com.  E-mail email receipt mail receipt.  null@atsbank.com.  E-mail receipt message is Payment Receipt #xzy.  E-mail receipt message is Payment Receipt #xzy.  E-mailtext  Consumer's e-mail receipt body text. Default is receipt message.  Custom1  Merchant's Custom field  Custom2  Merchant's Custom field  Custom3  Merchant's Custom field                                                                                                    |                                                                                                    |  |  |
| Consumer Social Security Number                                                                                                    |                                                                                                    |  |  |
| companyname  dynamicdescriptor  This field will be passed all the way to the Consumers Credit Card state only available for TSYS.  customizedemail  emailto  E-mail address to send the consumer e-mail receipt. Default is ci_email address.  emailfrom  Return address on consumer's e-mail receipt. null@atsbank.com.  emailsubject  Subject line on consumer's receipt email. Defamessage is Payment Receipt #xzy.  emailtext  Consumer's e-mail receipt body text. Default is receipt message.  customizedfields  Custom1  Merchant's Custom field  custom2  Merchant's Custom field  custom3  Merchant's Custom field                                                                                                    |                                                                                                    |  |  |
| dynamicdescriptor  This field will be passed all the way to the Consumers Credit Card state only available for TSYS.  customizedemail  emailto  E-mail address to send the consumer e-mail receipt is ci_email address.  emailfrom  Return address on consumer's e-mail receipt.  null@atsbank.com.  emailsubject  Subject line on consumer's receipt email. Defamessage is Payment Receipt #xzy.  emailtext  Consumer's e-mail receipt body text. Default is receipt message.  customizedfields  custom1  Merchant's Custom field  custom2  Merchant's Custom field  custom3  Merchant's Custom field                                                                                                    |                                                                                                    |  |  |
| customizedemail    emailto   E-mail address to send the consumer e-mail reduction Default is ci_email address.     emailfrom   Return address on consumer's e-mail receipt.     null@atsbank.com.     emailsubject   Subject line on consumer's receipt email. Default is receipt message is Payment Receipt #xzy.     emailtext   Consumer's e-mail receipt body text. Default is receipt message.     customizedfields   Custom   Merchant's Custom field     custom2   Merchant's Custom field     custom3   Merchant's Custom field     custom field     custom fi |                                                                                                    |  |  |
| Default is ci_email address.  emailfrom Return address on consumer's e-mail receipt. null@atsbank.com.  emailsubject Subject line on consumer's receipt email. Defa message is Payment Receipt #xzy.  emailtext Consumer's e-mail receipt body text. Default is receipt message.  customizedfields  custom1 Merchant's Custom field  custom2 Merchant's Custom field  custom3 Merchant's Custom field                                                                                                    | tement. This is                                                                                                    |  |  |
| null@atsbank.com.  emailsubject Subject line on consumer's receipt email. Defa message is Payment Receipt #xzy.  emailtext Consumer's e-mail receipt body text. Default is receipt message.  customizedfields Custom field  custom2 Merchant's Custom field  custom3 Merchant's Custom field                                                                                                    | ceipt.                                                                                                    |  |  |
| message is Payment Receipt #xzy.  emailtext Consumer's e-mail receipt body text. Default is receipt message.  customizedfields Custom field  custom2 Merchant's Custom field  custom3 Merchant's Custom field                                                                                                    | Default is                                                                                                    |  |  |
| customizedfields  custom1 Merchant's Custom field  custom2 Merchant's Custom field  custom3 Merchant's Custom field                                                                                                    | ult                                                                                                    |  |  |
| custom2 Merchant's Custom field custom3 Merchant's Custom field                                                                                                    | a generic                                                                                                    |  |  |
| custom3 Merchant's Custom field                                                                                                    |                                                                                                    |  |  |
|                                                                                                    |                                                                                                    |  |  |
| Narohantla Custom field                                                                                                    |                                                                                                    |  |  |
|                                                                                                    |                                                                                                    |  |  |
| custom5 Merchant's Custom field                                                                                                    |                                                                                                    |  |  |
| custom6 Merchant's Custom field                                                                                                    |                                                                                                    |  |  |
| manualrecurring  Default = 0, 1 = Recurring Transaction. To be used if the recurring transaction handled by the Merchant's system.                                                                                                    | Default = 0, 1 = Recurring Transaction. To be used if the recurring transactions are handled by the Merchant's system. |  |  |
| dobday Date Of Birth - Day (2 digits)                                                                                                    |                                                                                                    |  |  |
| dobmonth Date Of Birth - Month (2 digits)                                                                                                    |                                                                                                    |  |  |
| dobyear Date Of Birth - Year (4 digits)                                                                                                    |                                                                                                    |  |  |
| currencycode Three-letter ISO4217 (refer to Appendix E)                                                                                                    |                                                                                                    |  |  |
| industrycode Industry Code One character value: (refer to Appendix F-7)                                                                                                    |                                                                                                    |  |  |
| avs_override Default = 0, 1 = Override AVS Settings                                                                                                    |                                                                                                    |  |  |
| cvv2_override Default = 0, 1 = Override CVV2 Settings                                                                                                    |                                                                                                    |  |  |

| duplicate_override   | Default = 0, 1 = Override Duplicate Transaction Settings resulting in a new transaction.                                                                                              |
|----------------------|----------------------------------------------------------------------------------------------------|
| loadbalance_override | Default = 0, 1 = Override Subid LoadBalance Settings                                                                                                    |
| ticketterms          | This identifies if there is a promo rate for X amount months no interest. This is a foundigit number.  0001 = Revolve Sale  0060 = 6 Months No Interest  0012 = 12 Months No Interest |
| accountlookupflag    | Default = 0, 1 = Performs the account lookup during the Auth/Sale.                                                                                                    |
| signature            |                                                                                                    |
| overridepin          |                                                                                                    |
| guid                 | Unique GUID used for logging purposes. If not set, one will be generated. This GUID will be returned in the ProcessResult                                                             |

Note: Refer to ProcessResult for transaction result.

# processRecurUpdate

| Field               | Required | Description                                                                                                    |                                                                                                    |  |  |
|---------------------|----------|----------------------------------------------------------------------------------------------------|----------------------------------------------------------------------------------------------------|--|--|
| acctid              | Х        | Use TEST0 for testing if you do not have an Account ID. Change to your Account ID for live transaction processing.  |                                                                                                    |  |  |
| subid               |          | Required if record is p                                                                                             | processed under a SubID.                                                                                                    |  |  |
| orderid             | Х        | Orderid of the original                                                                                             | transaction.                                                                                                    |  |  |
| accttype            |          | 1 = Credit Card<br>2 = Checks                                                                                       |                                                                                                    |  |  |
| acctdata1           |          |                                                                                                    | If AcctType = "1", then credit card number.  If AcctType = "2", then ACH account number.                                                                                                    |  |  |
| acctdata2           |          | If AcctType = "1", then credit card expiration date in MM/YYYY format.  If AcctType = "2", then ACH Routing number. |                                                                                                    |  |  |
| acctname            |          | Name of the Account Holder.                                                                                         |                                                                                                    |  |  |
| merchantpin         | Х        | Merchant Unique PIN. If unsure whether you have one, leave blank.                                                   |                                                                                                    |  |  |
| merchantordernumber |          | Customer's unique alpha-numeric number                                                                              |                                                                                                    |  |  |
| ipaddress           |          | Customer's web browser IP address                                                                                   |                                                                                                    |  |  |
| recurring           |          | create A value of 1 will create the recurring billing                                                               |                                                                                                    |  |  |
|                     |          | billingcycle                                                                                                    | 0 = No Recurring Billing Cycle 1 = Weekly Recurring Billing Cycle 2 = Monthly Recurring Billing Cycle 3 = Quarterly Recurring Billing Cycle 4 = Semi-Annual Recurring Billing Cycle 5 = Annual Recurring Billing Cycle |  |  |

|                       |                                                                                                    | 6 = Bi-Weekly Recurring Billing Cycle 7 = Bi-Annual Recurring Billing Cycle 8 = Quad Weekly (28 day) Recurring Billing Cycle 9 = One Time Recurring Billing Cycle 10 = Daily Recurring Billing Cycle 11 = Bi-Monthly Recurring Billing Cycle |  |
|-----------------------|----------------------------------------------------------------------------------------------------|----------------------------------------------------------------------------------------------------|--|
|                       | billingmax                                                                                                    | Number of max re-bills (1, 2, 3, -1 = unlimited)                                                                                                    |  |
|                       | start                                                                                                    | NOT USED Refer to "recur_nextbillingdate".                                                                                                    |  |
|                       | amount                                                                                                    | Recurring amount                                                                                                    |  |
| recur_nextbillingdate | Next scheduled date                                                                                            | e to bill recurring consumer (MM/DD/YYYY)                                                                                                    |  |
| billaddress           | addr1                                                                                                    | Consumer billing address                                                                                                    |  |
|                       | addr2                                                                                                    | Second line of the consumer billing address                                                                                                    |  |
|                       | city                                                                                                    | Consumer city                                                                                                    |  |
|                       | state                                                                                                    | Consumer state or province                                                                                                    |  |
|                       | zip                                                                                                    | Consumer Zip code or Postal code                                                                                                    |  |
|                       | country                                                                                                    | Consumer country                                                                                                    |  |
| shipaddress           | addr1                                                                                                    | Consumer billing address                                                                                                    |  |
|                       | addr2                                                                                                    | Second line of the consumer billing address                                                                                                    |  |
|                       | city                                                                                                    | Consumer city                                                                                                    |  |
|                       | state                                                                                                    | Consumer state or province                                                                                                    |  |
|                       | zip                                                                                                    | Consumer Zip code or Postal code                                                                                                    |  |
|                       | country                                                                                                    | Consumer country                                                                                                    |  |
| phone                 | Consumer phone number                                                                                          |                                                                                                    |  |
| email                 | Consumer email address                                                                                         |                                                                                                    |  |
| memo                  | Miscellaneous inforr                                                                                           | nation field                                                                                                    |  |
| dlnum                 | Consumer driver's li                                                                                           | cense number                                                                                                    |  |
| ssnum                 | Consumer Social Se                                                                                             | ecurity Number                                                                                                    |  |
| companyname           | Your company name                                                                                              | 9                                                                                                    |  |
| dynamicdescriptor     | This field will be passed all the way to the Consumers Credit Card statement. This is only available for TSYS. |                                                                                                    |  |
| customizedemail       | emailto                                                                                                    | E-mail address to send the consumer e-mail receipt.  Default is ci_email address.                                                                                                    |  |
|                       | emailfrom                                                                                                    | Return address on consumer's e-mail receipt. Default is null@atsbank.com.                                                                                                    |  |
|                       | emailsubject                                                                                                   | Subject line on consumer's receipt email. Default message is Payment Receipt #xzy.                                                                                                    |  |
|                       | emailtext                                                                                                    | Consumer's e-mail receipt body text. Default is a generic receipt message.                                                                                                    |  |

| T T                  |                                                                                                    |  |  |
|----------------------|----------------------------------------------------------------------------------------------------|--|--|
| customizedfields     | custom1 Merchant's Custom field                                                                                                    |  |  |
|                      | custom2 Merchant's Custom field                                                                                                    |  |  |
|                      | custom3 Merchant's Custom field                                                                                                    |  |  |
|                      | custom4 Merchant's Custom field                                                                                                    |  |  |
|                      | custom5 Merchant's Custom field                                                                                                    |  |  |
|                      | custom6 Merchant's Custom field                                                                                                    |  |  |
| manualrecurring      | Default = 0, 1 = Recurring Transaction. To be used if the recurring transactions are handled by the Merchant's system.                                                                 |  |  |
| dobday               | Date Of Birth - Day (2 digits)                                                                                                    |  |  |
| dobmonth             | Date Of Birth - Month (2 digits)                                                                                                    |  |  |
| dobyear              | Date Of Birth - Year (4 digits)                                                                                                    |  |  |
| currencycode         | Three-letter ISO4217 (refer to Appendix E)                                                                                                    |  |  |
| industrycode         | Industry Code One character value: (refer to Appendix F-7)                                                                                                    |  |  |
| avs_override         | Default = 0, 1 = Override AVS Settings                                                                                                    |  |  |
| cvv2_override        | Default = 0, 1 = Override CVV2 Settings                                                                                                    |  |  |
| duplicate_override   | Default = 0, 1 = Override Duplicate Transaction Settings resulting in a new transaction.                                                                                               |  |  |
| loadbalance_override | Default = 0, 1 = Override Subid LoadBalance Settings                                                                                                    |  |  |
| ticketterms          | This identifies if there is a promo rate for X amount months no interest. This is a four digit number.  0001 = Revolve Sale  0060 = 6 Months No Interest  0012 = 12 Months No Interest |  |  |
| accountlookupflag    | Default = 0, 1 = Performs the account lookup during the Auth/Sale.                                                                                                    |  |  |
| signature            |                                                                                                    |  |  |
| overridepin          |                                                                                                    |  |  |
| guid                 | Unique GUID used for logging purposes. If not set, one will be generated. This GUID will be returned in the ProcessResult                                                              |  |  |

Note: Refer to ProcessResult for transaction result.

# processRecurCancel

| Field   | Required | Description                                                                                                    |
|---------|----------|----------------------------------------------------------------------------------------------------|
| acctid  | X        | Use TEST0 for testing if you do not have an Account ID. Change to your Account ID for live transaction processing. |
| subid   |          | Required if record is processed under a SubID.                                                                     |
| orderid | X        | Orderid of the original transaction.                                                                               |

| canceltype            | Х | 0 = Immediately 1 = Next Billing 2 = Cancel immediately, and add to negative database (scrub). |                                                                                                    |  |  |
|-----------------------|---|------------------------------------------------------------------------------------------------|----------------------------------------------------------------------------------------------------|--|--|
| merchantpin           | Х | Merchant Unique PIN. If unsure whether you have one, leave blank.                              |                                                                                                    |  |  |
| accttype              |   | 1 = Credit Card<br>2 = Checks                                                                  |                                                                                                    |  |  |
| acctdata1             |   |                                                                                                | hen credit card number.<br>hen ACH account number.                                                                                                    |  |  |
| acctdata2             |   |                                                                                                | hen credit card expiration date in MM/YYYY format.<br>hen ACH Routing number.                                                                                                    |  |  |
| acctname              |   | Name of the Accou                                                                              | nt Holder.                                                                                                    |  |  |
| merchantordernumber   |   | Customer's unique                                                                              | alpha-numeric number                                                                                                    |  |  |
| ipaddress             |   | Customer's web bro                                                                             | owser IP address                                                                                                    |  |  |
| recurring             |   | create                                                                                         | A value of 1 will create the recurring billing                                                                                                    |  |  |
|                       |   | billingcycle                                                                                   | 0 = No Recurring Billing Cycle 1 = Weekly Recurring Billing Cycle 2 = Monthly Recurring Billing Cycle 3 = Quarterly Recurring Billing Cycle 4 = Semi-Annual Recurring Billing Cycle 5 = Annual Recurring Billing Cycle 6 = Bi-Weekly Recurring Billing Cycle 7 = Bi-Annual Recurring Billing Cycle 8 = Quad Weekly (28 day) Recurring Billing Cycle 9 = One Time Recurring Billing Cycle 10 = Daily Recurring Billing Cycle 11 = Bi-Monthly Recurring Billing Cycle |  |  |
|                       |   | billingmax                                                                                     | Number of max re-bills (1, 2, 3, -1 = unlimited)                                                                                                    |  |  |
|                       |   | start                                                                                          | NOT USED Refer to "recur_nextbillingdate".                                                                                                    |  |  |
|                       |   | amount                                                                                         | Recurring amount                                                                                                    |  |  |
| recur_nextbillingdate |   | Next scheduled date to bill recurring consumer (MM/DD/YYYY)                                    |                                                                                                    |  |  |
| billaddress           |   | addr1                                                                                          | Consumer billing address                                                                                                    |  |  |
|                       |   | addr2                                                                                          | Second line of the consumer billing address                                                                                                    |  |  |
|                       |   | city                                                                                           | Consumer city                                                                                                    |  |  |
|                       |   | state                                                                                          | Consumer state or province                                                                                                    |  |  |
|                       |   | zip                                                                                            | Consumer Zip code or Postal code                                                                                                    |  |  |
|                       |   | country                                                                                        | Consumer country                                                                                                    |  |  |

| [                 |                                               |                                                                                                    |  |  |
|-------------------|-----------------------------------------------|----------------------------------------------------------------------------------------------------|--|--|
| shipaddress       | addr1                                         | Consumer billing address                                                                                               |  |  |
|                   | addr2                                         | Second line of the consumer billing address                                                                            |  |  |
|                   | city                                          | Consumer city                                                                                                    |  |  |
|                   | state                                         | Consumer state or province                                                                                             |  |  |
|                   | zip                                           | Consumer Zip code or Postal code                                                                                       |  |  |
|                   | country                                       | Consumer country                                                                                                    |  |  |
| phone             | Consumer phone nu                             | mber                                                                                                    |  |  |
| email             | Consumer email add                            | dress                                                                                                    |  |  |
| memo              | Miscellaneous inform                          | nation field                                                                                                    |  |  |
| dlnum             | Consumer driver's lic                         | cense number                                                                                                    |  |  |
| ssnum             | Consumer Social Se                            | curity Number                                                                                                    |  |  |
| companyname       | Your company name                             | ;                                                                                                    |  |  |
| dynamicdescriptor | This field will be pass only available for TS | sed all the way to the Consumers Credit Card statement. This is YS.                                                    |  |  |
| customizedemail   | emailto                                       | E-mail address to send the consumer e-mail receipt. Default is ci_email address.                                       |  |  |
|                   | emailfrom                                     | Return address on consumer's e-mail receipt. Default is null@atsbank.com.                                              |  |  |
|                   | emailsubject                                  | Subject line on consumer's receipt email. Default message is Payment Receipt #xzy.                                     |  |  |
|                   | emailtext                                     | Consumer's e-mail receipt body text. Default is a generic receipt message.                                             |  |  |
| customizedfields  | custom1                                       | Merchant's Custom field                                                                                                |  |  |
|                   | custom2                                       | Merchant's Custom field                                                                                                |  |  |
|                   | custom3                                       | Merchant's Custom field                                                                                                |  |  |
|                   | custom4                                       | Merchant's Custom field                                                                                                |  |  |
|                   | custom5                                       | Merchant's Custom field                                                                                                |  |  |
|                   | custom6                                       | Merchant's Custom field                                                                                                |  |  |
| manualrecurring   |                                               | Default = 0, 1 = Recurring Transaction. To be used if the recurring transactions are handled by the Merchant's system. |  |  |
| dobday            | Date Of Birth - Day (                         | Date Of Birth - Day (2 digits)                                                                                         |  |  |
| dobmonth          | Date Of Birth - Month                         | Date Of Birth - Month (2 digits)                                                                                       |  |  |
| dobyear           | Date Of Birth - Year                          | Date Of Birth - Year (4 digits)                                                                                        |  |  |
| currencycode      | Three-letter ISO4217                          | Three-letter ISO4217 (refer to Appendix E)                                                                             |  |  |
| industrycode      | Industry Code One c                           | Industry Code One character value: (refer to Appendix F-7)                                                             |  |  |
| avs_override      | Default = 0, 1 = Over                         | Default = 0, 1 = Override AVS Settings                                                                                 |  |  |
| cvv2_override     | Default = 0, 1 = Over                         | Default = 0, 1 = Override CVV2 Settings                                                                                |  |  |
|                   | <del></del>                                   |                                                                                                    |  |  |

| duplicate_override   | Default = 0, 1 = Override Duplicate Transaction Settings resulting in a new transaction.                                                                                               |
|----------------------|----------------------------------------------------------------------------------------------------|
| loadbalance_override | Default = 0, 1 = Override Subid LoadBalance Settings                                                                                                    |
| ticketterms          | This identifies if there is a promo rate for X amount months no interest. This is a four digit number.  0001 = Revolve Sale  0060 = 6 Months No Interest  0012 = 12 Months No Interest |
| accountlookupflag    | Default = 0, 1 = Performs the account lookup during the Auth/Sale.                                                                                                    |
| signature            |                                                                                                    |
| overridepin          |                                                                                                    |
| guid                 | Unique GUID used for logging purposes. If not set, one will be generated. This GUID will be returned in the ProcessResult                                                              |

Note: Refer to ProcessResult for transaction result.

### **EBT Transactions**

processEBTBalanceInquiry / processEBTCashBenefitBalanceInquiry / processEBTCashBenefitReturn / processEBTCashBenefitWithdrawal / processEBTCashBenefitSale / processEBTFoodStampVoucherSale / processEBTFoodStampReturn / processEBTFoodStampSale / processEBTFoodStampBalanceInquiry

| Field               | Required | Description                                                                                                    |                                                                                          |  |
|---------------------|----------|----------------------------------------------------------------------------------------------------|------------------------------------------------------------------------------------------|--|
| acctid              | Х        | Use TEST0 for testing if you do not have an Account ID. Change to your Account ID for live transaction processing. |                                                                                          |  |
| amount              | Х        | Transaction dollar amount in US dollars in the form of 0.00.                                                       |                                                                                          |  |
| swipedata           | Х        | Card swipe data                                                                                                    | ı (must include either track1 or track2 data)                                            |  |
| encryptedswipedata  |          | Encrypted Card                                                                                                    | swipe data (must include either track1 or track2 data)                                   |  |
| encryptedreadertype |          |                                                                                                    |                                                                                          |  |
| cardpresent         |          |                                                                                                    |                                                                                          |  |
| cardreaderpresent   |          |                                                                                                    |                                                                                          |  |
| subid               |          | Merchant Sub II                                                                                                    | D. If unsure whether you have one, leave blank.                                          |  |
| merchantpin         |          | Merchant Uniqu                                                                                                    | e PIN. If unsure whether you have one, leave blank.                                      |  |
| customerid          | Х        |                                                                                                    | ed PIN pad data. Includes 16 byte PIN data followed by 6 byte key PIN pad serial number. |  |
| cashbackamount      |          | Cash back amount in the form of 0.00 (total amount transferred is amount + cash back amount)                       |                                                                                          |  |
| ebtapprovalcode     |          | EBT Approval Code                                                                                                  |                                                                                          |  |
| voucherserialnumber |          | Voucher Serial Number                                                                                              |                                                                                          |  |
| companyname         |          | Your company name                                                                                                  |                                                                                          |  |
| billaddress         |          | addr1 Consumer billing address                                                                                     |                                                                                          |  |
|                     |          | addr2 Second line of the consumer billing address                                                                  |                                                                                          |  |
|                     |          | city Consumer city                                                                                                 |                                                                                          |  |
|                     |          | state Consumer state or province                                                                                   |                                                                                          |  |
|                     |          | zip                                                                                                    | Consumer Zip code or Postal code                                                         |  |
|                     |          | country Consumer country                                                                                           |                                                                                          |  |
| shipaddress         |          | addr1 Consumer billing address                                                                                     |                                                                                          |  |
|                     |          | addr2                                                                                                    | Second line of the consumer billing address                                              |  |
|                     |          | city                                                                                                    | Consumer city                                                                            |  |
|                     |          | state                                                                                                    | Consumer state or province                                                               |  |
|                     |          | zip                                                                                                    | Consumer Zip code or Postal code                                                         |  |
|                     |          | country                                                                                                    | Consumer country                                                                         |  |

| phone            | Consumer phone number           |                                                                                                    |  |  |
|------------------|---------------------------------|----------------------------------------------------------------------------------------------------|--|--|
| email            | Consumer email address          |                                                                                                    |  |  |
| memo             | Miscellaneous information field |                                                                                                    |  |  |
| dlnum            | Consumer driver's lic           | Consumer driver's license number                                                                                                    |  |  |
| ssnum            | Consumer Social Se              | curity Number                                                                                                    |  |  |
| customizedemail  | emailto                         | E-mail address to send the consumer e-mail receipt. Default is ci_email address.                                                                                                    |  |  |
|                  | emailfrom                       | Return address on consumer's e-mail receipt. Default is null@atsbank.com.                                                                                                    |  |  |
|                  | emailsubject                    | Subject line on consumer's receipt email. Default message is Payment Receipt #xzy.                                                                                                    |  |  |
|                  | emailtext                       | Consumer's e-mail receipt body text. Default is a generic receipt message.                                                                                                    |  |  |
| customizedfields | custom1                         | Merchant's Custom field                                                                                                    |  |  |
|                  | custom2                         | Merchant's Custom field                                                                                                    |  |  |
|                  | custom3                         | Merchant's Custom field                                                                                                    |  |  |
|                  | custom4                         | Merchant's Custom field                                                                                                    |  |  |
|                  | custom5                         | Merchant's Custom field                                                                                                    |  |  |
|                  | custom6                         | Merchant's Custom field                                                                                                    |  |  |
| hotellodging     | chargetypeamx                   | Code indicating whether the primary charge is Lodging,<br>Restaurant, or Gift Shop. One character value: "1" Hotel,<br>"2" Restaurant, "3" Gift Shop                                                                                                    |  |  |
|                  | roomrateamt                     | Room rate dollar amount in US dollars in the form of 0.00.                                                                                                    |  |  |
|                  | checkindate                     | The date (yymmdd) that the guest checked in to the hotel                                                                                                    |  |  |
|                  | checkoutdate                    | The date (yymmdd) that the guest checked out of the hotel                                                                                                    |  |  |
|                  | purchaseid                      | Hotel Folio number (25 characters alphanumeric)                                                                                                    |  |  |
|                  | pproperty                       | Prestigious property indicatory. Used by participants in Visa's Prestigious Lodging Program. A transaction amount of \$1 should be entered in the amount field if the merchant wishes the transaction to participate in the program. Number value: 100, 1000, or 1100                                     |  |  |
|                  | extracharges                    | 6 1-digit codes, each a partial or complete explanation of why charged amount differs from receipt cardholder received at checkout. Digit values: 0: no extra, 2: Restaurant, 3: Gift Shop, 4: Mini-bar, 5: Telephone, 6: Other, 7: Laundry. Example: "240000" indicates restaurant and mini-bar charges. |  |  |

| autorental          | rentalagreementn                  | num                                | 25 alphanumeric chars. Note: Amex only uses the first 12 positions.                                                                                             |  |
|---------------------|-----------------------------------|------------------------------------|----------------------------------------------------------------------------------------------------|--|
|                     | rentalrate                        |                                    | Rate amount of rental.                                                                                                    |  |
|                     | noshoworprogind                   | l                                  | Indicates that the customer is being billed for a vehicle that was reserved but not actually rented. 1 char - Only submit when indicating no show.  1 - No show |  |
|                     | extracharges                      |                                    | 0 - No extra charge 1 - Gasoline 2 - Extra Mileage 3 - Late Return 4 - One Way Service Fee 5 - Parking or Moving Violation                                      |  |
|                     | rentaldate                        |                                    | YY/MM/DD                                                                                                    |  |
|                     | rentalreturndate                  |                                    | YY/MM/DD                                                                                                    |  |
|                     | rentername                        |                                    | Name of Renter                                                                                                    |  |
|                     | rentalreturncity                  |                                    | City it was returned in                                                                                                    |  |
|                     | rentalreturnstated                | country                            | State/Country-ISO3                                                                                                    |  |
|                     | rentalreturnlocation              | onid                               | 10 chars location id                                                                                                    |  |
| autorepair          | vin                               | Vehic                              | cle Identification Number                                                                                                    |  |
|                     | odometer                          | Milea                              | ge read from the odometer                                                                                                    |  |
|                     | workorder                         | Merc                               | hant's work order number                                                                                                    |  |
|                     | unit                              | Truck/Vehicle unit number          |                                                                                                    |  |
|                     | repaircode                        | Code                               | use to identify the type of repair done.                                                                                                    |  |
| purchasecardlevel3  | lineitems                         | Refe                               | r to Appendix F:                                                                                                    |  |
| fleetcarddata       | atpump                            |                                    | 0 is no 1 is yes                                                                                                    |  |
|                     | idnumber                          |                                    | User ID                                                                                                    |  |
|                     | vehicleid                         |                                    | Vehicle ID                                                                                                    |  |
|                     | driverid                          |                                    | Driver ID                                                                                                    |  |
|                     | odometerreading                   |                                    | Odometer                                                                                                    |  |
|                     | miscnumericdata                   |                                    | Cust Data                                                                                                    |  |
|                     | jobnumber                         |                                    | Job Number                                                                                                    |  |
|                     | purchasedevsequ                   | uencenu                            | mber Purchase Device Sequence Number                                                                                                    |  |
|                     | departmentnumbe                   | departmentnumber Department Number |                                                                                                    |  |
| merchantordernumber | Customer's unique a               | alpha-nu                           | meric number                                                                                                    |  |
| ipaddress           | Customer's web browser IP address |                                    |                                                                                                    |  |
| dobday              | Date Of Birth - Day (2 digits)    |                                    |                                                                                                    |  |
| dobmonth            | Date Of Birth - Month (2 digits)  |                                    |                                                                                                    |  |

| dobyear              | Date Of Birth - Year (4 digits)                                                                                           |  |  |
|----------------------|----------------------------------------------------------------------------------------------------|--|--|
| currencycode         | Three-letter ISO4217 (refer to Appendix E)                                                                                |  |  |
| industrycode         | Industry Code One character value: (refer to Appendix F-7)                                                                |  |  |
| duplicate_override   | Default = 0, 1 = Override Duplicate Transaction Settings resulting in a new transaction.                                  |  |  |
| signature            |                                                                                                    |  |  |
| loadbalance_override | Default = 0, 1 = Override Subid LoadBalance Settings                                                                      |  |  |
| overridepin          |                                                                                                    |  |  |
| guid                 | Unique GUID used for logging purposes. If not set, one will be generated. This GUID will be returned in the ProcessResult |  |  |
| contactlessflag      | Flag to indicate an ApplePay or NFC transaction (0=no, 1=yes)                                                             |  |  |

Note: Refer to ProcessResult for transaction result.

# processEBTVoid

| Field               | Required |                   | Description                                                                                 |
|---------------------|----------|-------------------|---------------------------------------------------------------------------------------------|
| acctid              | Х        | Use TEST0 for t   | esting if you do not have an Account ID. Change to your Account ID on processing.           |
| subid               |          | Required only if  | transaction was submitted under a Sub ID.                                                   |
| amount              | Х        | Transaction dolla | ar amount in US dollars in the form of 0.00.                                                |
| orderid             | Х        | Order ID of the o | original transaction                                                                        |
| historyid           | Х        | History ID of the | original transaction                                                                        |
| merchantpin         |          | Merchant Unique   | e PIN. If unsure whether you have one, leave blank.                                         |
| merchantordernumber |          | Customer's uniq   | ue alpha-numeric number                                                                     |
| customizedfields    |          | custom1           | Merchant's Custom field                                                                     |
|                     |          | custom2           | Merchant's Custom field                                                                     |
|                     |          | custom3           | Merchant's Custom field                                                                     |
|                     |          | custom4           | Merchant's Custom field                                                                     |
|                     |          | custom5           | Merchant's Custom field                                                                     |
|                     |          | custom6           | Merchant's Custom field                                                                     |
| overridepin         |          |                   |                                                                                             |
| guid                |          |                   | ed for logging purposes. If not set, one will be generated. This urned in the ProcessResult |

Note: Refer to ProcessResult for transaction result.

# **SOAP Response Objects**

# **ProcessResult**

| Field                | Description                                                                                                    |  |
|----------------------|----------------------------------------------------------------------------------------------------|--|
| status               | Declined or Approved                                                                                                    |  |
| result               | Colon Delimited result code                                                                                                    |  |
| total                | Transaction dollar amount in US dollars in the form of 0.00.                                                                                                    |  |
| orderid              | Order key id of the original transaction.                                                                                                    |  |
| historyid            | History key id of the original transaction.                                                                                                    |  |
| authcode             | Colon Delimited result code                                                                                                    |  |
| merchantordernumber  | Customer's unique alpha-numeric number                                                                                                    |  |
| acctid               | If Subid LoadBalancing is enabled, it will return the Acctid it was processed under.                                                                                                    |  |
| subid                | If Subid LoadBalancing is enabled, it will return the Subid it was processed under.                                                                                                    |  |
| transdate            | Date and time of the transaction. The date/time is in ISO 8601 format: CCYY-MM-DDThh:mm:ss, with a suffix of "Z". The date/time is returned in coordinated universal time (UTC). For example, Neil Armstrong set foot on the moon at 1969-07-20T21:28:00-06:00 by the clock in Houston mission control which is also known as 1969-07-21T02:28:00Z |  |
| paytype              | The payment type used to process the transaction (ie, Master card, Visa, Discover, Amex, and Check).                                                                                                    |  |
| duplicate            | "0" or "1". Default of "0" will be returned. A "1" will indicate that a duplicate transaction has been detected. The result of the original transaction will be returned.                                                                                                    |  |
| avsresult            | AVS Result Code                                                                                                    |  |
| cvv2result           | CVV2 Result Code                                                                                                    |  |
| batchnumber          | Batch number the transaction was assigned to.                                                                                                    |  |
| last4digits          | Last four digits of the Credit card or ACH transaction                                                                                                    |  |
| entrymethod          | Indicates how a transaction was received.                                                                                                    |  |
| partialapproval      | Default = 0, 1 = A Partial amount was processed.                                                                                                    |  |
| actioncode           | Code identifying the partial approval amount.                                                                                                    |  |
| balance              | Balance Inquiry amount.                                                                                                    |  |
| recurbillingamount   | Recurring Amount                                                                                                    |  |
| recurnextbillingdate | Date to Recur                                                                                                    |  |
| recurbillingcycle    | Recur Cycle                                                                                                    |  |
| recurbillingmax      | Max Number of Recurrings                                                                                                    |  |
| recurcanceldate      | Cancel Date of Recurring                                                                                                    |  |
| recurlastattempted   | Date of Last Recurring Attempted                                                                                                    |  |
| recurbillingstatus   | Status of Recurring                                                                                                    |  |
| recurtotalaccept     | Total Number of Approved recurrings processed.                                                                                                    |  |
| achrcode             | ACH Return Code                                                                                                    |  |

| transactiontype | Type of Transaction                                                                                                    |                                                                                                    |
|-----------------|----------------------------------------------------------------------------------------------------|----------------------------------------------------------------------------------------------------|
| additionaldata  | XML Document containing elements within the: <a href="mailto:cdatavalues"><datavalues< a=""> <td>g additional data. If exist, it will contain some if not all of the below</td></datavalues<></a> | g additional data. If exist, it will contain some if not all of the below                               |
|                 | rcode                                                                                                    |                                                                                                    |
|                 | merchant_dba_name                                                                                                    |                                                                                                    |
|                 | merchant_dba_phone                                                                                                    |                                                                                                    |
|                 | merchant_dba_addr                                                                                                    |                                                                                                    |
|                 | merchant_dba_city                                                                                                    |                                                                                                    |
|                 | merchant_dba_state                                                                                                    |                                                                                                    |
|                 | terminalid                                                                                                    |                                                                                                    |
|                 | product_description                                                                                                    |                                                                                                    |
|                 | debit_trace_number                                                                                                    |                                                                                                    |
|                 | systemaudittracenumber                                                                                                    |                                                                                                    |
|                 | merchantid                                                                                                    |                                                                                                    |
|                 | sequence_number                                                                                                    |                                                                                                    |
|                 | fuelmanmaxfuel                                                                                                    |                                                                                                    |
|                 | fuelmanmaxmisc                                                                                                    |                                                                                                    |
|                 | fuelmanmaxoil                                                                                                    |                                                                                                    |
|                 | fuelmanmaxparts                                                                                                    |                                                                                                    |
|                 | fuelmanmaxpurchase                                                                                                    |                                                                                                    |
|                 | userprofileid                                                                                                    |                                                                                                    |
|                 | guid                                                                                                    |                                                                                                    |
|                 | issuerscripttemplate1                                                                                                    | 71 - Contains proprietary issuer data for transmission to the ICC before the second GENERATE AC command |
|                 | issuerscripttemplate2                                                                                                    | 72 - Contains proprietary issuer data for transmission to the ICC after the second GENERATE AC command  |
|                 | issueauthdata                                                                                                    | 91 - Data sent to the ICC for online issuer authentication                                              |

# ProcessProfileResult

| Field     | Description                                                  |
|-----------|--------------------------------------------------------------|
| status    | Declined or Approved                                         |
| result    | Colon Delimited result code                                  |
| total     | Transaction dollar amount in US dollars in the form of 0.00. |
| orderid   | Order key id of the original transaction.                    |
| historyid | History key id of the original transaction.                  |
| authcode  | Colon Delimited result code                                  |

|                     | 1                                                                                                    |
|---------------------|----------------------------------------------------------------------------------------------------|
| merchantordernumber | Customer's unique alpha-numeric number                                                                                                    |
| transdate           | Date and time of the transaction. The date/time is in ISO 8601 format: CCYY-MM-DDThh:mm:ss, with a suffix of "Z". The date/time is returned in coordinated universal time (UTC). For example, Neil Armstrong set foot on the moon at 1969-07-20T21:28:00-06:00 by the clock in Houston mission control which is also known as 1969-07-21T02:28:00Z                                                                                                    |
| paytype             | The payment type used to process the transaction (ie, Master card, Visa, Discover, Amex, and Check).                                                                                                    |
| duplicate           | "0" or "1". Default of "0" will be returned. A "1" will indicate that a duplicate transaction has been detected. The result of the original transaction will be returned.                                                                                                    |
| userprofileid       | User profile id of the transaction                                                                                                    |
| last4digits         | Last four digits of the Credit card or ACH transaction                                                                                                    |
| acctid              | If Subid LoadBalancing is enabled, it will return the Acctid it was processed under.                                                                                                    |
| subid               | If Subid LoadBalancing is enabled, it will return the Subid it was processed under.                                                                                                    |
| avsresult           | AVS Result Code                                                                                                    |
| cvv2result          | CVV2 Result Code                                                                                                    |
| batchnumber         | Batch number the transaction was assigned to.                                                                                                    |
| entrymethod         | Indicates how a transaction was received.                                                                                                    |
| partialapproval     | Default = 0, 1 = A Partial amount was processed.                                                                                                    |
| actioncode          | Code identifying the partial approval amount.                                                                                                    |
| additionaldata      | XML Document containing additional data. If exist, it will contain some if not all of the below elements within the: <a href="mailto:datavalues"><a href="mailto:datavalues"><a href="mailto:cdatavalues"><a href="mailto:cdatavalues"></a></a></a></a></a></a></a></a></a></a></a></a></a></a></a></a></a></a></a></a></a></a></a></a></a></a></a></a></a></a></a></a></a></a></a></a></a></a></a></a></a></a></a></a></a></a></a></a></a></a></a></a></a></a></a></a></a></a></a></a></a></a></a></a></a></a> |

| billaddr2 | Billing Address (extended) |
|-----------|----------------------------|
| billcity  | Billing City               |
| billstate | Billing State              |

# ${\bf Process Account Lookup Result}$

| Field           | Description                                                                                                    |  |
|-----------------|----------------------------------------------------------------------------------------------------|--|
| status          | Declined or Approved                                                                                                    |  |
| result          | Colon Delimited result code                                                                                                    |  |
| orderid         | Order key id of the original transaction.                                                                                                    |  |
| historyid       | History key id of the original transaction.                                                                                                    |  |
| authcode        | Colon Delimited result code                                                                                                    |  |
| paytype         | The payment type used to process the transaction (ie, Master card, Visa, Discover, Amex, and Check).                                                                                   |  |
| last4digits     | Last four digits of the Credit card or ACH transaction                                                                                                    |  |
| entrymethod     | Indicates how a transaction was received.                                                                                                    |  |
| transactiontype | Type of Transaction                                                                                                    |  |
| firstname       | Customer's First Name                                                                                                    |  |
| lastname        | Customer's Last Name                                                                                                    |  |
| phone           | Customer's phone number                                                                                                    |  |
| addr1           | Customer's address line 1                                                                                                    |  |
| addr2           | Customer's address line 2                                                                                                    |  |
| city            | Customer's City                                                                                                    |  |
| state           | Customer's State                                                                                                    |  |
| zipcode         | Customer's zipcode / postal code                                                                                                    |  |
| country         | Customer's Country                                                                                                    |  |
| additionaldata  | XML Document containing additional data. If exist, it will contain some if not all of the below elements within the: <a href="mailto:datavalues"><datavalues< a=""> </datavalues<></a> |  |
|                 | merchant_dba_name                                                                                                    |  |
|                 | merchant_dba_phone                                                                                                    |  |
|                 | merchant_dba_addr                                                                                                    |  |
|                 | merchant_dba_city                                                                                                    |  |
|                 | merchant_dba_state                                                                                                    |  |
|                 | terminalid                                                                                                    |  |
|                 | product_description                                                                                                    |  |
|                 |                                                                                                    |  |

| debit_trace_number     |
|------------------------|
| systemaudittracenumber |
| merchantid             |
| sequence_number        |
| userprofileid          |
| guid                   |

# **Security**

### **SOAP over HTTPS (Required)**

SOAP transactions typically are transmitted in clear text, meaning that anyone with access to the line can gather data about the communication. SSL encrypting of the transaction ensures that data is kept confidential and secure.

#### Developer tasks:

- 1. Download the WSDL.
- 2. Use the available toolkits available for your language to generate the required files fromt the WSDL. Set all the required fields and establish the HTTPS connection to the Merchant Partners transaction web services host.
- 3. Process the response and store/present the results accordling.

# **Merchant PIN (Recommended)**

Unique merchant PIN (account password) is issued to the merchant, which is then included in all transactions submitted via SOAP methods using merchant pin element.

## Sample SOAP Request/Response

## **Sample Client SOAP Request**

```
<?xml version="1.0" encoding="UTF-8" ?>
<soapenv:Envelope
   xmlns:soapenv="http://schemas.xmlsoap.org/soap/envelope/"
   xmlns:xsd="http://www.w3.org/2001/XMLSchema"
   xmlns:xsi="http://www.w3.org/2001/XMLSchema-instance">
  <soapenv:Body>
    <ns1:processCCSale
       soapenv:encodingStyle="http://schemas.xmlsoap.org/soap/encoding/"
       xmlns:ns1="urn:MPTransProcess">
      <ccinfohref="#id0" />
    </ns1:processCCSale>
    <multiRef id="id0" soapenc:root="0"</pre>
       soapenv:encodingStyle="http://schemas.xmlsoap.org/soap/encoding/"
       xmlns:ns2="urn:MPTransProcess"
       xmlns:soapenc="http://schemas.xmlsoap.org/soap/encoding/"
       xsi:type="ns2:CreditCardInfo">
      <acctid xsi:type="xsd:string">TESTO</acctid>
      <accountkey xsi:nil="true" xsi:type="xsd:string" />
      <subid xsi:nil="true" xsi:type="xsd:string" />
      <ccname xsi:type="xsd:string">JohnDoe Soap</ccname>
      <swipedata xsi:nil="true" xsi:type="xsd:string" />
      <cardpresent href="#id1" />
      <cardreaderpresent href="#id2" />
      <voiceauth xsi:nil="true" xsi:type="xsd:string" />
      <track1 xsi:nil="true" xsi:type="xsd:string" />
      <track2 xsi:nil="true" xsi:type="xsd:string" />
      <cnum xsi:type="xsd:string">5454545454545454</cnum>
      <cctype xsi:type="xsd:string">Visa</cctype>
      <expmon href="#id3" />
      <expyear href="#id4" />
      <cvv2 href="#id5" />
      <amount href="#id6" />
      <merchantordernumber xsi:nil="true" xsi:type="xsd:string" />
      <companyname xsi:nil="true" xsi:type="xsd:string" />
      <billaddress href="#id7" />
      <shipaddress href="#id7" />
      <email xsi:nil="true" xsi:type="xsd:string" />
      <dlnum xsi:nil="true" xsi:type="xsd:string" />
      <ssnum xsi:nil="true" xsi:type="xsd:string" />
      <phone xsi:nil="true" xsi:type="xsd:string" />
      <memo xsi:nil="true" xsi:type="xsd:string" />
      <customizedemail href="#id8" />
      <recurring href="#id9" />
      <ipaddress xsi:nil="true" xsi:type="xsd:string" />
    </multiRef>
    <multiRef id="id9" soapenc:root="0"</pre>
       soapenv:encodingStyle="http://schemas.xmlsoap.org/soap/encoding/"
       xmlns:ns3="urn:MPTransProcess"
       xmlns:soapenc="http://schemas.xmlsoap.org/soap/encoding/"
       xsi:type="ns3:Recur">
      <create href="#id10" />
      <br/>
<br/>
dillingcycle href="#id11" />
      <billingmax href="#id12" />
      <start href="#id13" />
      <amount href="#id14" />
    </multiRef>
    <multiRef id="id8" soapenc:root="0"
        soapenv:encodingStyle="http://schemas.xmlsoap.org/soap/encoding/"
        xmlns:ns4="urn:MPTransProcess"
       xmlns:soapenc="http://schemas.xmlsoap.org/soap/encoding/"
```

```
xsi:type="ns4:customEmail">
     <emailto xsi:type="xsd:string">vpat@comcast.net
     <emailfrom xsi:type="xsd:string">null@atsbank.com</emailfrom>
     <emailsubject xsi:type="xsd:string">Transaction Service Test/emailsubject>
     <emailtext xsi:type="xsd:string">This is just a test</emailtext>
  </multiRef>
   <multiRef id="id5" soapenc:root="0"
       soapenv:encodingStyle="http://schemas.xmlsoap.org/soap/encoding/"
       xmlns:soapenc="http://schemas.xmlsoap.org/soap/encoding/"
      xsi:type="xsd:int">0</multiRef>
   <multiRef id="id3" soapenc:root="0"</pre>
    soapenv:encodingStyle="http://schemas.xmlsoap.org/soap/encoding/"
    xmlns:soapenc="http://schemas.xmlsoap.org/soap/encoding/"
    xsi:type="xsd:int">5</multiRef>
   <multiRef id="id1" soapenc:root="0"</pre>
       soapenv:encodingStyle="http://schemas.xmlsoap.org/soap/encoding/"
      xmlns:soapenc="http://schemas.xmlsoap.org/soap/encoding/"
       xsi:type="xsd:int">1</multiRef>
   <multiRef id="id6" soapenc:root="0"</pre>
       soapenv:encodingStyle="http://schemas.xmlsoap.org/soap/encoding/"
      xmlns:soapenc="http://schemas.xmlsoap.org/soap/encoding/"
      xsi:type="xsd:float">2.89</multiRef>
   <multiRef id="id7" soapenc:root="0"
      soapenv:encodingStyle="http://schemas.xmlsoap.org/soap/encoding/"
      xmlns:ns5="urn:MPTransProcess"
      xmlns:soapenc="http://schemas.xmlsoap.org/soap/encoding/"
      xsi:type="ns5:address">
     <addrl xsi:type="xsd:string">1110 Main Ave</addrl>
     <addr2 xsi:nil="true" xsi:type="xsd:string" />
    <city xsi:type="xsd:string">Los Angeles</city>
    <state xsi:type="xsd:string">California</state>
    <zip xsi:type="xsd:string">90266</zip>
     <country xsi:type="xsd:string">US</country>
   </multiRef>
   <multiRef id="id2" soapenc:root="0"</pre>
       soapenv:encodingStyle="http://schemas.xmlsoap.org/soap/encoding/"
       xmlns:soapenc="http://schemas.xmlsoap.org/soap/encoding/"
      xsi:type="xsd:int">0</multiRef>
   <multiRef id="id4" soapenc:root="0"</pre>
      soapenv:encodingStyle="http://schemas.xmlsoap.org/soap/encoding/"
      xmlns:soapenc="http://schemas.xmlsoap.org/soap/encoding/"
      xsi:type="xsd:int">6</multiRef>
   <multiRef id="id10" soapenc:root="0"</pre>
      soapenv:encodingStyle="http://schemas.xmlsoap.org/soap/encoding/"
       xmlns:soapenc="http://schemas.xmlsoap.org/soap/encoding/"
       xsi:type="xsd:int">0</multiRef>
   <multiRef id="id12" soapenc:root="0"</pre>
       soapenv:encodingStyle="http://schemas.xmlsoap.org/soap/encoding/"
      xmlns:soapenc="http://schemas.xmlsoap.org/soap/encoding/"
      xsi:type="xsd:int">0</multiRef>
   <multiRef id="id13" soapenc:root="0"</pre>
       soapenv:encodingStyle="http://schemas.xmlsoap.org/soap/encoding/"
      xmlns:soapenc="http://schemas.xmlsoap.org/soap/encoding/"
      xsi:type="xsd:int">0</multiRef>
   <multiRef id="id14" soapenc:root="0"</pre>
       soapenv:encodingStyle="http://schemas.xmlsoap.org/soap/encoding/"
      xmlns:soapenc="http://schemas.xmlsoap.org/soap/encoding/"
      xsi:type="xsd:float">0.0</multiRef>
   <multiRef id="id11" soapenc:root="0"</pre>
      soapenv:encodingStyle="http://schemas.xmlsoap.org/soap/encoding/"
      xmlns:soapenc="http://schemas.xmlsoap.org/soap/encoding/"
      xsi:type="xsd:int">0</multiRef>
 </soapenv:Body>
/soapenv:Envelope>
```

#### Sample Client SOAP Response

```
<?xml version="1.0" encoding="UTF-8"?>
<soapenv:Envelope xmlns:soapenv="http://schemas.xmlsoap.org/soap/envelope/" xmlns:xsd="http://www.w3.org/2001/XMLSc</pre>
<soapenv:Body>
<ns1:processCCSaleResponse soapenv:encodingStyle="http://schemas.xmlsoap.org/soap/encoding/" xmlns:ns1="http://MPTr</pre>
cprocessCCSaleReturn href="#id0"/>
</ns1:processCCSaleResponse>
<multiRef id="id0" soapenc:root="0" soapenv:encodingStyle="http://schemas.xmlsoap.org/soap/encoding/" xmlns:ns2="ur</pre>
<status xsi:type="xsd:string">Approved</status>
<result xsi:type="xsd:string">AVSSALE:TEST:::184913762:N::U</result>
<historyid xsi:type="xsd:string">184913762</historyid>
<orderid xsi:type="xsd:string">137037436</orderid>
<refcode xsi:type="xsd:string">VITL</refcode>
<authcode xsi:type="xsd:string">AVSSALE:TEST:::184913762:N::U</authcode>
<total xsi:type="xsd:float">1.01</total>
<merchantordernumber xsi:type="xsd:string"/>
<acctid xsi:type="xsd:string"/>
<subid xsi:type="xsd:string"/>
<transdate xsi:type="xsd:dateTime">2011-04-11T17:46:40.000Z</transdate>
<paytype xsi:type="xsd:string">Mastercard</paytype>
<duplicate xsi:type="xsd:int">0</duplicate>
<avsresult xsi:type="xsd:string">N</avsresult>
<cvv2result xsi:type="xsd:string">U</cvv2result>
<batchnumber xsi:type="xsd:string"/>
<last4digits xsi:type="xsd:string">5454</last4digits>
<entrymethod xsi:type="xsd:string">KEYED</entrymethod>
<partialapproval xsi:type="xsd:int">0</partialapproval>
<actioncode xsi:type="xsd:string"/>
<balance xsi:type="xsd:string"/>
<recurbillingamount xsi:type="xsd:string"/>
<recurnextbillingdate xsi:type="xsd:string"/>
<recurbillingcycle xsi:type="xsd:string"/>
<recurbillingmax xsi:type="xsd:string"/>
<recurcanceldate xsi:type="xsd:string"/>
<recurlastattempted xsi:type="xsd:string"/>
<recurbillingstatus xsi:type="xsd:string"/>
<recurtotalaccept xsi:type="xsd:string"/>
<achrcode xsi:nil="true" xsi:type="xsd:string"/>
<transactiontype xsi:nil="true" xsi:type="xsd:string"/>
<additionaldata xsi:type="xsd:string"><datavalues/></additionaldata>
</multiRef>
</soapenv:Body>
</soapenv:Envelope>
```

## Sample Client Code

#### **Example 1: Java**

Use Apache Axis to generate the necessary objects. Use WSDL2Java to generate the client service bindings (a number of soap client classes):

- 1. The -t option causes the emitter to generate a \*Test Case.java file that hooks into the test harness. This file is operational without any additional changes. Copy the \*Test Case.java file into the same directory as your wsdl file. (Ideally only the Java files that are changed need to be in your directory.) So this file is not needed, but please makes sure to modify your <wsdl2java ...> clause (described below) to emit a test case.
- 2. The -s option causes the emitter to generate a \*SOAP BindingImpl.java file. The Java file contains empty methods for the service. You probably want to fill them in with your own logic. Copy the \*SOAP BindingImpl.java file into the same directory as your wsdl file. (If no changes are needed in the Java file, you don't need to save it. But you will need to make sure that your <wsdl2java ...> clause generates a skeleton).
- 3. Remove all of the Java files that don't require modification. So you should have three files in your directory (wsdl file, \*Test Case.java, and \*SOAP BindingImpl.java).

#### Sample Client Servlet

```
import javax.servlet.*;
import javax.servlet.http.*;
import java.io.*;
import java.util.*;
import MPTransProcess.CreditCardInfo;
import MPTransProcess.ProcessResult;
import MPTransProcess.CustomEmail:
import MPTransProcess.Recur;
import java.net.URL;
import MPTransProcess.Address;
import java.security.Security;
public class testAxisClient extends HttpServlet {
  public testAxisClient() {
   try {
     jbInit();
    } catch (Exception ex) {
      ex.printStackTrace();
  private static final String CONTENT_TYPE = "text/html";
  // Initialize global variables
  public void init() throws ServletException {
  // Process the HTTP Get request
  public void doGet(HttpServletRequest request, HttpServletResponse response)
     throws ServletException, IOException {
    response.setContentType(CONTENT_TYPE);
    PrintWriter out = response.getWriter();
    out.println("<html>");
```

```
out.println("<head><title>TestTransactionService</title></head>");
 out.println("<body bgcolor=\"#ffffff(">");
 MPTransProcess.TransactionSOAPBindingStub binding
   binding = (MPTransProcess.TransactionSOAPBindingStub)
     new MPTransProcess.TransactionServiceLocator().getMPTransactionService();
 catch (javax.xml.rpc.ServiceException jre) {
   if (jre.getLinkedCause() != null) {
      jre.getLinkedCause().printStackTrace();
   throw new junit.framework.AssertionFailedError("JAX-RPC ServiceException caught: " + jre);
  // Test operation
 MPTransProcess.ProcessResult value = null;
 CreditCardInfo ci = new CreditCardInfo();
 ProcessResult pr = new ProcessResult();
 ci.setAcctid("TEST0");
 ci.setCcname("JohnDoe Soap");
 ci.setCcnum("545454545454545454");
 ci.setCctype("Visa");
 ci.setExpmon(05);
 ci.setExpyear(06);
 ci.setAmount(2.89f);
  // Optional elements
 Address addrbill = new Address();
 addrbill.setAddr1("1110 Main Ave");
 addrbill.setCity("Los Angeles");
 addrbill.setCountry("US");
 addrbill.setState("California");
 addrbill.setZip("90266");
 ci.setBilladdress(addrbill);
 ci.setShipaddress(addrbill);
 CustomEmail cmail = new CustomEmail();
 cmail.setEmailto("null@atsbank.com");
 cmail.setEmailfrom("null@atsbank.com");
 cmail.setEmailtext("This is just a test");
 cmail.setEmailsubject("Transaction Service Test");
 ci.setCustomizedemail(cmail);
 Recur rec = new Recur();
 rec.setCreate(0);
 ci.setRecurring(rec);
 value = binding.processCCSale(ci);
 out.println("Transkeyid:"+value.getHistoryid());
 out.println("<BR>");
 out.println("Orderkeyid:"+value.getOrderid());
 out.println("<BR>");
 out.println("Result:"+value.getResult());
 out.println("<BR>");
 out.println("Amount:"+value.getTotal());
 out.println("<BR>");
 out.println("Status (1=good, 0=system Error):"+value.getStatus());
 out.println("<BR>");
 out.println("</body></html>");
// Process the HTTP Post request
public void doPost(HttpServletRequest request, HttpServletResponse response)
   throws ServletException, IOException {
  doGet (request, response);
//Clean up resources
public void destroy() {
```

#### Example 2: C#

Below example was tested on Visual Studio 2005.

Create a new Project. Once the project has been created, you can load the WSDL by "right mouse" click on "Web References", "Add Web Reference", "Browse web services on local machine", then change the "Add Reference Name" to anything you want (below example uses "Merchant Partners" and click on "Add Reference".

```
Sample C# Client
using System;
using ProcessSoapTrans.MerchantPartners;
TransactionSOAPBindingImplService bindings = new TransactionSOAPBindingImplService();
CreditCardInfo ccinfo = new CreditCardInfo();
ProcessResult pResult = new ProcessResult();
ccinfo.acctid = "TESTO";
ccinfo.ccname = "Tony Test";
ccinfo.ccnum = "545454545454545454";
ccinfo.amount = 3.00f;
ccinfo.expmon = 03;
ccinfo.expyear = 2010;
Console.WriteLine("Processing...");
pResult = bindings.processCCSale(ccinfo);
Console.WriteLine("status: " + pResult.status);
Console.WriteLine("result: " + pResult.result);
```

#### **Example 3: PHP**

Below example uses NuSOAP.

```
Sample PHP Client
<?php
require_once('nusoap-0.9.5/lib/nusoap.php');
$wsdl = "TransactionServices.xml";
$client = new nusoap_client($wsdl, 'wsdl');
$param = array('acctid' => 'test0',
               'subid' => '',
               'ccname' => 'tony test',
               'ccnum' => '5454545454545454',
               'amount' => 1.01,
               'expmon' => 07,
               'expyear' => '2012');
$result = $client->call('processCCSale', array('ccinfo'=>$param));
// $err = $client->getError();
print_r($result);
?>
```

# **Appendix A: Transaction Service WSDL**

Refer to: Transaction Service.xml

# **Appendix B: Transaction Authorization Specification**

## **Credit Card Approval Response Format**

The transaction approval authorization response message consists of a string of eight fields delimited by the colon ":" character.

Example:

AVSSALE:123456:1234567890123:9:12345678:Y:AUTHNETSPECIFIC:M:PARTIAL

The following table describes each of the fields returned in the approval response message.

| Field                        | Description                                                                      | Value                                                                           |
|------------------------------|----------------------------------------------------------------------------------|---------------------------------------------------------------------------------|
| Transaction Type             | Type of transaction submitted                                                    | SALE AVSSALE AUTH AVSAUTH POST AVSPOST VOICEPOST VOID CREDIT                    |
| Authorization Code           | The six digit authorization or approval code provided by the authorizing network | Varies                                                                          |
| Reference Number             | Additional reference information provided by the authorizing network             | Varies                                                                          |
| Batch Number                 | Batch settlement number in which this transaction is included                    | Number                                                                          |
| Transaction ID               | Unique number assigned by the Online Commerce Suite to this transaction.         | Number                                                                          |
| AVS Result Code              | Result code generated by the Address Verification System.                        | See Appendix B: AVS response codes                                              |
| Auth Net Specific            | Miscellaneous auth net message                                                   |                                                                                 |
| cvv2_cid/CVC2 Result<br>Code | One character result code generated by the CVV2/CVC2 system                      | See Appendix C: CVV2/CVC2<br>Response Codes                                     |
| PARTIAL AUTH                 | Contains the ":PARTIAL" string if it's a Partial Auth                            | (Auth Net Specific). The "total" will reflect the approved Partial Auth Amount. |

#### Online Commerce Suite $^{\text{TM}}$ SOAP Integration Guide

# **Credit Card Decline Response Format**

The transaction decline authorization response message consists of the string "DECLINED" followed by two fields delimited by the colon ":" character. Example:

DECLINED:1234567890:TEXT RESPONSE

The following table describes each of the fields returned in the approval response message.

| Field              | Description                                         |                                                                                                    | Value                                        |  |
|--------------------|-----------------------------------------------------|----------------------------------------------------------------------------------------------------|----------------------------------------------|--|
| Transaction Result | Result of the transaction                           | DE                                                                                                    | DECLINED                                     |  |
| Decline Code       | 10 digit decline code.                              | Fir                                                                                                    | st Digit:                                    |  |
|                    |                                                     | 0                                                                                                    | Authorizing network declined the transaction |  |
|                    |                                                     | 1                                                                                                    | Gateway declined the transaction             |  |
|                    |                                                     | 2 Authorizing network return an error, forcing a decline 3 Gateway returned an error forcing a decline Digits 2-10: Internal decline number |                                              |  |
|                    |                                                     |                                                                                                    |                                              |  |
|                    |                                                     |                                                                                                    |                                              |  |
| Text Response      | Text message indicating the reason for the decline. | Va                                                                                                    | aries                                        |  |

# **Appendix C: AVS Response Codes**

The following table defines AVS response codes returned from the Address Verification System.

| Response<br>Code | Definition                                                                                                    |
|------------------|----------------------------------------------------------------------------------------------------|
| Α                | Street addresses matches, but the ZIP code does not. The first five numerical characters contained in the address match. However, the ZIP code does not match.                                                            |
| E                | Ineligible transaction. The card issuing institution is not supporting AVS on the card in question.                                                                                                    |
| N                | Neither address nor ZIP matches. The first five numerical characters contained in the address do not match, and the ZIP code does not match.                                                                              |
| R                | Retry (system unavailable or timed out).                                                                                                    |
| S                | Card type not supported. The card type for this transaction is not supported by AVS. AVS can verify addresses for Visa cards, MasterCard, proprietary cards, and private label transactions.                              |
| U                | Address information unavailable. The address information was not available at the issuer.                                                                                                    |
| W                | 9 digit ZIP code match, address does not. The nine digit ZIP code matches that stored at the issuer. However, the first five numerical characters contained in the address do not match.                                  |
| Х                | Exact match (9 digit zip and address) Both the nine digit postal ZIP code as well as the first five numerical characters contained in the address match.                                                                  |
| Y                | Address and 5 digits zip match. Both the five digit postal ZIP code as well as the first five numerical characters contained in the address match.                                                                        |
| Z                | 5 digit ZIP matches, but the address does not. The five digit postal ZIP code matches that stored at the VIC or card issuer's center. However, the first five numerical characters contained in the address do not match. |
| Foreign Code     | es:                                                                                                    |
| В                | Street address matches for international transaction. Postal Code not verified due to incompatible formats.                                                                                                    |
| С                | Street address and Postal Code not verified for international transaction due to incompatible format.                                                                                                    |
| D                | Street address and Postal Code match for international transaction.                                                                                                    |
| Р                | Postal Code match for international transaction. Street address not verified due to incompatible formats.                                                                                                    |

# **Appendix D: CVV2/CVC2 Response Codes**

The following table defines CVV2/CVC2 response codes returned from the credit card authorizing network.

| Response Code | Definition                                                                              |
|---------------|-----------------------------------------------------------------------------------------|
| Space         | CVV2 processing not requested                                                           |
| М             | CVV2/CVC2 Match                                                                         |
| N             | CVV2/CVC2 not matched                                                                   |
| Р             | Not processed                                                                           |
| S             | CVV2 should be printed on the card, but it was indicated that the value was not present |
| U             | Issuer does not support CVV2                                                            |
| X             | Service provider did not respond                                                        |

# **Appendix E: Country and Currency Code**

You must first verify that your credit card merchant account processor and the gateway support the currency code submitted prior to attempting any transactions other than those in "U.S." dollars.

The following table defines the country, currency code, and the requirement of decimals in amount fields. "NONE" indicates that the decimal is not required when setting the amount.

| Country                    | Currency Code | Decimal |
|----------------------------|---------------|---------|
| United Arab Emirates       | AED           |         |
| Afghanistan                | AFN           |         |
| Albania                    | ALL           |         |
| Armenia                    | AMD           |         |
| Netherlands Antilles       | ANG           |         |
| Angola                     | AOA           |         |
| Argentina                  | ARS           |         |
| Australia                  | AUD           |         |
| Christmas Island           | AUD           |         |
| Cocos (Keeling) Islands    | AUD           |         |
| Heard and McDonald Islands | AUD           |         |
| Kiribati                   | AUD           |         |
| Nauru                      | AUD           |         |
| Norfolk Island             | AUD           |         |
| Tuvalu                     | AUD           |         |
| Aruba                      | AWG           |         |
| Azerbaijan                 | AZN           |         |
| Bosnia and Herzegovina     | BAM           |         |
| Barbados                   | BBD           |         |
| Bangladesh                 | BDT           |         |
| Bulgaria                   | BGN           |         |
| Bahrain                    | BHD           |         |
| Burundi                    | BIF           | NONE    |
| Bermuda                    | BMD           |         |
| Brunei                     | BND           |         |
| Singapore                  | BND           |         |
| Bolivia                    | BOB           |         |
| Bolivia                    | BOV           |         |
| Brazil                     | BRL           |         |
| Bahamas                    | BSD           |         |

| Bhutan         BTN           Botswana         BWP           Belarus         BYR         NONE           Belize         BZD         NONE           Canada         CAD         Democratic Republic of Congo         CDF           Liechtenstein         CHF         CHF           Switzerland         CHF         NONE           Chile         CLP         NONE           Chile         CLP         NONE           China         CNY         COO           Colombia         COP         COO           Colombia         COU         COO           Costa Rica         CRC         COU           Coba         CUP         COO           Cape Verde         CVE         CZK           Czech Republic         CZK         DUF           Dijbouti         DJF         NONE           Denmark         DKK         DKK           Green Elsands         DKK         DKK           Green Islands         DKK         DOP           Algeria         DZD         EST           Estonia         EEK         EF           Egypt         EGP         ETB           Andorra <th>Country</th> <th>Currency Code</th> <th>Decimal</th>                                                                                                    | Country                      | Currency Code | Decimal |
|----------------------------------------------------------------------------------------------------|------------------------------|---------------|---------|
| Belarus         BYR         NONE           Belize         BZD                                                                                                    | Bhutan                       | BTN           |         |
| Belize         BZD           Canada         CAD           Democratic Republic of Congo         CDF           Liechtenstein         CHF           Switzerland         CHF           Chile         CLP         NONE           Chine         CLP         NONE           Chine         CNY         COP           China         CNY         COP           Colombia         COU         COU           Costa Rica         CRC         COU           Cuba         CUP         COC           Cape Verde         CVE         CZK           Czech Republic         CZK         CUP           Czech Republic         DJF         NONE           Denmark         DKK         DKK           Faroe Islands         DKK         DKK           Greenland         DKK         DOP           Algeria         DZD         ESTONIA           Estonia         EEK         EEK           Egypt         EGP         ETH           Eritrea         ERN         ETB           Ethiopia         ETB         Andorra           Andorra         EUR         EUR           Cyprus<                                                                                                    | Botswana                     | BWP           |         |
| Canada         CAD           Democratic Republic of Congo         CDF           Liechtenstein         CHF           Switzerland         CHF           Chile         CLP         NONE           China         CNY         COP           China         CNY         COP           Colombia         COP         COU           Costa Rica         CRC         CUP           Capa Verde         CVE         CZC           Cape Verde         CZK         CUP           Cape Verde         CZK         CDI           Cape Nepublic         DJF         NONE           Denmark         DKK         DKK           Farce Islands         DKK         DKK           Greenland         DKK         DOP           Algeria         DZD         ESTONIA           Estonia         EEK         EEK           Egypt         EGP         ETITea           Eritrea         ERN         EUR           Ethiopia         ETB         Andorra           Austria         EUR         EUR           Selgium         EUR         EUR           France         EUR         EUR                                                                                                    | Belarus                      | BYR           | NONE    |
| Democratic Republic of Congo         CDF           Liechtenstein         CHF           Switzerland         CHF           Chile         CLP         NONE           China         CNY         COP           Clombia         COP         COU           Colombia         COU         COU           Costa Rica         CRC         COU           Cuba         CUP         COU           Cape Verde         CVE         CZK           Dijbouti         DJF         NONE           Demmark         DKK         NONE           Faroe Islands         DKK         Faroe Islands           Greenland         DKK         DOP           Algeria         DZD         EST           Estonia         EEK         EST           Egypt         EGP         ETB           Andorra         EUR         EUR           Austria         EUR         EUR           Belgium         EUR         EUR           France         EUR         EUR           Germany         EUR         EUR                                                                                                    | Belize                       | BZD           |         |
| Liechtenstein         CHF           Switzerland         CHF           Chile         CLP         NONE           China         CNY         Colombia           Colombia         COU         Colombia           Costa Rica         CRC         Cub           Cuba         CUP         Colombia           Cape Verde         CVE         Colombia           Cape Verde         CVE         Colombia           Cape Verde         CVE         Colombia           Cape Verde         CVE         Colombia           Cape Verde         CVE         Colombia           Czech Republic         CVE         Colombia           Dijbouti         DJF         NONE           Denmark         DKK         NONE           Denmark         DKK         DKK           Greenland         DKK         DKK           Greenland         DKK         DOP           Algeria         DZD         DE           Estonia         EEK         EEK           Egypt         EGP         ETH           Eritrea         ERN         ETB           Andorra         EUR         EUR           Cyprus </td <td>Canada</td> <td>CAD</td> <td></td>                                                                                                    | Canada                       | CAD           |         |
| Switzerland         CHF           Chile         CLP         NONE           China         CNY         Connot           Colombia         COP         Coulombia           Costa Rica         CRC         Cub           Cuba         CUP         Cup           Cape Verde         CVE         CZK           Czech Republic         CZK         DJF         NONE           Denmark         DKK         NONE         DEMARK         DKK         Cape oliands         DKK         DKK         Cape oliands         DKK         Cape oliands         DKK         Cape oliands         DKK         Cape oliands         DKK         Cape oliands         DKK         Cape oliands         DKK         Cape oliands         Cape oliands         DCD         Cape oliands         Cape oliands                                                                                                    | Democratic Republic of Congo | CDF           |         |
| Chile         CLP         NONE           China         CNY         Colombia           Colombia         COP         Colombia           Costa Rica         CRC         CC           Cuba         CUP         CVE           Cape Verde         CVE         CZK           Czech Republic         CZK         DJF         NONE           Demark         DKK         NONE         DEMARK         DEMARK                                                                                                    | Liechtenstein                | CHF           |         |
| China         CNY           Colombia         COP           Colombia         COU           Costa Rica         CRC           Cuba         CUP           Cape Verde         CVE           Czech Republic         CZK           Djibouti         DJF         NONE           Denmark         DKK         NONE           Faroe Islands         DKK         STANE           Greenland         DKK         STANE           Dominican Republic         DOP         STANE           Algeria         DZD         STANE           Estonia         EEK         STANE           Egypt         EGP         STANE           Eritrea         ERN         STANE           Ethiopia         ETB         STANE           Austria         EUR         STANE           Belgium         EUR         STANE           Cyprus         EUR         STANE           Finland         EUR         STANE           Germany         EUR         STANE           Germany         EUR         STANE                                                                                                    | Switzerland                  | CHF           |         |
| Colombia         COP           Costa Rica         CRC           Cuba         CUP           Cape Verde         CVE           Czech Republic         CZK           Djibouti         DJF         NONE           Denmark         DKK           Faroe Islands         DKK           Greenland         DKK           Dominican Republic         DOP           Algeria         DZD           Estonia         EEK           Egypt         EGP           Eritrea         ERN           Ethiopia         ETB           Andorra         EUR           Austria         EUR           Belgium         EUR           Cyprus         EUR           Finland         EUR           France         EUR           Germany         EUR           Germany         EUR                                                                                                    | Chile                        | CLP           | NONE    |
| Colombia         COU           Costa Rica         CRC           Cuba         CUP           Cape Verde         CVE           Czech Republic         CZK           Djibouti         DJF         NONE           Denmark         DKK           Faroe Islands         DKK           Greenland         DKK           Dominican Republic         DOP           Algeria         DZD           Estonia         EEK           Egypt         EGP           Eritrea         ERN           Ethiopia         ETB           Andorra         EUR           Austria         EUR           Belgium         EUR           Cyprus         EUR           Finland         EUR           France         EUR           Germany         EUR           Greece         EUR                                                                                                    | China                        | CNY           |         |
| Costa Rica         CRC           Cuba         CUP           Cape Verde         CVE           Czech Republic         CZK           Djibouti         DJF         NONE           Denmark         DKK         NONE           Faroe Islands         DKK         COMEDIA           Greenland         DKK         COMEDIA           Dominican Republic         DOP         COMEDIA           Algeria         DZD         COMEDIA           Estonia         EEK         COMEDIA           Egypt         EGP         COMEDIA           Eritrea         ERN         COMEDIA           Ethiopia         ETB         COMEDIA           Austria         EUR         COMEDIA           Belgium         EUR         COMEDIA           Cyprus         EUR         COMEDIA           Finland         EUR         COMEDIA           France         EUR         COMEDIA           Germany         EUR         COMEDIA           Germany         EUR         COMEDIA                                                                                                    | Colombia                     | COP           |         |
| Cuba         CUP           Cape Verde         CVE           Czech Republic         CZK           Djibouti         DJF         NONE           Denmark         DKK         NONE           Faroe Islands         DKK         COMEDIAN CONTROLL           Greenland         DKK         COMEDIAN CONTROLL           Dominican Republic         DOP         COMEDIAN CONTROLL           Algeria         DZD         COMEDIAN CONTROLL           Estonia         EEK         COMEDIAN CONTROLL           Egypt         EGP         COMEDIAN CONTROLL           Eritrea         ERN         COMEDIAN CONTROLL           Ethiopia         ETB         COMEDIAN CONTROLL           Austria         EUR         COMEDIAN CONTROLL           Belgium         EUR         COMEDIAN CONTROLL           Cyprus         EUR         COMEDIAN CONTROLL           Finland         EUR         COMEDIAN CONTROLL           Germany         EUR         COMEDIAN CONTROLL           Germany         EUR         COMEDIAN CONTROLL                                                                                                    | Colombia                     | COU           |         |
| Cape Verde         CVE           Czech Republic         CZK           Djibouti         DJF         NONE           Denmark         DKK         NONE           Faroe Islands         DKK         Image: Common Common Comm                                    | Costa Rica                   | CRC           |         |
| Czech Republic         CZK           Djibouti         DJF         NONE           Denmark         DKK         NONE           Faroe Islands         DKK         Image: Common of the common of the common of | Cuba                         | CUP           |         |
| Djibouti Donmark Donmark Dokk Faroe Islands Dokk Greenland Dominican Republic Dop Algeria DZD Estonia EEK Egypt Egypt EGP Eritrea ERN Ethiopia ETB Andorra Austria Belgium Cyprus Finland France Germany Greece EUR  DJF NONE NONE NONE NONE NONE NONE NONE NON                                                                                                    | Cape Verde                   | CVE           |         |
| Djibouti         DJF         NONE           Denmark         DKK                                                                                                    | Czech Republic               | CZK           |         |
| Faroe Islands Greenland DKK  Dominican Republic DOP Algeria DZD Estonia EEK Egypt EGP Eritrea ERN Ethiopia Andorra EUR Belgium Cyprus Finland France Germany Greece EUR  DKK  DKK  DKK  DKK  DKK  DKK  DKK  D                                                                                                    |                              | DJF           | NONE    |
| Greenland DKK Dominican Republic DOP Algeria DZD Estonia EEK Egypt EGP Eritrea ERN Ethiopia ETB Andorra EUR Belgium EUR Cyprus EUR Finland EUR France EUR Germany EUR Greece EUR                                                                                                    | Denmark                      | DKK           |         |
| Dominican Republic         DOP           Algeria         DZD           Estonia         EEK           Egypt         EGP           Eritrea         ERN           Ethiopia         ETB           Andorra         EUR           Austria         EUR           Belgium         EUR           Cyprus         EUR           Finland         EUR           France         EUR           Germany         EUR           Greece         EUR                                                                                                    | Faroe Islands                | DKK           |         |
| Algeria         DZD           Estonia         EEK           Egypt         EGP           Eritrea         ERN           Ethiopia         ETB           Andorra         EUR           Austria         EUR           Belgium         EUR           Cyprus         EUR           Finland         EUR           France         EUR           Germany         EUR           Greece         EUR                                                                                                    | Greenland                    | DKK           |         |
| Estonia EEK  Egypt EGP  Eritrea ERN  Ethiopia ETB  Andorra EUR  Austria EUR  Belgium EUR  Cyprus EUR  Finland EUR  France EUR  Germany EUR  Greece EUR                                                                                                    | Dominican Republic           | DOP           |         |
| Egypt EGP Eritrea ERN Ethiopia ETB Andorra EUR Austria EUR Belgium EUR Cyprus EUR Finland EUR France EUR Germany EUR Greece EUR                                                                                                    | Algeria                      | DZD           |         |
| Eritrea ERN Ethiopia ETB Andorra EUR Austria EUR Belgium EUR Cyprus EUR Finland EUR France EUR Germany EUR Greece EUR                                                                                                    | Estonia                      | EEK           |         |
| Ethiopia ETB Andorra EUR Austria EUR Belgium EUR Cyprus EUR Finland EUR France EUR Germany EUR Greece EUR                                                                                                    | Egypt                        | EGP           |         |
| Andorra EUR  Austria EUR  Belgium EUR  Cyprus EUR  Finland EUR  France EUR  Germany EUR  EUR  EUR                                                                                                    | Eritrea                      | ERN           |         |
| Austria         EUR           Belgium         EUR           Cyprus         EUR           Finland         EUR           France         EUR           Germany         EUR           Greece         EUR                                                                                                    | Ethiopia                     | ETB           |         |
| Belgium         EUR           Cyprus         EUR           Finland         EUR           France         EUR           Germany         EUR           Greece         EUR                                                                                                    | Andorra                      | EUR           |         |
| Cyprus         EUR           Finland         EUR           France         EUR           Germany         EUR           Greece         EUR                                                                                                    | Austria                      | EUR           |         |
| Finland EUR  France EUR  Germany EUR  Greece EUR                                                                                                    | Belgium                      | EUR           |         |
| France EUR  Germany EUR  Greece EUR                                                                                                    | Cyprus                       | EUR           |         |
| Germany EUR Greece EUR                                                                                                    | Finland                      | EUR           |         |
| Greece EUR                                                                                                    | France                       | EUR           |         |
|                                                                                                    | Germany                      | EUR           |         |
| Ireland EUR                                                                                                    | Greece                       | EUR           |         |
|                                                                                                    | Ireland                      | EUR           |         |

## Online Commerce Suite $^{\mathsf{TM}}$ SOAP Integration Guide

| Country                                      | Currency Code | Decimal |
|----------------------------------------------|---------------|---------|
| Italy                                        | EUR           |         |
| Kosovo                                       | EUR           |         |
| Luxembourg                                   | EUR           |         |
| Malta                                        | EUR           |         |
| Monaco                                       | EUR           |         |
| Montenegro                                   | EUR           |         |
| Netherlands                                  | EUR           |         |
| Portugal                                     | EUR           |         |
| San Marino                                   | EUR           |         |
| Slovenia                                     | EUR           |         |
| Spain                                        | EUR           |         |
| Vatican                                      | EUR           |         |
| Fiji                                         | FJD           |         |
| Falkland Islands                             | FKP           |         |
| British Indian Ocean Territory               | GBP           |         |
| Isle of Man                                  | GBP           |         |
| South Georgia and the South Sandwich Islands | GBP           |         |
| United Kingdom                               | GBP           |         |
| Georgia                                      | GEL           |         |
| Ghana                                        | GHS           |         |
| Gibraltar                                    | GIP           |         |
| Gambia                                       | GMD           |         |
| Guinea                                       | GNF           | NONE    |
| Guatemala                                    | GTQ           |         |
| Guyana                                       | GYD           |         |
| Hong Kong                                    | HKD           |         |
| Honduras                                     | HNL           |         |
| Croatia                                      | HRK           |         |
| Haiti                                        | HTG           |         |
| Hungary                                      | HUF           |         |
| Indonesia                                    | IDR           |         |
| Israel                                       | ILS           |         |
| Bhutan                                       | INR           |         |
| India                                        | INR           |         |
| Iraq                                         | IQD           |         |

| Country                                   | Currency Code | Decimal |
|-------------------------------------------|---------------|---------|
| Iran                                      | IRR           |         |
| Iceland                                   | ISK           | NONE    |
| Jamaica                                   | JMD           |         |
| Jordan                                    | JOD           |         |
| Japan                                     | JPY           | NONE    |
| Kenya                                     | KES           |         |
| Kyrgyzstan                                | KGS           |         |
| Cambodia                                  | KHR           |         |
| Comoros                                   | KMF           | NONE    |
| North Korea                               | KPW           |         |
| South Korea                               | KRW           | NONE    |
| Kuwait                                    | KWD           |         |
| Cayman Islands                            | KYD           |         |
| Kazakhstan                                | KZT           |         |
| Laos                                      | LAK           |         |
| Lebanon                                   | LBP           |         |
| Sri Lanka                                 | LKR           |         |
| Liberia                                   | LRD           |         |
| Lesotho                                   | LSL           |         |
| Lithuania                                 | LTL           |         |
| Latvia                                    | LVL           |         |
| Libya                                     | LYD           |         |
| Morocco                                   | MAD           |         |
| Western Sahara                            | MAD           |         |
| Moldova                                   | MDL           |         |
| Madagascar                                | MGA           |         |
| The former Yugoslav Republic of Macedonia | MKD           |         |
| Myanmar                                   | MMK           |         |
| Mongolia                                  | MNT           |         |
| Macau                                     | MOP           |         |
| Mauritania                                | MRO           |         |
| Mauritius                                 | MUR           |         |
| Maldives                                  | MVR           |         |
| Malawi                                    | MWK           |         |
| Mexico                                    | MXN           |         |

## Online Commerce Suite $^{\mathsf{TM}}$ SOAP Integration Guide

| Country          | Currency Code | Decimal |
|------------------|---------------|---------|
| Malaysia         | MYR           |         |
| Mozambique       | MZN           |         |
| Namibia          | NAD           |         |
| Nigeria          | NGN           |         |
| Nicaragua        | NIO           |         |
| Norway           | NOK           |         |
| Nepal            | NPR           |         |
| Cook Islands     | NZD           |         |
| New Zealand      | NZD           |         |
| Niue             | NZD           |         |
| Pitcairn         | NZD           |         |
| Tokelau          | NZD           |         |
| Oman             | OMR           |         |
| Panama           | PAB           |         |
| Peru             | PEN           |         |
| Papua New Guinea | PGK           |         |
| Philippines      | PHP           |         |
| Pakistan         | PKR           |         |
| Poland           | PLN           |         |
| Paraguay         | PYG           | NONE    |
| Qatar            | QAR           |         |
| Romania          | RON           |         |
| Serbia           | RSD           |         |
| Russia           | RUB           |         |
| Rwanda           | RWF           | NONE    |
| Saudi Arabia     | SAR           |         |
| Solomon Islands  | SBD           |         |
| Seychelles       | SCR           |         |
| Sudan            | SDG           |         |
| Sweden           | SEK           |         |
| Brunei           | SGD           |         |
| Singapore        | SGD           |         |
| Saint Helena     | SHP           |         |
| Slovakia         | SKK           |         |
| Sierra Leone     | SLL           |         |

| Country                        | Currency Code | Decimal |
|--------------------------------|---------------|---------|
| Somalia                        | SOS           |         |
| Suriname                       | SRD           |         |
| São Tomé and Príncipe          | STD           |         |
| Syria                          | SYP           |         |
| Swaziland                      | SZL           |         |
| Thailand                       | THB           |         |
| Tajikistan                     | TJS           |         |
| Turkmenistan                   | TMM           |         |
| Tunisia                        | TND           |         |
| Tonga                          | TOP           |         |
| Cyprus                         | TRY           |         |
| Turkey                         | TRY           |         |
| Trinidad and Tobago            | TTD           |         |
| Taiwan                         | TWD           |         |
| Tanzania                       | TZS           |         |
| Ukraine                        | UAH           |         |
| Uganda                         | UGX           |         |
| American Samoa                 | USD           |         |
| Bermuda                        | USD           |         |
| British Indian Ocean Territory | USD           |         |
| British Virgin Islands         | USD           |         |
| East Timor                     | USD           |         |
| Ecuador                        | USD           |         |
| El Salvador                    | USD           |         |
| Guam                           | USD           |         |
| Haiti                          | USD           |         |
| Marshall Islands               | USD           |         |
| Micronesia                     | USD           |         |
| Northern Mariana Islands       | USD           |         |
| Palau                          | USD           |         |
| Panama                         | USD           |         |
| Puerto Rico                    | USD           |         |
| Turks and Caicos Islands       | USD           |         |
| United States                  | USD           |         |
| United States Virgin Islands   | USD           |         |

| Country                          | Currency Code | Decimal |
|----------------------------------|---------------|---------|
| Uruguay                          | UYU           |         |
| Uzbekistan                       | UZS           |         |
| Venezuela                        | VEF           |         |
| Vietnam                          | VND           |         |
| Vanuatu                          | VUV           | NONE    |
| Samoa                            | WST           |         |
| Cameroon                         | XAF           |         |
| Central African Republic         | XAF           |         |
| Chad                             | XAF           |         |
| Congo                            | XAF           |         |
| Equatorial Guinea                | XAF           | NONE    |
| Gabon                            | XAF           |         |
| Anguilla                         | XCD           |         |
| Antigua and Barbuda              | XCD           |         |
| Dominica                         | XCD           |         |
| Grenada                          | XCD           |         |
| Montserrat                       | XCD           |         |
| Saint Kitts and Nevis            | XCD           |         |
| Saint Lucia                      | XCD           |         |
| Saint Vincent and the Grenadines | XCD           |         |
| Benin                            | XOF           |         |
| Burkina Faso                     | XOF           |         |
| Côte d'Ivoire                    | XOF           |         |
| Guinea-Bissau                    | XOF           |         |
| Mali                             | XOF           |         |
| Niger                            | XOF           |         |
| Senegal                          | XOF           |         |
| Togo                             | XOF           |         |
| French Polynesia                 | XPF           | NONE    |
| New Caledonia                    | XPF           | NONE    |
| Wallis and Futuna                | XPF           | NONE    |
| Yemen                            | YER           |         |
| South Africa                     | ZAR           |         |
| Zambia                           | ZMK           |         |
| Zimbabwe                         | ZWD           |         |

# **Appendix F: LineItems**

The following table defines how the LineItems is formated.

Line items are delimited by a "|" (Pipe) and should look like: LineItem | LineItem | LineItem (Spaces added for readability) Each Line item can contain multiple Item Product Codes. Item Product Codes (IPC) are delimited by ";" (Semi-Colon) and should look like:

IPC; IPC; IPC; IPC; IPC; IPC; IPC (Spaces added for readability).

Each IPC has a value that is delimited by ":" (Full Colon). A full example is of two line items with multiple Item product codes per line item is as follows:

512:450;513:1.0000;518:3.00000;510:3.00|512:950;513:1.0000;518:1.00000;510:1.00

| Item Product Code | Description                           | Fleet | Visa | MCard |
|-------------------|---------------------------------------|-------|------|-------|
| 501               | Alternate Item Number                 |       |      | Х     |
| 502               | Debit/Credit Indicator                |       |      | х     |
| 503               | Discount Amount; 9(6)v99              |       |      | х     |
| 504               | Discount Indicator                    |       |      | Х     |
| 505               | Discount Per Line; 99v99              |       | х    |       |
| 506               | Extended Item Amount; 9(6)v99         |       |      | Х     |
| 507               | Item Commodity Code                   |       | х    |       |
| 508               | Item Description                      |       | х    | Х     |
| 510               | Line Item Total Cost; 9(6)v99         | Х     | х    |       |
| 511               | Net/Gross Indicator                   |       |      | Х     |
| 512               | Product Code (See Appendix F-1)       | Х     | х    | Х     |
| 513               | Quantity/Num Units; 9(3)v9999         | Х     | Х    | Х     |
| 514               | Service Code/Level (See Appendix F-2) | х     |      |       |
| 515               | Alternate Tax Amount; 99v99           |       |      | Х     |
| 516               | Tax Rate Applied; 99v99               |       |      | Х     |
| 517               | Tax Rate Applied                      |       |      | Х     |
| 518               | Unit Cost/Price; 9(6)v9999            | Х     | Х    | Х     |
| 519               | Unit of Measure (See Appendix F-3)    | Х     | Х    | Х     |
| 520               | VAT/Tax Amount; 9(6)v99               |       | Х    |       |
| 521               | VAT/Tax Rate; 99v99                   |       | Х    |       |
| 522               | Discount Rate; 9(6)v99                |       |      | Х     |

#### **Appendix F-1: Product Codes**

| Product Code | Description      |
|--------------|------------------|
| 000          | Not Used         |
| 001-099      | Fuels            |
| 001          | Unleaded Regular |

| 002 | Unleaded Plus                                     |  |
|-----|---------------------------------------------------|--|
| 003 | Unleaded Super                                    |  |
| 004 | Unleaded 4                                        |  |
| 005 | Unleaded 5                                        |  |
| 006 | Unleaded Methanol (5.7%)                          |  |
| 007 | Unleaded Plus Methanol (5.7%)                     |  |
| 008 | Super Unleaded Methanol (5.7% blend)              |  |
| 009 | Unleaded Methanol (7.7%)                          |  |
| 010 | Unleaded Plus Methanol (7.7% blend)               |  |
| 011 | Unleaded Ethanol (5.7%)                           |  |
| 012 | Unleaded Plus Ethanol (5.7%)                      |  |
| 013 | Super Unleaded Ethanol (5.7%)                     |  |
| 014 | Unleaded Ethanol (7.7%)                           |  |
| 015 | Unleaded Plus Ethanol (7.7%)                      |  |
| 016 | Methanol / Leaded                                 |  |
| 017 | Ethanol / Leaded                                  |  |
| 018 | Leaded                                            |  |
| 019 | Regular Diesel #2                                 |  |
| 020 | Premium Diesel #2                                 |  |
| 021 | Diesel #1                                         |  |
| 022 | Compressed Natural Gas                            |  |
| 023 | Liquid Propane Gas                                |  |
| 024 | Liquid Natural Gas                                |  |
| 025 | M-85                                              |  |
| 026 | E-85                                              |  |
| 027 | Unleaded / Reformulated 1                         |  |
| 028 | Unleaded / Reformulated 2                         |  |
| 029 | Unleaded / Reformulated 3                         |  |
| 030 | Unleaded / Reformulated 4                         |  |
| 031 | Unleaded / Reformulated 5                         |  |
| 032 | Diesel Off-Road (# 1 and #2 Non-Taxable)          |  |
| 033 | Ultra Low Sulfur Diesel Off-Road (Non-Taxable)    |  |
| 034 | Biodiesel Blend Off-Road (Non-Taxable)            |  |
| 035 | Ultra Low Sulfur Biodiesel Off-Road (Non-Taxable) |  |
| 036 | Racing Fuel                                       |  |
| 037 | Super Unleaded Methanol (7.7%)                    |  |

| 038       | Unleaded Methanol (10%)               |  |
|-----------|---------------------------------------|--|
| 039       | Unleaded Plus Methanol (10%)          |  |
| 040       | Dyed Diesel                           |  |
| 041       | Super Unleaded Methanol (10%)         |  |
| 042 - 044 | Undefined Fuel                        |  |
| 045       | B2 Diesel Blend 2% Biodiesel          |  |
| 046       | B5 Diesel Blend 5% Biodiesel          |  |
| 047       | B10 Diesel Blend 10% Biodiesel        |  |
| 047       | B11 Diesel Blend 11% Biodiesel        |  |
| 049       | B15 Diesel Blend 15% Biodiesel        |  |
| 050       | B20 Diesel Blend 20% Biodiesel        |  |
| 051       | B100 Diesel Blend 100% Biodiesel      |  |
| 052       | Ultra Low Sulfur #1                   |  |
| 053       | Ultra Low Sulfur #2                   |  |
| 054       | Ultra Low Sulfur Premium Diesel #2    |  |
| 055       | Ultra Low Sulfur Biodiesel Blend 2%   |  |
| 056       | Ultra Low Sulfur Biodiesel Blend 5%   |  |
| 057       | Ultra Low Sulfur Biodiesel Blend 10%  |  |
| 058       | Ultra Low Sulfur Biodiesel Blend 11%  |  |
| 059       | Ultra Low Sulfur Biodiesel Blend 15%  |  |
| 060       | Ultra Low Sulfur Biodiesel Blend 20%  |  |
| 061       | Ultra Low Sulfur Biodiesel Blend 100% |  |
| 062 - 098 | Undefined Fuel                        |  |
| 099       | Miscellaneous Fuel                    |  |
| 100-149   | Auto Products / Services              |  |
| 100       | General Merchandise                   |  |
| 101       | Motor Oil                             |  |
| 102       | Car Wash                              |  |
| 103       | Oil Change                            |  |
| 104       | Oil Filter                            |  |
| 105       | Work Order                            |  |
| 106       | Anti-Freeze                           |  |
| 107       | Washer Fluid                          |  |
| 108       | Brake Fluid                           |  |
| 109       | Tires                                 |  |
| 110       | Federal Excise Tax / Tires            |  |

| 111       | Tire Rotation                                  |  |
|-----------|------------------------------------------------|--|
| 112       | Batteries                                      |  |
| 113       | Lube                                           |  |
| 114       | Inspection                                     |  |
| 115       | Labor                                          |  |
| 116       | Towing                                         |  |
| 117       | Road Service                                   |  |
| 118       | Auto Accessories                               |  |
| 119       | Auto Parts                                     |  |
| 120       | Preventive Maintenance                         |  |
| 121       | Air Conditioning Service                       |  |
| 122       | Engine Service                                 |  |
| 123       | Transmission Service                           |  |
| 124       | Brake Service                                  |  |
| 125       | Exhaust Service                                |  |
| 126       | Body Work                                      |  |
| 127       | Automotive Glass                               |  |
| 128       | Synthetic Oil                                  |  |
| 129       | Lamps                                          |  |
| 130       | Wipers                                         |  |
| 131       | Hoses                                          |  |
| 132       | Tire-related (Wheel Balance, Valve Stem)       |  |
| 133       | Repairs                                        |  |
| 134       | Service Package                                |  |
| 135       | Automotive Parking                             |  |
| 136       | Truck Tank Cleaning                            |  |
| 137       | Other Lubricants                               |  |
| 138 - 148 | Automotive Fuel Additives/Treatment (injected) |  |
| 149       | Miscellaneous Part/Services                    |  |
| 150-199   | Aviation Fuels                                 |  |
| 150       | Jet Fuel                                       |  |
| 151       | Aviation Fuel Regular                          |  |
| 152       | Aviation Fuel Premium                          |  |
| 153       | Aviation Fuel JP8                              |  |
| 154       | Aviation Fuel 4                                |  |
| 155       | Aviation Fuel 5                                |  |

| 156 - 198 | Undefined Aviation Fuel      |  |
|-----------|------------------------------|--|
| 199       | Miscellaneous                |  |
| 200-249   | Aviation Products / Services |  |
| 200       | Storage                      |  |
| 201       | Aircraft Ground Handling     |  |
| 202       | Aircraft Ground Power Unit   |  |
| 203       | Aircraft Labor               |  |
| 204       | Aircraft Work Order          |  |
| 205       | Aircraft Maintenance         |  |
| 206       | Aircraft Service             |  |
| 207       | Transportation               |  |
| 208       | De-icing                     |  |
| 209       | Ramp Fees                    |  |
| 210       | Catering                     |  |
| 211       | Hangar Fee                   |  |
| 212       | Landing Fee                  |  |
| 213       | Call Out Fee                 |  |
| 214       | Aircraft Rental              |  |
| 215       | Instruction Fee              |  |
| 216       | Flight Plans/ Weather Brief  |  |
| 217       | Charter Fee                  |  |
| 218       | Communication Fee            |  |
| 219       | Aircraft Cleaning            |  |
| 220       | Cargo Handling               |  |
| 221       | Aircraft Accessories         |  |
| 222       | Pilot Supplies               |  |
| 223       | Aircraft Parking Fee         |  |
| 224       | Aircraft Tiedown Fees        |  |
| 225       | Aircraft Sanitation Fees     |  |
| 226       | Aircraft Fuel Additive       |  |
| 227 - 248 | Undefined Aviation           |  |
| 249       | Miscellaneous Aviation       |  |
| 300-349   | Marine Products / Services   |  |
| 300       | Marine Services              |  |
| 301       | Marine Labor                 |  |
| 302       | Marine Work Order            |  |

| 303                                                                | Launch Fee                                                                                                    |  |
|--------------------------------------------------------------------|----------------------------------------------------------------------------------------------------|--|
| 304                                                                | Slip Rental                                                                                                    |  |
| 305 - 348                                                          | Undefined Marine Services                                                                                                    |  |
| 349                                                                | Miscellaneous Marine Service                                                                                                    |  |
| 350-449                                                            | Other Fuels                                                                                                    |  |
| 350                                                                | Kerosene - Low Sulfur                                                                                                    |  |
| 351                                                                | White Gas                                                                                                    |  |
| 352                                                                | Heating Oil                                                                                                    |  |
| 353                                                                | Bottled Propane                                                                                                    |  |
| 354                                                                | Other Fuel / Non-taxable                                                                                                    |  |
| 355                                                                | Kerosene - Ultra Low Sulfur                                                                                                    |  |
| 356                                                                | Kerosene -Low Sulfur (Non-Taxable)                                                                                              |  |
| 357                                                                | Kerosene -Ultra Low Sulfur (Non-Taxable)                                                                                        |  |
| 358 - 448                                                          | Undefined                                                                                                    |  |
| 449                                                                | Miscellaneous / Other Fuel                                                                                                    |  |
| 450 - 599                                                          | Merchandise                                                                                                    |  |
| 450                                                                | General Merchandise                                                                                                    |  |
| 451                                                                | Cigarettes                                                                                                    |  |
| 452                                                                | Tobacco - Other                                                                                                    |  |
| 453                                                                | Pkg Bvgs / Non-alcoholic                                                                                                    |  |
| 454                                                                | Hot Dispensed Bvgs                                                                                                    |  |
| 455                                                                | Cold Dispensed Bvgs                                                                                                    |  |
| 456                                                                | Frozen dispensed Bvgs                                                                                                    |  |
| 457                                                                | Other Beverages                                                                                                    |  |
|                                                                    | Other Beverages                                                                                                    |  |
| 458                                                                | Other Beverages Ice                                                                                                    |  |
|                                                                    | -                                                                                                    |  |
| 458                                                                | Ice                                                                                                    |  |
| 458<br>459                                                         | Ice Packaged Ice Cream                                                                                                    |  |
| 458<br>459<br>460                                                  | Ice Packaged Ice Cream Salty Snacks                                                                                             |  |
| 458<br>459<br>460<br>461                                           | Ice Packaged Ice Cream Salty Snacks Alternative Snacks                                                                          |  |
| 458<br>459<br>460<br>461<br>462                                    | Ice Packaged Ice Cream Salty Snacks Alternative Snacks Sweet Snacks                                                             |  |
| 458<br>459<br>460<br>461<br>462<br>463                             | Ice Packaged Ice Cream Salty Snacks Alternative Snacks Sweet Snacks Candy                                                       |  |
| 458<br>459<br>460<br>461<br>462<br>463<br>464                      | Ice Packaged Ice Cream Salty Snacks Alternative Snacks Sweet Snacks Candy Fluid Milk Product                                    |  |
| 458<br>459<br>460<br>461<br>462<br>463<br>464<br>465               | Ice Packaged Ice Cream Salty Snacks Alternative Snacks Sweet Snacks Candy Fluid Milk Product Other Dairy                        |  |
| 458<br>459<br>460<br>461<br>462<br>463<br>464<br>465<br>466        | Ice Packaged Ice Cream Salty Snacks Alternative Snacks Sweet Snacks Candy Fluid Milk Product Other Dairy Juice                  |  |
| 458<br>459<br>460<br>461<br>462<br>463<br>464<br>465<br>466<br>467 | Ice Packaged Ice Cream Salty Snacks Alternative Snacks Sweet Snacks Candy Fluid Milk Product Other Dairy Juice Edible Groceries |  |

| 470       | Publications             |  |
|-----------|--------------------------|--|
| 471       | Undefined                |  |
| 472       | Undefined                |  |
| 473       | Healthy/Beauty Care      |  |
| 474       | Beer (Alcoholic)         |  |
| 475       | Beer (Non-alcoholic)     |  |
| 476       | Wine                     |  |
| 477       | Liquor                   |  |
| 478       | Deli Sandwiches          |  |
| 479       | Prepared Food            |  |
| 480       | Deli Items               |  |
| 481       | Food Service             |  |
| 482       | Lottery (Instant)        |  |
| 483       | Lottery (Online)         |  |
| 484       | Lottery (Other)          |  |
| 485       | General                  |  |
| 486       | Vendor Payment           |  |
| 487       | Payroll Check            |  |
| 488       | Gift Certificate         |  |
| 489       | Refund Check             |  |
| 490       | Official Check           |  |
| 491       | Rebate Check             |  |
| 492       | Dividend Check           |  |
| 493       | Utility Check            |  |
| 494 - 502 | Undefined                |  |
| 503       | Store Services           |  |
| 504       | Home Delivery            |  |
| 505       | Prepaid Cards- Purchase  |  |
| 506       | Prepaid Cards-Activation |  |
| 507       | Membership/Loyalty       |  |
| 508 - 599 | Undefined                |  |
| 600 - 699 | Reserved                 |  |
| 900 - 949 | Negative Transactions    |  |
| 900       | Discount 1               |  |
| 901       | Discount 2               |  |
| 902       | Discount 3               |  |

## Online Commerce Suite $^{\mathsf{TM}}$ SOAP Integration Guide

| 903                                           | Discount 4                                                  |  |
|-----------------------------------------------|-------------------------------------------------------------|--|
| 904                                           | Discount 5                                                  |  |
| 905                                           | Coupon 1                                                    |  |
| 906                                           | Coupon 2                                                    |  |
| 907                                           | Coupon 3                                                    |  |
| 908                                           | Coupon 4                                                    |  |
| 909                                           | Coupon 5                                                    |  |
| 910                                           | Lotto Payout (Instant)                                      |  |
| 911                                           | Lotto Payout (Online)                                       |  |
| 912                                           | Lotto Payout (Other)                                        |  |
| 913                                           | Split Tender                                                |  |
| 914                                           | Tax Discount/Forgiven                                       |  |
| 915 - 948                                     | Undefined                                                   |  |
| 949                                           | Miscellaneous Negative                                      |  |
| 950 - 999                                     | Administrative                                              |  |
| 950                                           | Tax 1                                                       |  |
| 951                                           | Tax 2                                                       |  |
| 952                                           | Tax 3                                                       |  |
|                                               |                                                             |  |
| 953                                           | Tax 4                                                       |  |
| 953<br>954                                    |                                                             |  |
|                                               | Tax 4                                                       |  |
| 954                                           | Tax 4 Tax 5                                                 |  |
| 954<br>955                                    | Tax 4 Tax 5 Cash back                                       |  |
| 954<br>955<br>956                             | Tax 4 Tax 5 Cash back Cash back Fee                         |  |
| 954<br>955<br>956<br>957                      | Tax 4 Tax 5 Cash back Cash back Fee Fee 1                   |  |
| 954<br>955<br>956<br>957<br>958               | Tax 4 Tax 5 Cash back Cash back Fee Fee 1 Fee 2             |  |
| 954<br>955<br>956<br>957<br>958<br>959        | Tax 4 Tax 5 Cash back Cash back Fee Fee 1 Fee 2 Fee 3       |  |
| 954<br>955<br>956<br>957<br>958<br>959<br>960 | Tax 4 Tax 5 Cash back Cash back Fee Fee 1 Fee 2 Fee 3 Fee 4 |  |

## **Appendix F-3: Service Codes**

| Value | Description  |
|-------|--------------|
| F     | Full Service |
| S     | Self Service |
| N     | Mini Serve   |
| X     | Maxi Serve   |

| O Other | or Non-Fuel |
|---------|-------------|
|---------|-------------|

### **Appendix F-4: Measurement Codes**

| Value | Description |
|-------|-------------|
| С     | Case/Carton |
| G     | Gallons     |
| К     | Kilograms   |
| L     | Liters      |
| Р     | Pounds      |
| Q     | Quarts      |
| U     | Units       |
| Z     | Ounces      |
| X     | Undefined   |

#### **Appendix F-5: Default Dispenser Card Reader Pre-Auth Amounts and Cutoff Amounts**

| Card Brand       | Pre-Auth Amount | Cut Off Amount                      |
|------------------|-----------------|-------------------------------------|
| Visa             | \$1.00          | \$75.00                             |
| MasterCard       | \$1.00          | \$100.00                            |
| American Express | \$90.00         | \$90.00                             |
| Discover         | \$75.00         | \$75.00                             |
| Gift Cards       | \$75.00         | \$75.00                             |
| Wright Express   | \$1.00          | \$150.00                            |
| Voyager          | \$75.00         | \$75.00                             |
| Visa Fleet       | \$1.00          | \$150.00                            |
| MasterCard Fleet | \$1.00          | \$150.00                            |
| Debit            | \$50.00         | \$50.00                             |
| Fleet One        | \$250.00        | \$250.00                            |
| FuelMan          | \$50.00         | Authorizer can return higher amount |

#### Appendix F-6: Fleet Card Partial Authorization and VoicePost Support

| Fleet Card     | Description                  | Partial Approval | VoicePost |
|----------------|------------------------------|------------------|-----------|
| Wright Express | Pay at Pump Magnetic Read    | No               | No        |
|                | Inside Console Magnetic Read | No               | Yes       |
|                | Inside Console Manual Entry  | No               | Yes       |

| Voyager          | Pay at Pump Magnetic Read    | No  | No  |
|------------------|------------------------------|-----|-----|
|                  | Inside Console Magnetic Read | No  | Yes |
|                  | Inside Console Manual Entry  | No  | Yes |
| MasterCard Fleet | Pay at Pump Magnetic Read    | Yes | No  |
|                  | Inside Console Magnetic Read | Yes | Yes |
|                  | Inside Console Manual Entry  | Yes | Yes |
| Visa Fleet       | Pay at Pump Magnetic Read    | Yes | No  |
|                  | Inside Console Magnetic Read | Yes | Yes |
|                  | Inside Console Manual Entry  | Yes | Yes |
| Fleet One        | Pay at Pump Magnetic Read    | No  | No  |
|                  | Inside Console Magnetic Read | No  | Yes |
|                  | Inside Console Manual Entry  | No  | Yes |
| FuelMan          | Pay at Pump Magnetic Read    | No  | No  |
|                  | Inside Console Magnetic Read | No  | No  |
|                  | Inside Console Manual Entry  | No  | No  |

## **Appendix F-7: Industry Codes**

| Value | Description |
|-------|-------------|
| E     | E-Commerce  |
| D     | MO/TO       |
| R     | Retail      |
| F     | Restaurant  |
| A     | Auto Rental |
| Н     | Hotel       |
| 0     | Oil         |